# Algorithmen

Skript zur Vorlesung im WS 2014/2015

Prof. Dr. Oliver Vornberger

Institut für Informatik Fachbereich Mathematik/Informatik Universität Osnabrück

# Literatur

Die Veranstaltung behandelt (naturgemaß) nur einen Teil der Programmiersprache Java und auch nur ¨ exemplarisch einige wichtige Datenstrukturen. Der prüfungsrelevante Stoff ist vollständig in diesem Skript dokumentiert. Wer sich darüberhinaus noch umfassender informieren möchte, sei auf folgende Bücher verwiesen:

- *•* Christian Ullenboom: Java ist auch eine Insel, 10. Auflage, Galileo Computing, 2011, Onlinefassung: http://openbook.galileocomputing.de/javainsel/
- *•* Robert Sedgewick, Kevin Wayne: Einführung in die Programmierung mit Java, Pearson, 2011

# Danksagung

Ich danke ...

- ... Herrn Frank Lohmeyer für die Bereitstellung des Pakets AlgoTools von *Java-Klassen* zur vereinfachten Ein- und Ausgabe sowie für die Implementation eines *Java-Applets* zur Simulation der Beispiel-Programme im WWW-Browser.
- *. . .* Frank Thiesing, Olaf Muller, Ralf Kunze, Dorothee Langfeld, Patrick Fox, Nicolas Neubau- ¨ er, Mathias Menninghaus, Jana Lehnfeld, Christian Viergutz, Nils Haldenwang und Sebastian Büscher für die inhaltliche Mitarbeit.
- ... Herrn Viktor Herzog für die Konvertierung des Skripts nach HTML.

#### HTML-Version

Der Inhalt dieser Vorlesung kann online betrachtet werden unter http://www-lehre.inf.uos.de/˜ainf

Osnabrück, im September 2014

Oliver Comberges

2

# Inhaltsverzeichnis

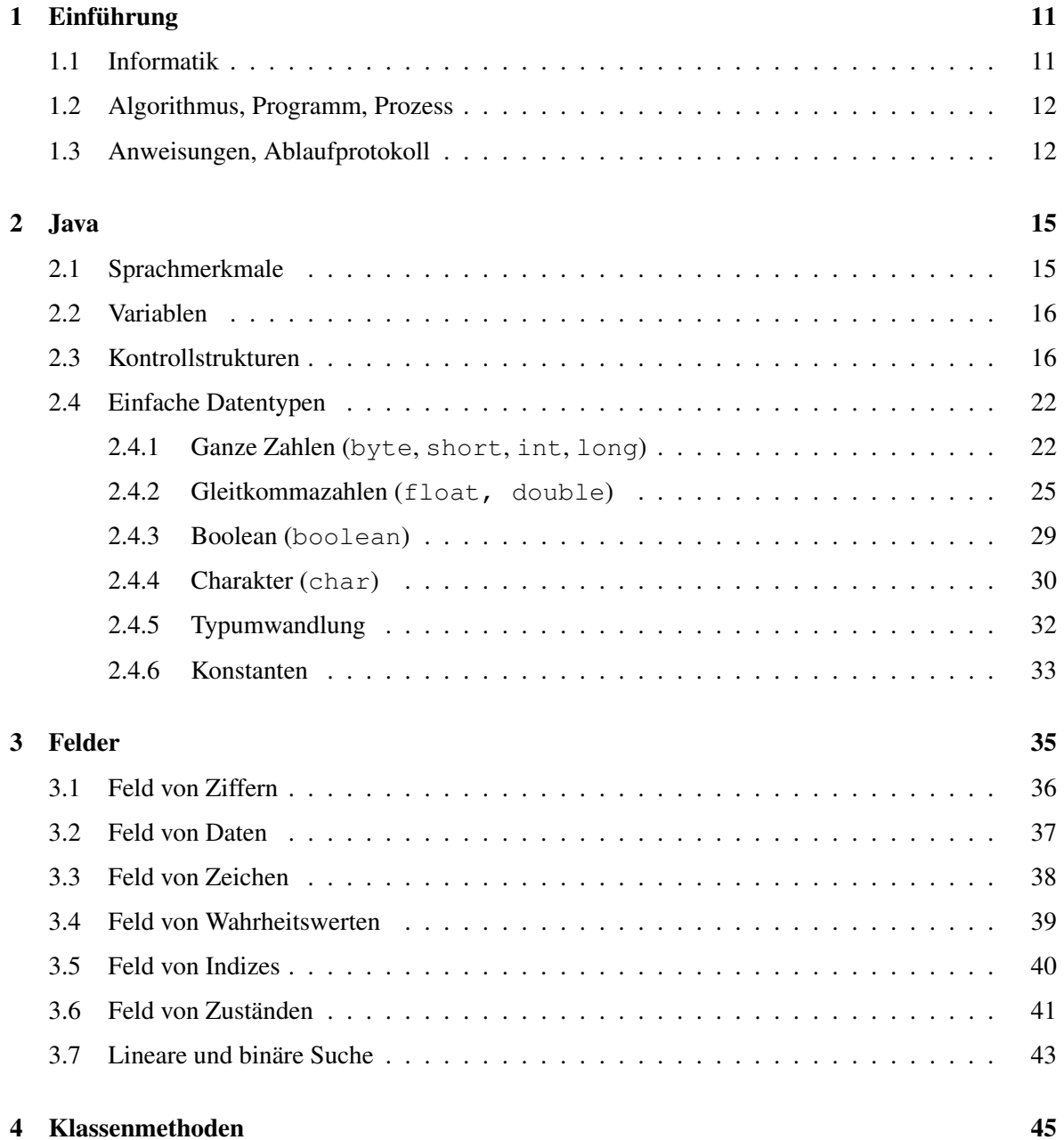

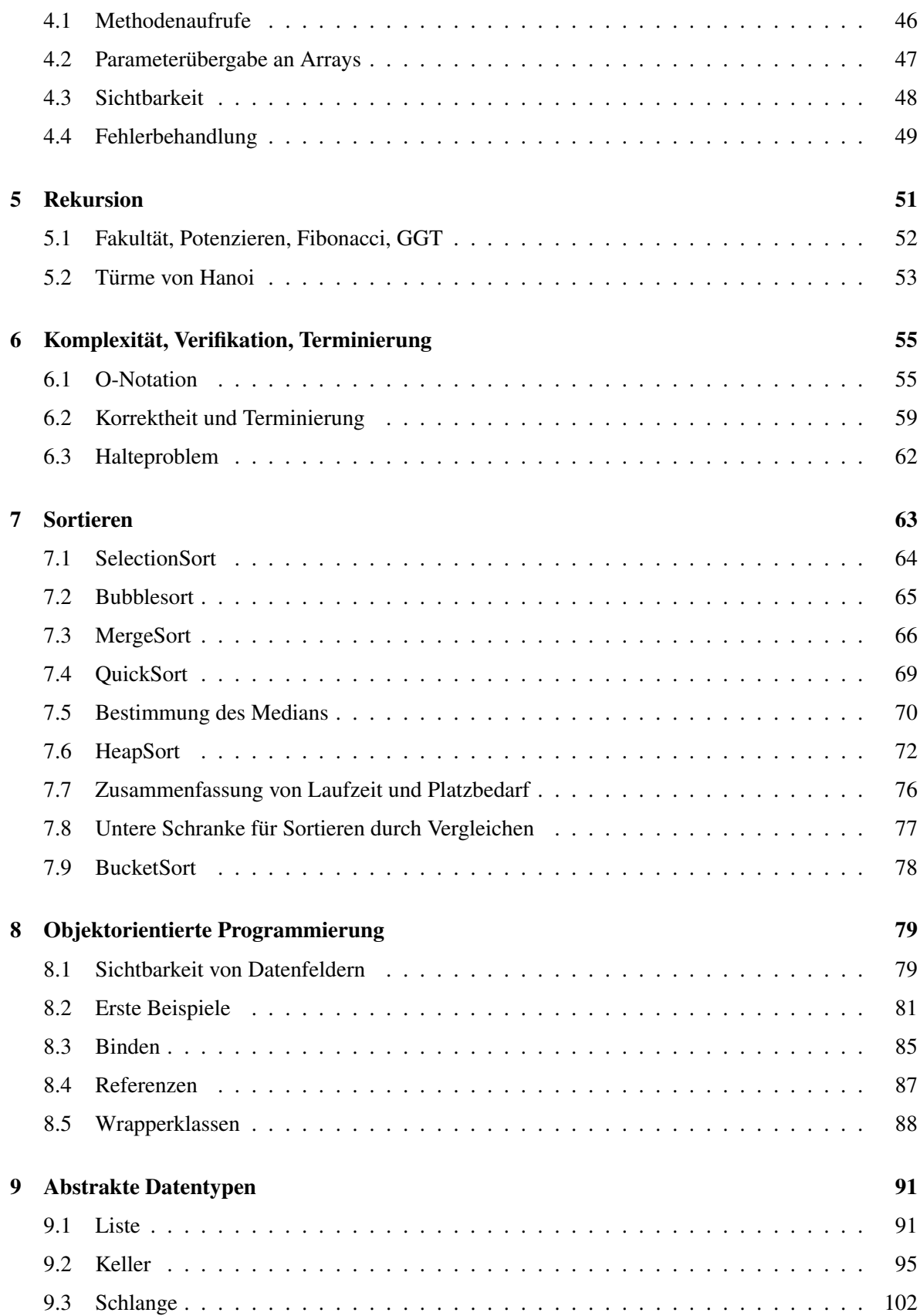

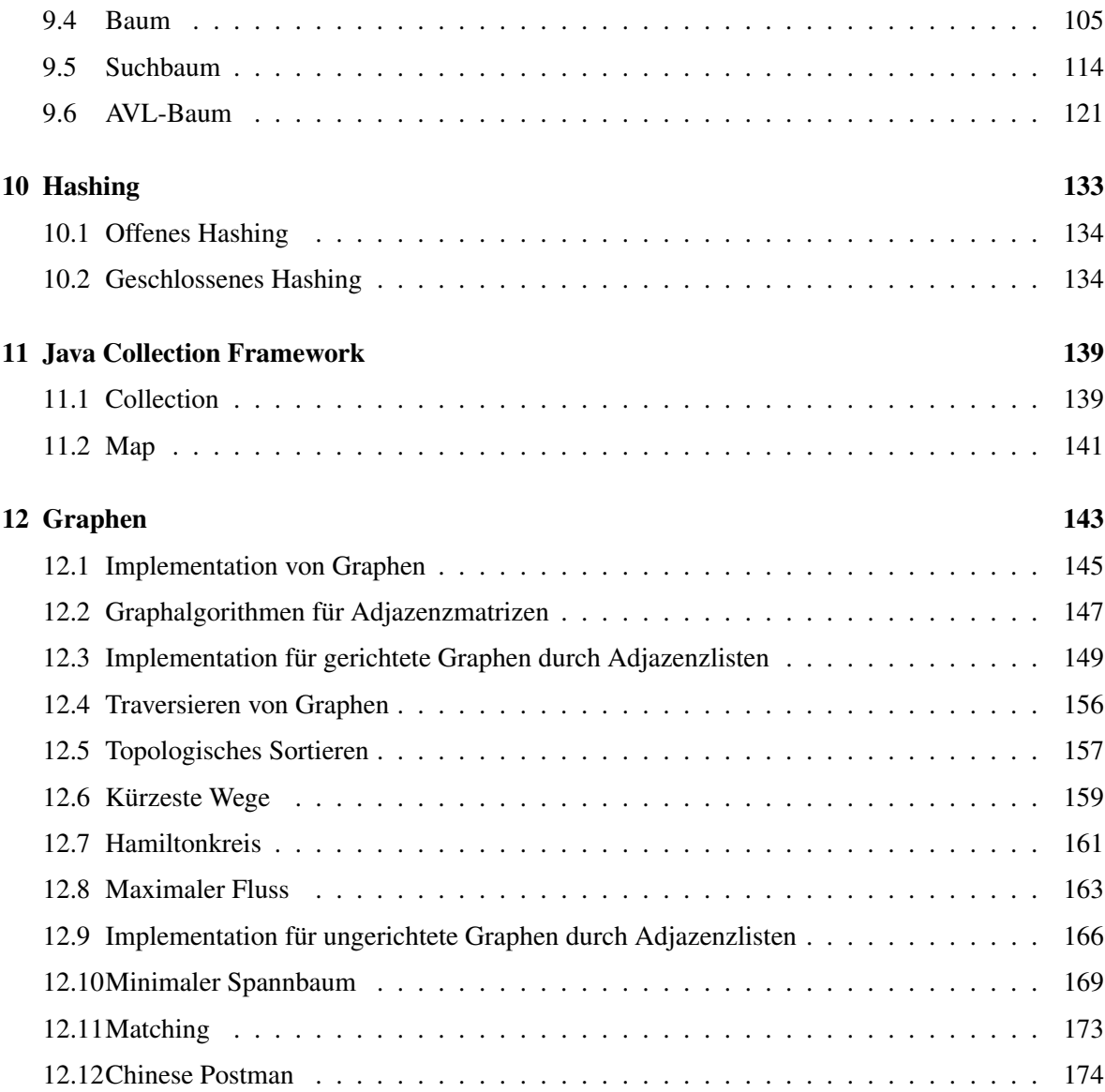

# Verzeichnis der Java-Programme

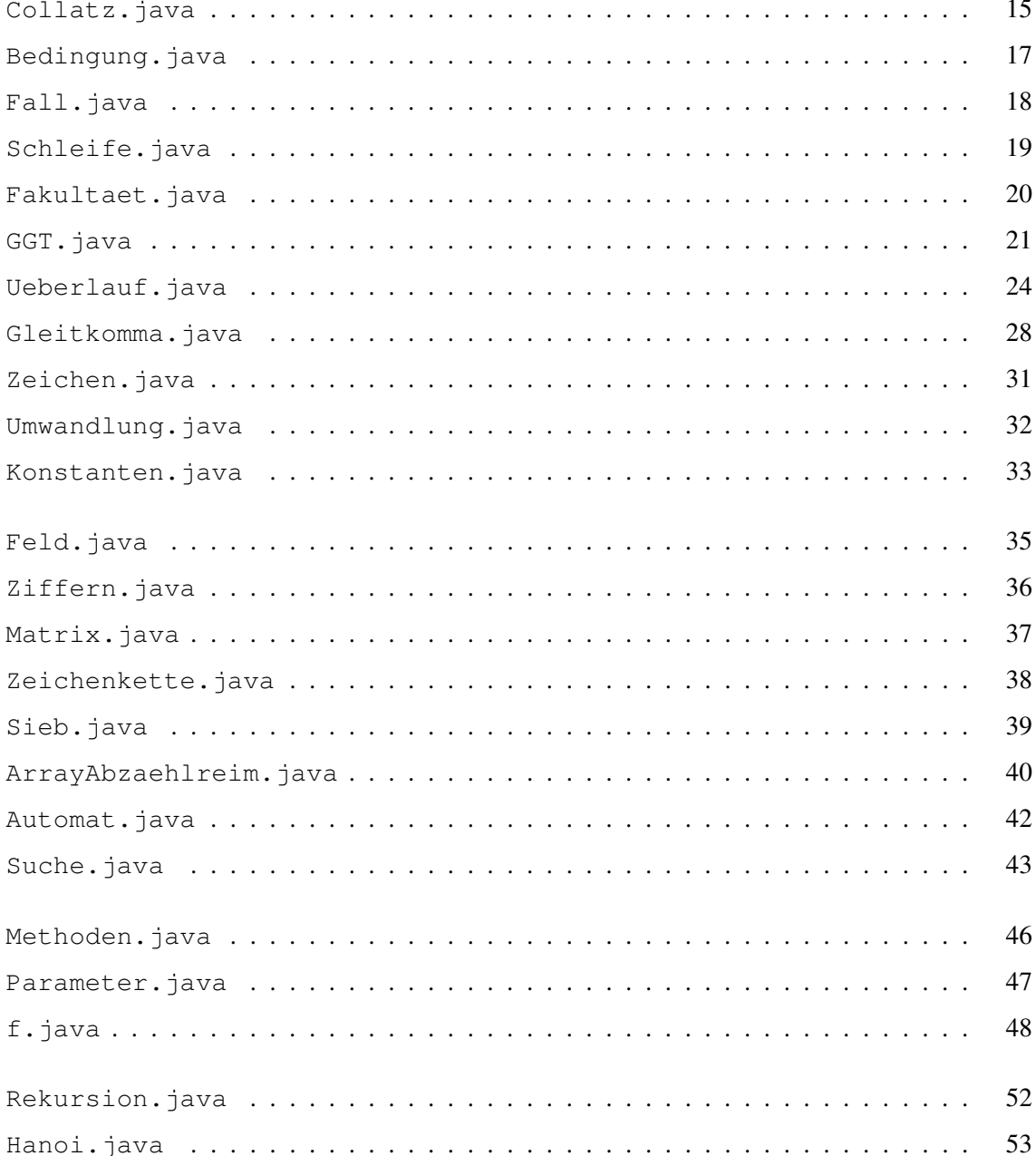

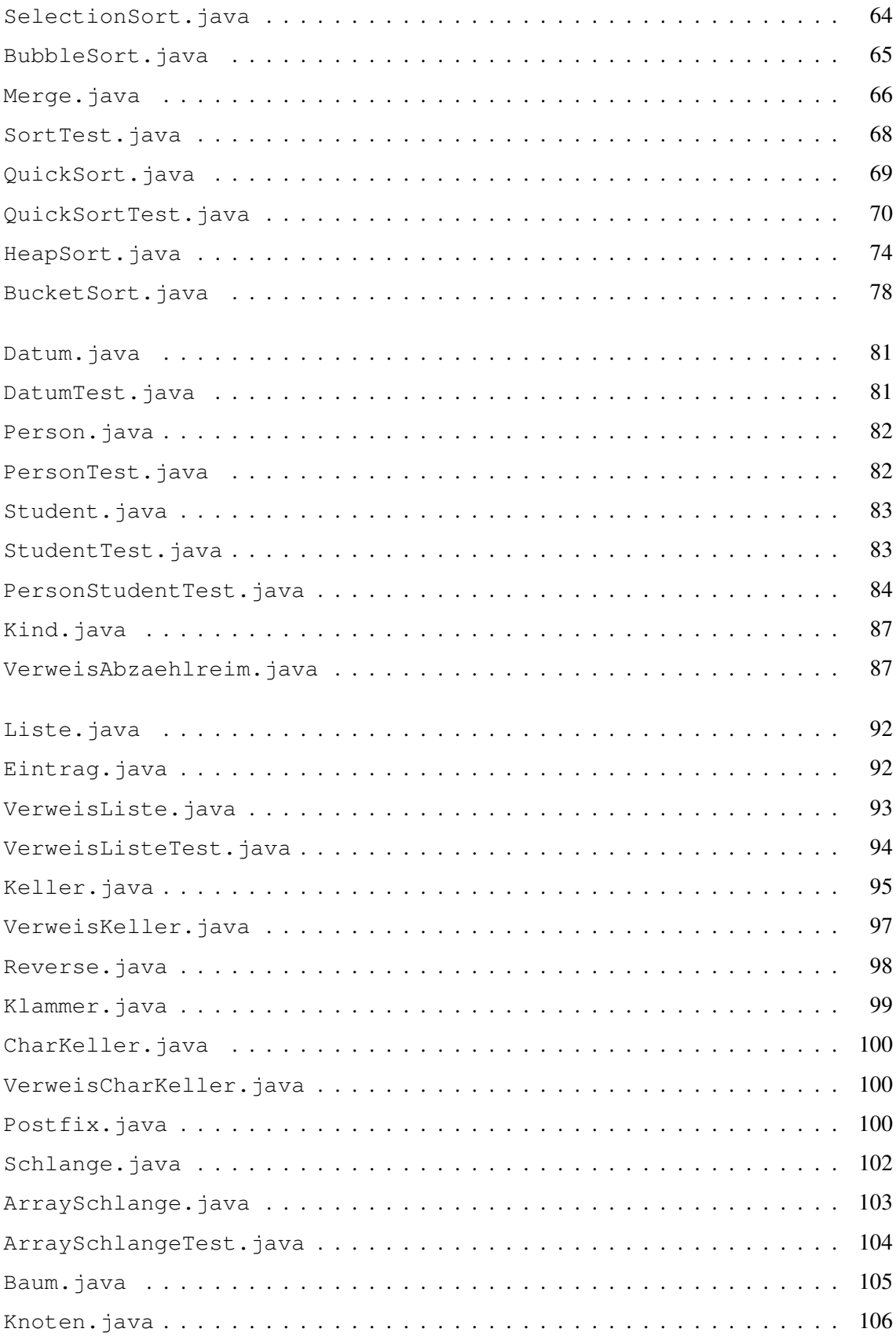

# VERZEICHNIS DER JAVA-PROGRAMME 9

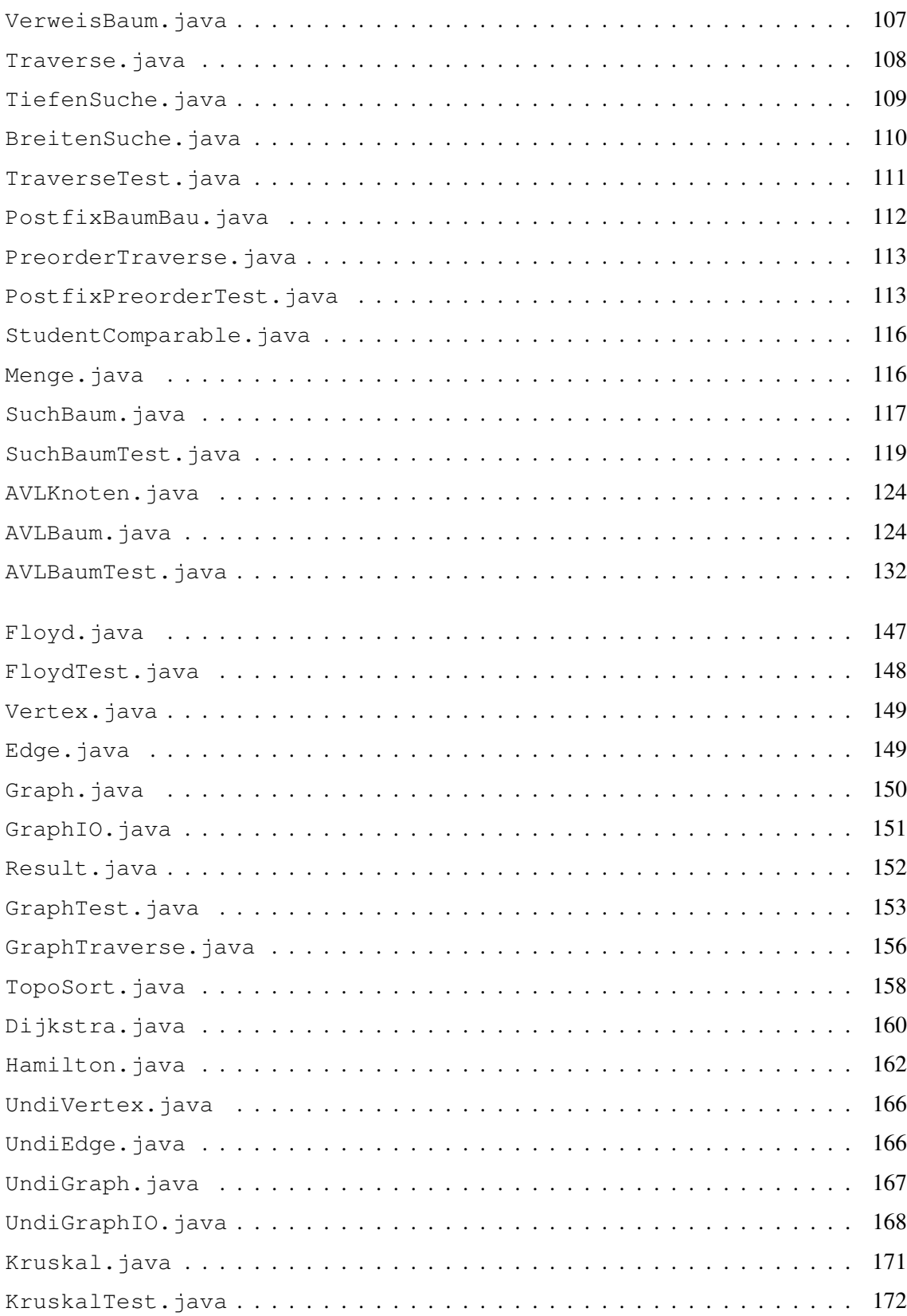

VERZEICHNIS DER JAVA-PROGRAMME

# Kapitel 1

# Einführung

# 1.1 Informatik

Wissenschaft von der EDV Konzepte, unabhängig von Technologie Formalismus Interdisziplinärer Charakter

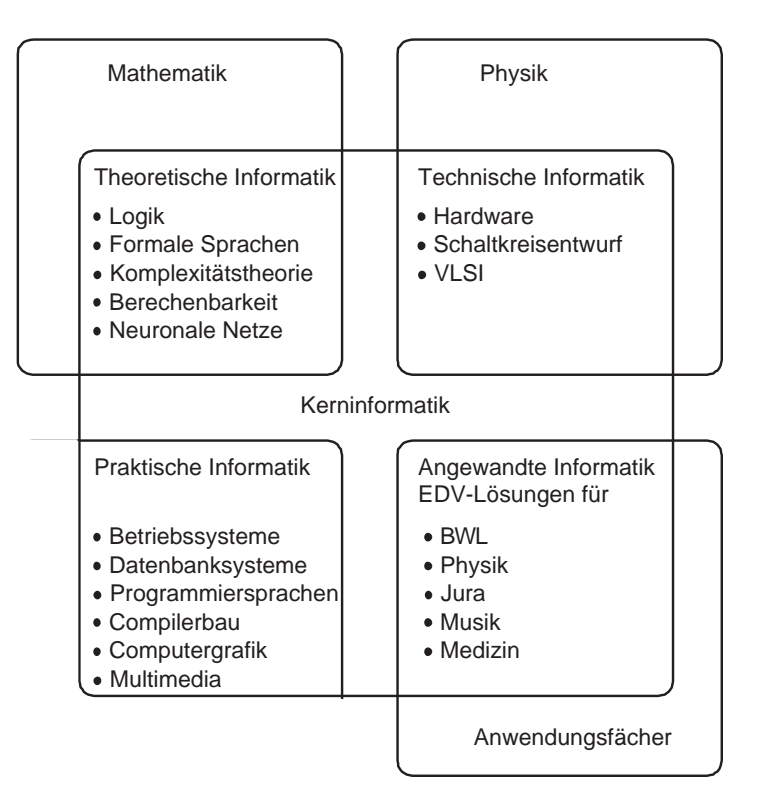

# 1.2 Algorithmus, Programm, Prozess

Eine endlich lange Vorschrift, bestehend aus Einzelanweisungen, heißt *Algorithmus*.

### Beispiele:

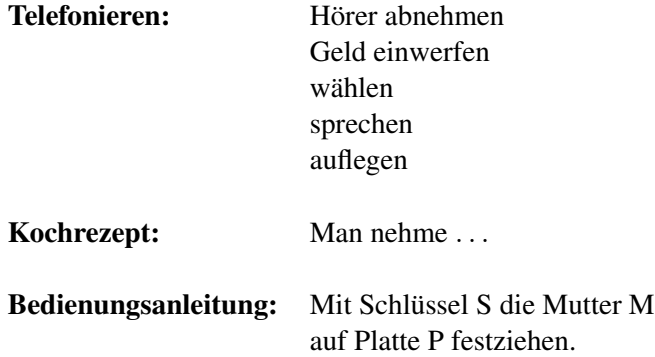

Der Durchfuhrende kennt die Bedeutung der Einzelanweisungen; sie werden deterministisch, nicht ¨ zufällig abgearbeitet. Endliche Vorschrift bedeutet nicht endliche Laufzeit, aber die Beschreibung der Vorschrift muss endlich sein.

Hier: Elementaranweisungen müssen vom Computer verstanden werden.

Programm *→* Maschinenprogramm if (a > b) Compiler 011011101110110111

Ein für den Compiler formulierter Algorithmus heißt Programm. Ein Programm in Ausführung heißt Prozess.

# 1.3 Anweisungen, Ablaufprotokoll

### Elementare Anweisungen

Beispiel: teile *x* durch 2 erhöhe y um 1

### Strukturierte Anweisungen

enthalten Kontrollstruktur, Bedingung, Teilanweisungen. Beispiele:

```
WENN es tutet
  DANN waehle
   SONST lege auf
```

```
abheben
waehlen
SOLANGE besetzt ist TUE
                      auflegen
                      abheben
                      waehlen
```
# Beispiel für einen Algorithmus in umgangssprachlicher Form

```
lies x
setze z auf 0
SOLANGE x \neq 1 TUE
   WENN x gerade
      DANN halbiere x
      SONST verdreifache x und erhoehe um 1
   erhoehe z um 1
drucke z
```
### Ablaufprotokoll (trace)

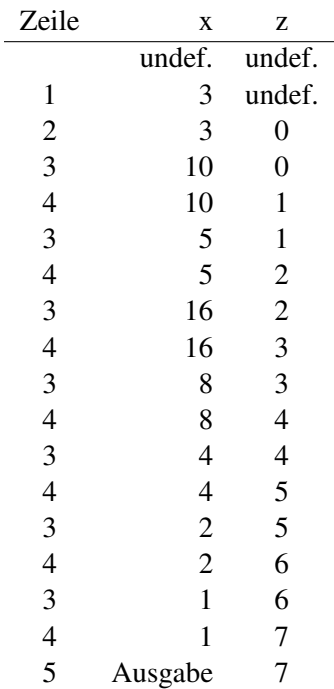

### Programm iteriert Collatz-Funktion

 $f : \mathbb{N} \to \mathbb{N}$  $f(x) =$  Anzahl der Iterationen, um *x* auf 1 zu transformieren

# Typisch: Programm löst Problem

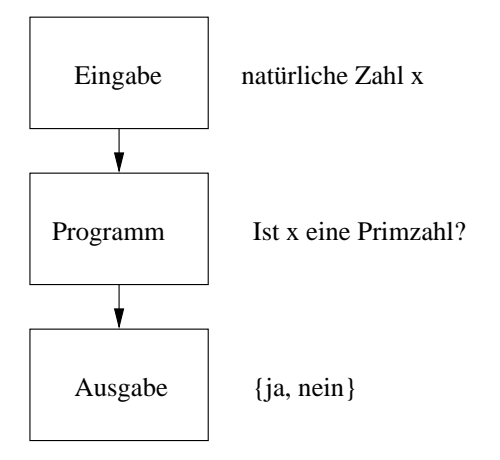

Terminierung, Korrektheit und Effizienz sind nicht algorithmisch zu bestimmen. Dafur ist jeweils eine ¨ neue Idee erforderlich.

# **Kapitel 2**

# Java

#### $2.1$ Sprachmerkmale

```
import AlgoTools.IO;
/** Berechnet Collatz-Funktion, d.h.
* Anzahl der Iterationen der Funktion g: N -> N
 * bis die Eingabe auf 1 transformiert ist
   mit g(x) = x/2 falls x gerade, 3*x+1 sonst
\star\star/public class Collatz {
 public static void main (String [] argv) {
   int x, z;
                                          // definiere 2 Variablen
   x = IO.readInt("Bitte eine Zahl: ");// lies einen Wert ein
   z = 0;// setze z auf 0
   while (x := 1) {
                                          // solange x ungleich 1 ist
      if (x \tbinom{3}{2} == 0)// falls x gerade ist
                                          // halbiere x
          x = x / 2;// andernfalls
      else
         x = 3*x+1;// verdreifache x und add. 1
      z = z+1;// erhoehe z um eins
   IO.println("Anzahl der Iterationen: " + z); // gib z aus
 \mathcal{F}\}
```
*Java* ist eine objektorientierte Programmiersprache: Die Modellierung der Realwelt erfolgt durch in Klassenhierarchien zusammengefasste Objekte, beschrieben durch Datenfelder und Methoden. Datenfelder sind zur Klasse oder ihren Objekten gehörende Daten; Methoden sind Anweisungsfolgen, die auf den Datenfeldern operieren, um ihren Zustand zu manipulieren.

Der Collatz-Algorithmus als Java-Programm besteht aus der Definition der Klasse Collatz mit der Methode main. Nach Übersetzung des Programms in den maschinenunabhängigen Bytecode wird die Methode main gestartet, sobald die sie umschließende Klasse geladen wurde. Der Quelltext besteht aus durch Wortzwischenräume (Leerzeichen, Tabulatoren, Zeilen- und Seitenvorschubzeichen) getrennte Token. Zur Verbesserung der Lesbarkeit werden Kommentare eingestreut, entweder durch  $\rightarrow$  ...  $\rightarrow$  / geschachtelt oder durch // angekundigt bis zum Zeilenende. Der Dokumentationsgenerator ordnet den durch /\*\* *. . .* \*/ geklammerten Vorspann der nachfolgenden Klasse zu. Die von den Schlüsselwörtern verschieden gewählten Bezeichner beginnen mit einem Buchstaben, Unterstrich (\_) oder Dollarzeichen (\$). Darüberhinaus dürfen im weiteren Verlauf des Bezeichners auch Ziffern verwendet werden. Zur Vereinfachung der Ein-/Ausgabe verwenden wir die benutzer-definierte Klasse AlgoTools.IO mit den Methoden readInt und println.

# 2.2 Variablen

Variablen sind benannte Speicherstellen, deren Inhalte gemaß ihrer vereinbarten Typen interpretiert ¨ werden. Java unterstützt folgende "eingebaute" Datentypen (genannt einfache Datentypen).

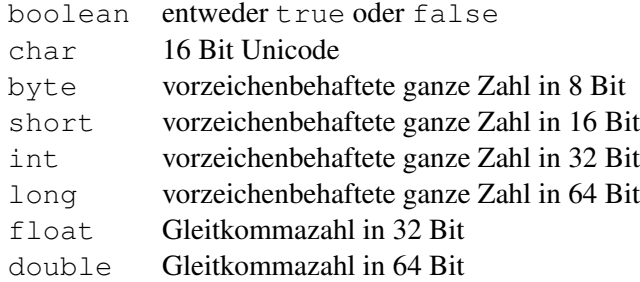

# 2.3 Kontrollstrukturen

Kontrollstrukturen regeln den dynamischen Ablauf der Anweisungsfolge eines Programms durch Bedingungen, Verzweigungen und Schleifen.

```
import AlgoTools.IO;
/** Verzweigung durch Bedingung (if-Anweisung, Bedingungsoperator)
 \starVergleichsoperatoren:
                             \,<\,kleiner
 \star\leqkleiner gleich
 \star\qquad \qquad == \qquadqleich
 \star>groesser
 \star>= groesser gleich
 \star!=ungleich
 \starlogische Operatoren:
                                  und
 \star& &
                                  oder
 \star\mathbf{||}exklusives oder
 \star\mathbf{1}nicht
 \star\star/public class Bedingung {
  public static void main (String [] argv) {
                                           // definiere 3 Integer-Variablen
    int x = -5, y, m;
                                           // davon eine initialisiert
    x = x \frac{1}{2} == 0 ? x/2 : 3*x + 1;
                                          // bedingter Ausdruck
                                           // weise der linken Seite
                                           // den Ausdruck vor ':' zu,
                                           // falls Bedingung vor '?' wahr;
                                           // sonst Ausdruck hinter ':'
    if (x < 0) x = -x;
                                          // bedingte Anweisung ohne else
                                           // setze x auf Absolutbetrag
                                          // bedingte Anweisung mit else
    if (x < 0) y = -x; else y = x;
                                           // setze y auf den
                                           // Absolutbetrag von x
    m = IO.readInt ("Bitte Monatszahl: "); // bedingte Anweisung
                                           // mit mehreren else-Zweigen
            ((3 \le m) \& (m \le 5)) IO.println("Fruehling");
    if
    else if ((6 \le m) \& (m \le m) (0.println("Sommer");
    else if (9 \le m) & (m \le 11)) IO.println("Herbst");
    else if (m == 12 | | m == 1 | | m == 2) IO.println("Winter");
                                     IO.println("unbekannte Jahreszeit");
    else
  \}\mathcal{E}
```

```
/**************************** Fall.java *************************************/
import AlgoTools.IO;
/** Verzweigung durch Fallunterscheidung (switch/case-Anweisung)
 *
 */
public class Fall {
  public static void main (String [] argv) {
   int zahl = 42;int monat = 11;
   switch (zahl % 10) {// verzweige in Abhaengigkeit der letzten Ziffer von zahl
        case 0: IO.println("null "); break;
        case 1: IO.println("eins "); break;
        case 2: IO.println("zwei "); break;
        case 3: IO.println("drei "); break;
        case 4: IO.println("vier "); break;
        case 5: IO.println("fuenf"); break;
        case 6: IO.println("sechs "); break;
        case 7: IO.println("sieben"); break;
        case 8: IO.println("acht "); break;
        case 9: IO.println("neun "); break;
    }
    switch(monat) { // verzweige in Abhaengigkeit von monat
                                      IO.println("Fruehling"); break;
        case 3: case 4: case 5: IO.println("Fruehling"); break;<br>case 6: case 7: case 8: IO.println("Sommer "); break;<br>case 9: case 10: case 11: IO.println("Herbst "); break;
        case 9: case 10: case 11: IO.println("Herbst
        case 12: case 1: case 2: IO.println("Winter "); break;
        default: IO.println("unbekannte Jahreszeit");
    }
  }
}
```

```
import AlgoTools.IO;
/** while-Schleife, do-while-Schleife, for-Schleife
                                                                          \star/public class Schleife {
 public static void main (String [] argv) {
   int i, x=10, y=2, summe;
                                            // 4 Integer-Variablen
   while (x > 0) {
                                            // solange x groesser als 0
      x--;// erniedrige x um eins
                                            // erhoehe y um zwei
       y = y + 2;\lambdado \{// erhoehe x um eins
       x++;y \neq 2;// erhoehe y um 2
   \} while (x < 10);
                                            // solange x kleiner als 10
   IO.println("Bitte Zahlen eingeben. 0 als Abbruch");
   summe = 0;// initialisiere summe
   x = IO.readInt();// lies x ein
                                            // solange x ungleich 0 ist
   while (x := 0) {
       summe += x;// erhoehe summe
                                            // lies x ein
       x = 10 \cdot \text{readInt}();\lambdaIO.println("Die Summe lautet " + summe);
   do \{x=IO.readInt("Bitte 1<= Zahl <=12"); // lies x ein
   } while ((x < 1) || (x > 12));// solange x unzulaessig
   for (i=1; i<=10; i++) {
                                            // drucke 10 mal
     IO.print(i, 6);
                                            // Zahl i auf 6 Stellen
     IO.print(" zum Quadrat = ");// das Wort zum Quadrat
     IO.println(i * i, 6);
                                            // das Quadrat von i auf 6 Stellen
   \}\}\mathcal{E}
```

```
import AlgoTools.IO;
/** Berechnung der Fakultaet mit for-, while- und do-while-Schleifen
  * n! := 1 fuer n=0,
  \star1*2*3*...*n sonst
  \star\star /
public class Fakultaet {
 public static void main (String [] argv) {
   int i, n, fakultaet;
                                       // 3 Integer-Variablen
   n = IO.readInt("Bitte Zahl: ");// fordere Zahl an
   fakultaet = 1;
                                       // berechne n! mit for-Schleife
   for (i = 1; i \le n; i++)fakultaet = fakultaet * i;
   IO.println(n + " != " + fakultaet);fakultaet = 1;
                                       // berechne n! mit while-Schleife
   i = 1;while (i \leq n) {
       fakultaet = fakultaet * i;
       i++;\}IO.println(n + " != " + fakultaet);fakultaet = 1;
                                       // berechne n! mit do-while-Schleife
   i = 1;do {
      fakultaet = fakultaet * i;
       i++;} while (i \le n);
   IO.println(n + " != " + fakultaet);\left\{ \right\}\mathcal{E}
```

```
\sqrt{*******************************+}**********************************************import AlgoTools.IO;
/** Berechnung des GGT
 \starggt(x, y) = groesster gemeinsamer Teiler von x und y
 \star\star\mathbf{x}falls x = y\starggt(x,y) =ggt(x-y, y)
                                      falls x > y
                                      falls y > x\starggt(x, y-x)
 \stardenn wegen x=t*f1 und y=t*f2 folgt (x-y) = t*(f1-f2)\star\starfalls y = 0\star\timesggt(x,y) = ggt(y, x \mod y) sonst
 \star\star\star/public class GGT {
    public static void main (String [] argv) {
        int teiler, a, b, x, y, z;
                                                    // 6 Integer-Variablen
        IO.println("Bitte zwei Zahlen: ");
        a=x=IO.readInt(); b=y=IO.readInt();
                                                      // lies 2 Zahlen ein
        teiler = x < y ? x : y;// beginne mit kleinerer Zahl
        while ((x % their != 0) ||)// solange x nicht aufgeht
               (y \text{ } % t \text{ } ) teiler != 0))
                                                      // oder y nicht aufgeht
            teiler-;
                                                      // probiere Naechstkleineren
        IO.println("GGT = " + teiler);while (a := b)// solange a ungleich b
                                                      // subtrahiere die kleinere
            if (a > b) a = a - b;
                                                      // Zahl von der groesseren
            else b = b - a;IO.println("GGT = " + a);
        while (y := 0) {
                                                      // solange y ungleich 0
                                                      // ersetze x durch y
           z = x % y;x = y;// und y durch x modulo y
            y = z;\mathbf{L}IO.println("GGT = " + x);\}\left\{ \right.
```
# 2.4 Einfache Datentypen

Der Datentyp legt fest:

- *•* Wertebereich,
- *•* Operationen,
- *•* Konstantenbezeichner

Die Implementierung verlangt:

*•* Codierung.

einfach = von der Programmiersprache vorgegeben.

# 2.4.1 Ganze Zahlen (byte, short, int, long)

Wertebereich: ganze Zahlen darstellbar in 8, 16, 32, 64 Bits.

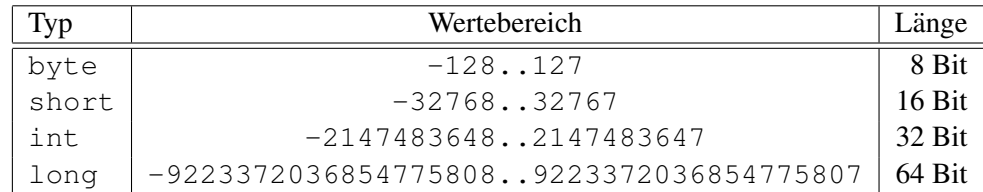

## Codierung

Codierung der positiven Zahlen in Dualzahldarstellung:

Sei

$$
x = \sum_{i=0}^{n-1} d_i \cdot 2^i
$$

Algorithmus dezimal *→* dual:

```
while (x := 0) {
   if (x<sup>8</sup>2 == 0) IO.print('0');
              else IO.print('1');
   x = x/2;}
```
Obacht: Bits werden rückwärts generiert!

Codierung der ganzen Zahlen im 2-er Komplement:

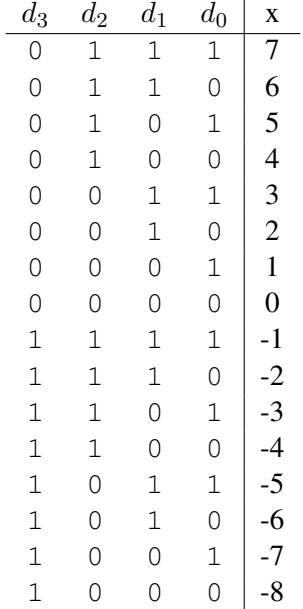

Beispiel zur Berechnung des 2-er Komplements einer negativen Zahl:

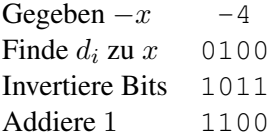

Vorteil: Nur ein Addierwerk!

$$
0011 \t 3\n+ 1011 \t -5
$$
\n
$$
= 1110 \t -2
$$

Subtraktion mittels Negierung auf Addition zurückführen. Obacht: Überlauf beachten!

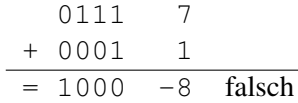

Trick: Vorzeichenbits verdoppeln, müssen nach der Verknüpfung identisch sein:

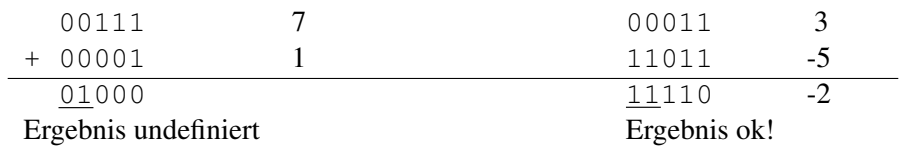

## Operatoren

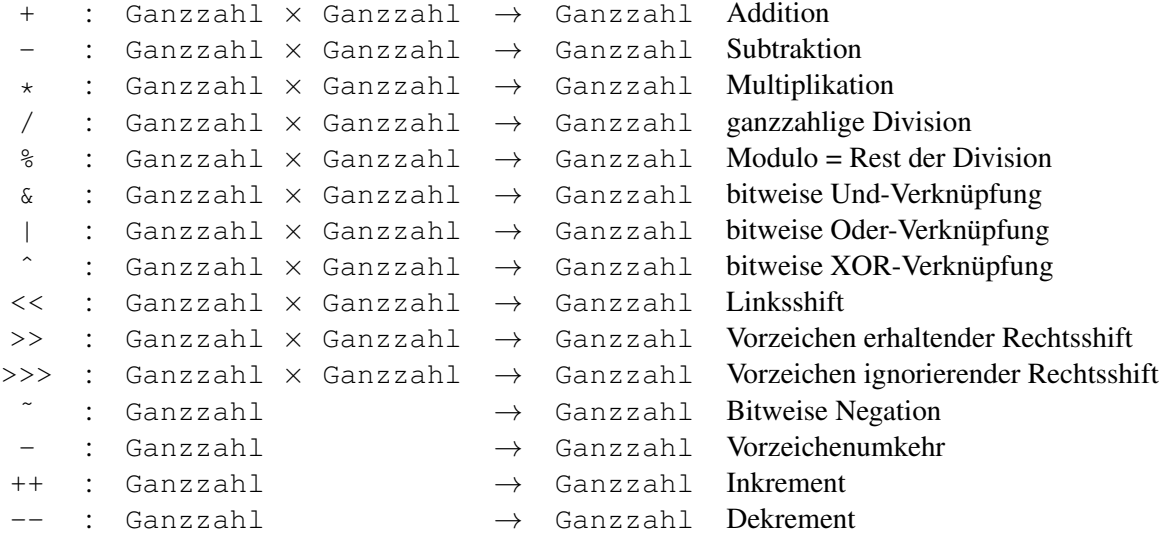

### Konstantenbezeichner

123 +123 -123

Eine führende Null kündigt eine Oktalzahl zur Basis 8 an: 0173. Eine führende Null mit nachfolgendem x oder X kündigt eine Hexadezimalzahl zur Basis  $16$  an:  $0 \times 7B$ .

```
/************************** Ueberlauf.java ***********************************/
import AlgoTools.IO;
/** Integer-Ueberlauf */
public class Ueberlauf {
 public static void main (String [] argv) {
   int n = 1; \frac{1}{1} // initialisiere n
   while (n > 0) { \frac{1}{2} // solange n positiv ist
      n = n * 10;<br>IO.println(n, 20);<br>\frac{1}{2} // drucke n auf 20
                                     // drucke n auf 20 Stellen
   } // letzter Wert ist negativ !
 }
}
```
#### 2.4.2 Gleitkommazahlen (float, double)

Gleitkommazahlen werden durch Vorzeichen, Mantisse und Exponent beschrieben und erreichen damit deutlich größere Absolutwerte als Integerzahlen und können auch gebrochene Zahlen codieren. Genauer: Für eine gegebene Zahl x werden Mantisse m und Exponent *e* gesucht mit der Eigenschaft

 $x = m \cdot 2^e$ 

Das heißt: Der Wert der Gleitkommazahl ergibt sich aus dem Produkt von Mantisse und der Zweierpotenz des Exponenten. Da es für ein gegebenes x mehrere zueinander passende Mantissen und Exponenten gibt, wählt man die normalisierte Form mit einer Mantisse  $1 \leq m < 2$ . Da eine normalisierte Mantisse *m* immer mit einer 1 vor dem Komma beginnt, reicht es aus, ihren Nachkommawert als reduzierte Mantisse  $f = m - 1.0$  abzuspeichern.

Java verwendet zur Kodierung von Vorzeichen, Mantisse und Exponent den IEEE-Standard 754-1985, den wir hier aus didaktischen Gründen etwas vereinfacht darstellen.

#### Codierung

Bei einer Codierung für 32 Bits (float) werden für das Vorzeichen 1 Bit, für den Exponenten 8 Bits und für die reduzierte Mantisse 23 Bits vorgesehen.

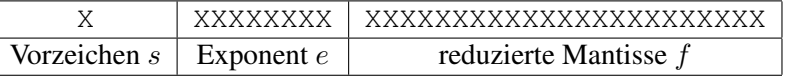

Die Codierung des Vorzeichens geschieht über  $0 =$  positiv und  $1 =$  negativ, die Codierung des ganzzahligen Exponenten erfolgt im 2-er Komplement, die Codierung der nichtganzzahligen Mantisse erfolgt als Dualzahl mit Nachkommastellen. Hierbei werden die Dualziffern nach dem Komma gewichtet mit 2er-Potenzen der Form 2 *<sup>i</sup>* mit negativen *i*. D.h.

$$
0.d_{-1}d_{-2}d_{-3}\ldots d_{-k}
$$
 hat die Bedeutung  $\sum_{i=-1}^{-k} d_i \cdot 2^i$ 

Zu gegebenem  $x$  lässt sich eine normalisierte Mantisse und der dazu passende Exponent wie folgt finden:

Bestimme die größte 2-er Potenz  $2^e$  mit  $2^e \leq x$ . Setze  $m = x/2^e$ . Offenbar gilt

$$
x=m\cdot 2^e \text{ mit } 1\leq m<2.
$$

Zur Bestimmung der *k* Nachkommastellen der reduzierten Mantisse *f* := *m −*1*.*0 eignet sich folgender Algorithmus

```
for (i = 0; i < k; i++) {
  f = f * 2.0;if (f \ge 1.0) {IO.print('1'); f = f - 1.0; }
      else IO.print('0');
}
```
### **Beispiel:** Sei  $x = 13.5$  gegeben. Offenbar gilt

$$
13.5 = 1.6875 \cdot 2^3
$$

Als Codierung ergibt sich

$$
s = 0
$$
  
\n
$$
e = 3
$$
  
\n
$$
m = (13.5)/2^3 = 1.6875
$$
  
\n
$$
f = 1.6875 - 1.0 = 0.6875 = \frac{1}{2} + \frac{1}{8} + \frac{1}{16}
$$

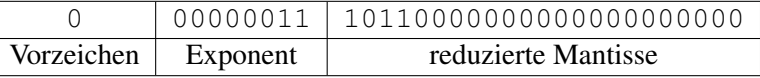

Für die Spezialfälle wird vereinbart: Das vorzeichenbehaftete Unendlich (±∞) wird durch den maximal möglichen Exponent  $e = +127$  kodiert. Die vorzeichenbehaftete Null wird durch den minimal möglichen Exponent  $e = -128$  kodiert.

Die größte darstellbare positive Zahl im vereinfachten float-Format liegt knapp unter

$$
2.2^{126} = 2^{127} \approx 10^{38}
$$

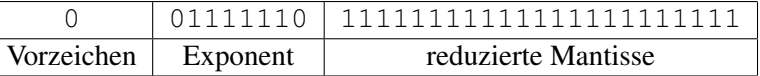

Die kleinste darstellbare positive Zahl im vereinfachten float-Format lautet

 $1.0 \cdot 2^{-127} = 2^{-127} \approx 10^{-38}$ 

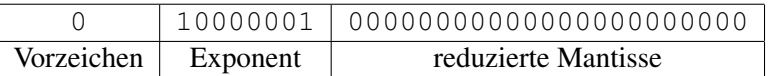

Bei der Codierung für 64 Bits (double) sind für das Vorzeichen 1 Bit, für den Exponenten 11 Bits und für die reduzierte Mantisse 52 Bits vorgesehen.

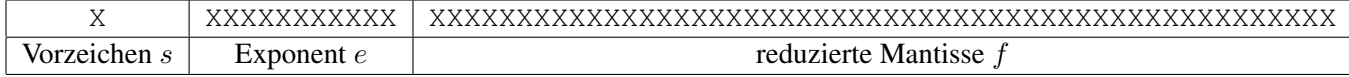

Wert =

\n
$$
\begin{cases}\n(-1)^s \cdot 2^e \cdot 1.f & \text{falls } -1024 < e < 1023 \\
\pm \infty & \text{falls } e = 1023 \\
\pm 0 & \text{falls } e = -1024\n\end{cases}
$$

Damit liegt die größte darstellbare positive Zahl im vereinfachten double-Format knapp unter

$$
2 \cdot 2^{1022} = 2^{1023} \approx 10^{308}
$$

Die kleinste darstellbare positive Zahl im vereinfachten double-Format lautet

$$
1.0 \cdot 2^{-1023} = 2^{-1023} \approx 10^{-308}
$$

### Operatoren

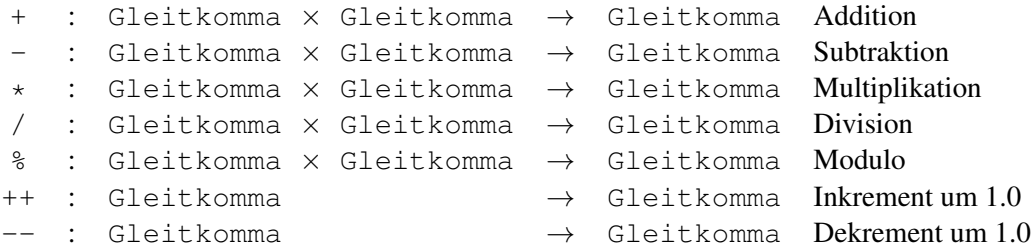

#### Konstantenbezeichner

Beispiele:  
\n2  
\n2  
\n2.  
\n2.0  
\n2.538  
\n2.5385  
\n2.5E2 = 
$$
2.5 * 10^2
$$
 = 250  
\n2.5E-2 =  $2.5 * 10^{-2}$  = 0.025

Multiplikation: (Exponenten addieren, Mantissen multiplizieren)

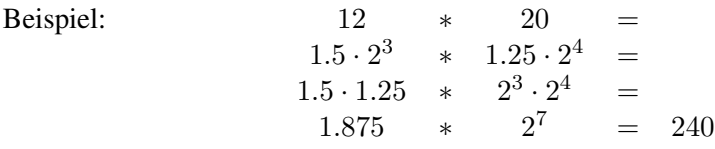

Addition: (Exponenten angleichen, Mantissen addieren)

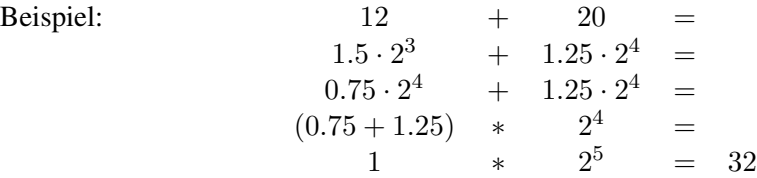

Problem beim Angleichen der Exponenten:

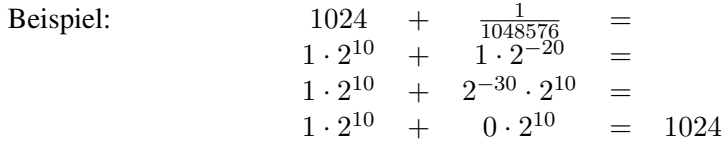

Bei 23 Bits für die Mantisse ist 2<sup>−30</sup> nicht mehr darstellbar.

Die Dezimalzahl 0*,* 4 = 1*,* 6*∗*2 *−*2 ist nicht exakt darstellbar, da die Dualzahlentwicklung der Mantisse eine Periode enthält.

Gleitkommaoperationen stoßen in Java keine Ausnahmebehandlung an. D.h., Division durch Null fuhrt nicht zum Abbruch, sondern ergibt den Wert ¨ +*∞* bzw. *−∞*; Null dividiert durch Null ergibt NaN (not a number).

```
/************************* Gleitkomma.java *******************************/
import AlgoTools.IO;
/** Gleitkommaoperationen
\star/public class Gleitkomma {
  public static void main (String [] argv) {
    double summe, summand, pi, nenner, x; // fuenf 64-Bit-Gleitkommazahlen
    IO.println("1/2 + 1/4 + 1/8 + ...");summe = 0.0; summand = 1.0;
                                           // Initialisierungen
    while (summand > 0.0000000000001) {
                                           // solange Summand gross genug
                                           // teile Summand
        summand = summand / 2.0;
       summe = summe + summand;
                                           // erhoehe Summe
        IO.println(summe, 22, 16);
                                           // drucke Summe auf insgesamt
                                            // 22 Stellen mit 16 Nachkommastellen
    \rightarrow// Pi/4 = 1 -1/3 +1/5 -1/7 ...
                                            // Pi = 4 - 4/3 + 4/5 - 4/7 ...
    summe = 4.0;// setze NAEHErung auf 4
    nenner = 1.0;
                                           // setze nenner auf 1
    IO.println("Naeherung von Pi :");
                                           // gib Naeherungswerte aus
    for (int i=0; i < 10000; i++) {
                                           // tue 10000 mal
       nenner += 2.0;
                                           // erhoehe nenner um 2
       summand = 4.0 / nenner;
                                           // bestimme naechsten summand
       if (i%2 == 0) summand = -summand; // abwechselnd positiv/negativ
       summe = summe + summand;
                                           // addiere summand auf Naeherung
        IO.println(summe, 22, 16);
                                           // drucke Naeherung auf insgesamt
                                            // 22 Stellen, 16 Nachkommastellen
    \mathcal{F}IO.println("Ueberlaufdemo:");
    x = 2.0;// setze x auf 1
    while (x < Double.MAX_VALUE) {
                                            // solange kleiner als Maximum
       X = X \times X;// quadriere x
       IO.println(x, 30);// drucke in wiss. Notation
                                           // druckt als letzten Wert Infinity
    \mathcal{F}IO.println("Behandlung der 0:");
    IO.println( 1.0 / 2.0 );
                                           // ergibt 0.5IO.println( 0.0 / 2.0 );
                                           // ergibt 0
                                           // ergibt Infinity
    IO.println( 1.0 / 0.0 );
    IO.println( 0.0 / 0.0 );
                                           // ergibt NaN (not a number)
  \}
```
28

 $\}$ 

# 2.4.3 Boolean (boolean)

Der Typ boolean dient zum Speichern der logischen Werte wahr und falsch. Die einzigen Konstantenbezeichner lauten true und false.

#### Codierung

Mögliche Codierung in einem Byte:

```
false = 0true = 1
```
### Operatoren

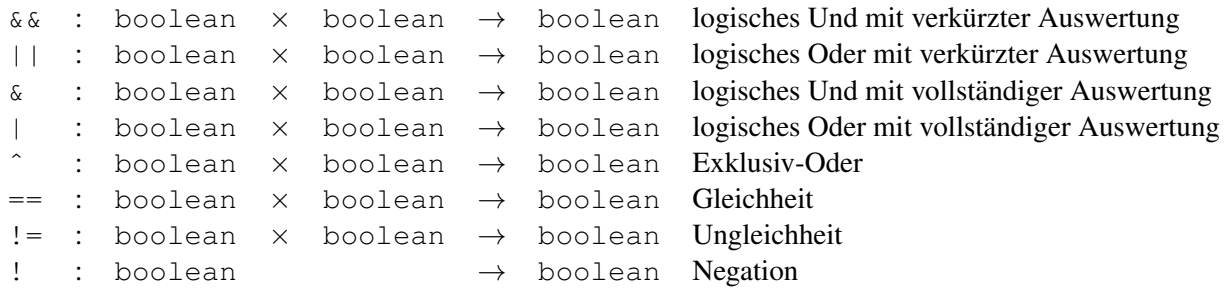

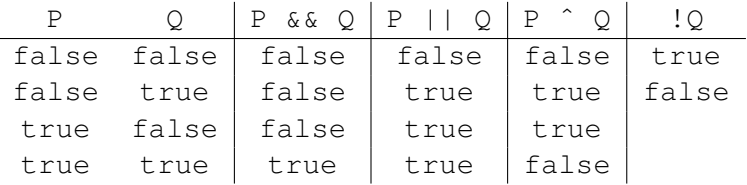

Verkürzte Auswertung erfolgt von links nach rechts und bricht frühstmöglich ab:

while  $((t > 0) \& (n \& t != b))$  $t = t - 1;$ }

De Morgan'sche Regeln:

 $!p$  &  $!q = !(p || q)$  $!p || | !q = ! (p & g & q)$ 

# 2.4.4 Charakter (char)

Wertebereich: alle Zeichen im 16 Bit breiten Unicode-Zeichensatz.

### Codierung

Jedes Zeichen wird codiert durch eine 2 Byte breite Zahl, z.B. der Buchstabe A hat die Nummer 65 (dezimal) = 00000000 01000001 (binar). Die niederwertigen 7 Bits stimmen mit dem ASCII- ¨ Zeichensatz (American Standard Code for Information Interchange) überein.

Zeichen-Literale werden zwischen zwei Apostrophen geschrieben, z.B. 'Q' oder '5' oder '?'. Einige Sonderzeichen können durch eine Escape-Sequenz ausgedrückt werden.

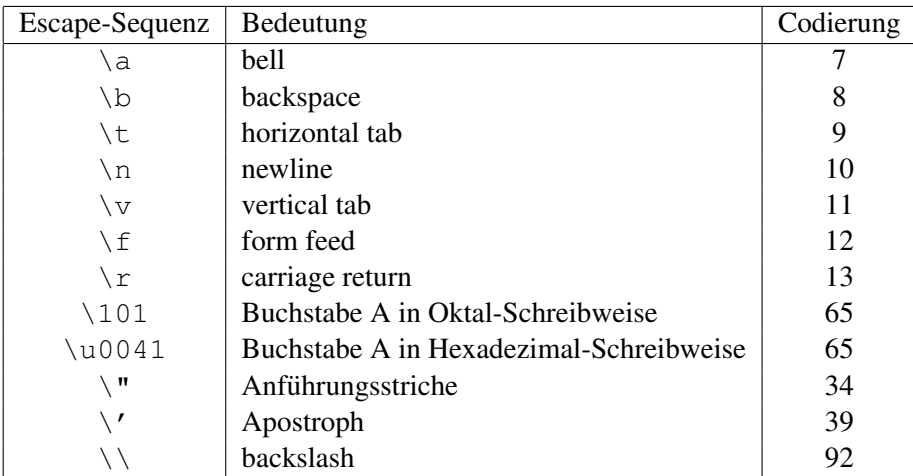

#### Operatoren

 $\langle , \langle =, ==, > =, >_1 , \rangle$  = : char  $\times$  char  $\rightarrow$  boolean

verlangen Ordnung auf dem Zeichensatz!

```
Es gilt 0 < 1 <...< 9 <...< A < B <...< Z <...< a < b <...< z < ...
```

```
c = IO.readChar();
if (('A' \leq c) \& (c \leq 'Z')) ||
    (('a' \leq c) \& (c \leq 'z'))IO.print ("Das Zeichen ist ein Buchstabe");
```
186  $^{\circ}$ 

 $194$   $\hat{A}$ 

202 Ê

 $210$   $\circ$ 

218 Ú

 $226a$ 

234 ê

242 ò

250 ú

 $187 \times$ 

195 A

203 E

 $211$   $6$ 

 $219$   $\hat{U}$ 

227 ã

235 ë

243 ó

251 û

 $185 - 1$ 

193 Á

201 É

209 Ñ

 $217$  Ù

225 á

233 é

241 ñ

249 ù

```
/************************* Zeichen.java **********************************/
import AlgoTools.IO;
/** Umwandlung von Character zur Zahl
 \starUmwandlung von Zahl zum Character
 \star/public class Zeichen {
  public static void main (String [] argv) {
    for (int i=0; i<=255; i++) {
                                                 // fuer den Latin-1-Zeichensatz
       IO.print(i, 7);// drucke laufende Nummer
        IO.print( " " + (char) i );// drucke zugehoeriges Zeichen
        if (i \; * \; 8 == 0) IO.println();
                                                 // nach 8 Zeichen neue Zeile
    IO.println();char c;
    do {
        c = IO. readChar ("Bitte ein Zeichen: "); // lies ein Zeichen ein
        IO.print ("Der ASCII-Code lautet : "); // gib den zugehoerigen
                                                 // ASCII-Code aus
        IO.println((int) c, 3);
    } while (c != '\n);
                                                 // bis ein Newline kommt
  \mathcal{E}\}34 "
         33 !
                           35 #
                                    36<sub>5</sub>37%38 &
                                                               39'40 (
                 42 \star46.
         41)43 +47/48 0
                                    44,
                                             45 -49 1
                  50 2
                           51 3
                                    52 4
                                             53 5
                                                      54 6
                                                               55 7
                                                                         56 8
         57 9
                  58 :
                           59 ;
                                    60 <61 =62 >63 ?
                                                                         64 @
        65 A
                  66 B
                           67 C
                                    68 D
                                             69 E
                                                      70 F
                                                               71 G
                                                                         72 H
        73 I
                 74 J
                           75 K
                                    76 L
                                             77 M
                                                      78 N
                                                               79 0
                                                                         80 P
        81 Q
                  82 R
                           83 S
                                   84 T
                                             85 U
                                                      86 V
                                                               87 W
                                                                         88 X
        89 Y
                  90 Z
                           91 [
                                    92 \sqrt{ }94 \sim95
                                             93 ]
                                                                         96
        97 a
                           99 c
                  98 b
                                   100 d101 e
                                                     102 f
                                                               103<sub>g</sub>104 h
       105 i
                 106 j
                          107 k108 1
                                            109 m
                                                     110 n
                                                              111 \circ112 p
       113q114 r119 w
                          115 s116 t
                                            117 u
                                                     118 v
                                                                        120 x123 \{121y122z124 |
                                            125 }
                                                     126 ~
                                                              127
                                                                        128
                                                                        168162c167 \$\163 £
                                   164 \alpha165 ¥
                                                     166 |
       161 i
       169 ©
                170 a
                          171 \times172 -173 -174 ®
                                                              175
                                                                        176 °
                 178 - 2180
                                            181 μ
        177 \pm179^{3}182 T
                                                              183.
                                                                        184
```
Teile der Ausgabe vom Programm zeichen.java

189 %

197 Å

 $205$  Í

213 Õ

221 Ý

229 å

 $237$  í

245 õ

253 у́

 $188\frac{1}{4}$ 

196 Ä

 $204$   $\tilde{I}$ 

212 Ô

220 Ü

228 ä

236 ì

244 ô

252 ü

ن 191

199 C

 $207 \text{ T}$ 

 $215 \times$ 

223 B

 $231$  ç

239 世

 $247 -$ 

 $255 \ y$ 

192 À

200 E

208 D

 $216$  Ø

 $224$  à

232 è

 $240$  ð

 $248\;$ ø

190 34

198 E

 $206$   $\hat{\mathbf{I}}$ 

214 Ö

222 P

 $230$  æ

 $238$  î

246 ö

254 b

#### 2.4.5 Typumwandlung

Der Typ eines Ausdrucks wird durch seine Bestandteile und die Semantik seiner Operatoren bestimmt. Grundsatzlich werden sichere, d.h. verlustfreie, Umwandlungen implizit, d.h. automatisch, ¨ ausgefuhrt. Konvertierungen, die ggf. verlustbehaftet sind, verlangen einen expliziten Cast-Operator. ¨

Arithmetische Operationen auf ganzzahligen Werten liefern immer den Typ int, es sei denn, einer oder beide Operanden sind vom Typ long, dann ist das Ergebnis vom Typ long.

Die kleineren Integer-Typen byte und short werden vor einer Verknüpfung auf int umgewandelt. Character-Variablen lassen sich implizit konvertieren.

Ist ein Operand in Gleitkommadarstellung, so wird die Operation in Gleitkomma-Arithmetik durchgeführt. Gleitkommakonstanten ohne Suffix sind vom Typ double und erfordern eine explizite Typumwandlung (cast), wenn sie einer float-Variable zugewiesen werden.

```
/************************** Umwandlung.java *********************************/
import AlgoTools.IO;
/** implizite und explizite Typumwandlungen zwischen einfachen Datentypen
*/
public class Umwandlung {
  public static void main (String [] argv) {
   char c = ' ?'; // das Fragezeichenbyte b = 100; // ca. 3 Stellenshort s = 10000;<br>int i = 1000000000;<br>// ca. 9 Stellen
   int i = 1000000000;
   long l = 100000000000000000001; // ca. 18 Stellen<br>float f = 3.14159f; // ca. 6 Stellen
                                    // ca. 6 Stellen Genauigkeit
   double d = 3.141592653589793; // ca. 15 Stellen Genauigkeit
   i = s ;<br>
\frac{1}{1} = s ;<br>
\frac{1}{2} = c ;<br>
\frac{1}{2} = c ;<br>
\frac{1}{2} = c ;<br>
\frac{1}{2} = c ;
                                    // implizite Typumwandlung ohne Verlust
   s = (short) c; // explizite Typumwandlung ohne Verlust
   s = (short) i; // explizite Typumwandlung mit Verlust
   d = i; // implizite Typumwandlung ohne Verlust
   i = (int) d; // explizite Typumwandlung mit Verlust
   d = f;<br>
f = (float) d;<br>
\frac{d}{dx} // explizite Typumwandlung mit Verlust
                                    // explizite Typumwandlung mit Verlust
    d = 1/2; // ergibt 0 wegen ganzzahliger Division
    IO.println(d);
    d = 1/2.0; // ergibt 0.5 wegen Gleitkommadivision
   IO.println(d);
    IO.println(2 * b + c ); \frac{1}{263} // Ausdruck ist vom Typ int, Wert = 263<br>IO.println(i + 1.5); \frac{1}{263} // Ausdruck ist vom Typ double
                                    // Ausdruck ist vom Typ double
 }
```
}

## 2.4.6 Konstanten

Benannte Konstanten können innerhalb einer Klasse zur Verbesserung der Lesbarkeit benutzt werden. Sie werden bei der Deklaration mit dem Attribut final markiert und erhalten ihren nicht mehr änderbaren Wert zugewiesen.

```
/************************** Konstanten.java *********************************/
import AlgoTools.IO;
/** Einsatz von Konstanten fuer ganze Zahlen, Gleitkomma und Character
\star/public class Konstanten {
 public static void main (String [] argv) {
   final int MAX_GRAD = 360; // Integer-Konstante
   final double PI = 3.141592653589793; // Double Konstante
   final char PIEP = (char) 7; // Character-Konstante
   int g;
   double r;
   IO.print(PIEP); // erzeuge Piep
    for (g=0; g <= MAX_GRAD; g++) { // fuer jeden ganzzahligen Winkel
       r = Math. sin(g/360.0*2*PI); // berechne Sinus vom Bogenmass<br>IO.println(g + " " + r); // gib Winkel und Sinus aus
                                          // gib Winkel und Sinus aus
   }
  }
}
```
# Kapitel 3

# Felder

Mehrere Daten desselben Typs können zu einem Feld (Array) zusammengefasst werden.

```
/*************************** Feld.java **************************************/
import AlgoTools.IO;
/** Zusammenfassung mehrerer Daten desselben Typs zu einem Feld
*/
public class Feld {
 public static void main (String [] argv) {
   double[] a; // eindimensionales double-Feld
   int i, j; \frac{1}{2} // Laufvariablen
   a = new double[5]; // besorge Platz fuer 5 Double
   for (i=0; i < a.length; i++) // durchlaufe das Feld
      IO.println(a[i]); // drucke jedes Feldelement
   double[][] m = new double[4][3]; // 4x3 Matrix vom Type doublefor (i=0; i<m.length; i++) { // durchlaufe jede Zeile
      for (j=0; j < m[i].length; j++) // durchlaufe die Spalten
         IO.print(m[i][j], 8, 2); // drucke Matrixelement
      IO.println(); // gehe auf neue Zeile
   }
   int[][] dreieck = \{(1), (2,3), (4,5,6)\}; // untere linke Dreiecksmatrix
 }
}
```
# 3.1 Feld von Ziffern

```
import AlgoTools.IO;
/** Erwartet eine Folge von Ziffern
    und berechnet den zugehoerigen Wert.
\star\star/public class Ziffern {
 public static void main (String [] argv) {
   char[] zeile;
                                         // Array fuer Zeile
   char c;
                                         // Character-Variable
   int i, wert, ziffernwert;
                                        // Hilfsvariablen
   zeile = IO.readChars ("Bitte Ziffernfolge: "); // Liest so lange Zeichen von
                                        // der Tastatur, bis <Return>
   wert = 0:
   for (i=0; i < zeile.length; i++) {
      c = zeile[i];
                                        // besorge naechstes Zeichen
      ziffernwert = (int) c - (int) '0'; // konvertiere Ziffer zur Zahl
       wert = 10*wert + ziffernwert;
                                        // verknuepfe mit bisherigem Wert
   \rightarrowIO.println("Der Wert lautet " + wert); // gib Wert aus
  \rightarrow\mathcal{E}
```
Beispiel: wert(4728) =  $(((4*10)+7)*10+2)*10+8$
## 3.2 Feld von Daten

```
/*************************** Matrix.java ************************************/
import AlgoTools.IO;
/** Multiplikation zweier NxN-Matrizen
 *
 * c[i][j] := Summe {k=0 bis N-1} ( a[i][k] * b[k][j] )
 \star/public class Matrix {
 public static void main (String [] argv) {
   final int n = 4;
    int[][] a = \{ \{ 1, 2, 3, 4 \}, \qquad \qquad \frac{1}{1} initialisiere Matrix A
                { 5, 6, 7, 8},
                { 9, 10, 11, 12},
               { 13, 14, 15, 16}};
   int[][] b = \{ \{ 17, 18, 19, 20 \}, \qquad \qquad \frac{\ }{\ } // initialisiere Matrix B
               { 21, 22, 23, 24},
               { 25, 26, 27, 28},
                { 29, 30, 31, 32}};
   int[[] c = new int[n][n]; // besorge Platz fuer Matrix
   int i, j, k; \frac{1}{2} // Laufindizes
   for (i = 0; i < n; i++) // Zeilenindex
     for (j = 0; j < n; j++) { // Spaltenindex
       c[i][j]=0; // setze Ergebnis auf 0
       for (k = 0; k < n; k++) // verknuepfe alle Komponenten
         c[i][j]=c[i][j]+a[i][k]*b[k][j]; // von Zeile i und Spalte j
     }
   }
}
```
 $c_{ij}$  errechnet sich aus *i*-ter Zeile von A und *j*-ter Spalte von B:

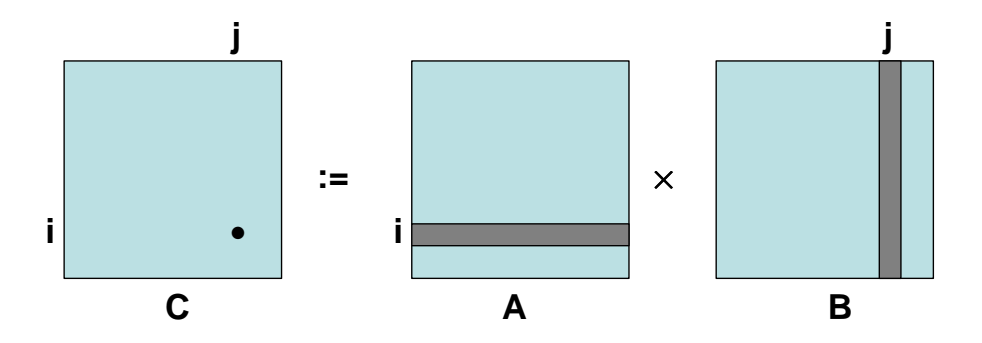

## 3.3 Feld von Zeichen

```
import AlgoTools.IO;
/** Interpretiert zwei eingelesene Zeichenfolgen als Strings
    und vergleicht sie.
 \star\star/public class Zeichenkette {
 public static void main (String [] argv) {
                                       // Felder von Zeichen
   char[] s, t;int i;
                                       // Laufindex
   s = IO. readChars ("Bitte einen String: ");
   t = IO.readChars("Bitte einen String: ");IO.print(s);for (i=0; i < s.length & k// solange s noch nicht am Ende
             i<t.length &&
                                 // solange t noch nicht am Ende
             s[i] == t[i];// solange beide noch gleich
             i++);
                                 // gehe eine Position weiter
   if (i==s.length && i==t.length) IO.print("="); // gleichzeitig zu Ende
   else if (i == s. length)
                                10.print ("<"); // s kuerzer als t
                                 IO.print(">"); // t kuerzer als s
   else if (i==t.length)
                                 IO.print("<"); // s kleiner als t
   else if (s[i]\lt t[i])IO.print(">"); // t kleiner als s
   else
   IO.println(t);\rightarrow\}
```
Resultierende Ordnung im Telefonbuch:

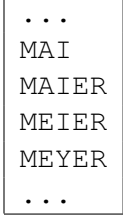

#### $3.4$ **Feld von Wahrheitswerten**

```
import AlgoTools.IO;
/** Sieb des Eratosthenes zur Ermittlung von Primzahlen.
    Idee: Streiche alle Vielfachen von bereits als prim erkannten Zahlen.
 \star\star/public class Sieb {
 public static void main (String [] argv) {
   boolean[]prim;
                                           // boole'sches Array
   int i, j, n;
                                           // Laufvariablen
   n = IO.readInt("Bitte Primzahlgrenze: "); // fordere Obergrenze anprim = new boolean[n];// allokiere Speicherplatz
   for (i = 2; i < n; i++) prim[i] = true;
                                           // alle sind zunaechst Primzahl
   for (i = 2; i < n; i++)if (prim[i]) {
                                           // falls i als Primzahl erkannt,
                                           // gib sie aus, und
           IO.println(i, 10);for (j = i + i; j < n; j = j + i)// fuer alle Vielfachen j von i
              prim[i] = false;// streiche j aus der Liste
       \}\rightarrow\overline{\phantom{a}}
```
Beispiel für n=20 (mit - markiert sind die Vielfachen der Primzahlen):

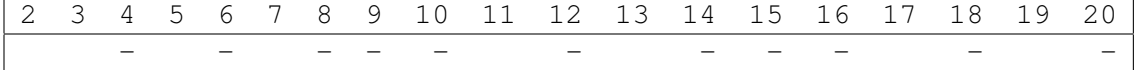

Hinweis: Der oben gezeigte Algorithmus lässt sich noch beschleunigen, indem beim Herausstreichen der Vielfachen von *i* nicht bei  $i+i$ , sondern erst bei  $i'i$  begonnen wird, da die kleineren Vielfachen von i bereits zum Streichen verwendet worden sind. Dabei ist darauf zu achten, dass i\*i unterhalb von n liegt:

for  $(j=i*i; 0 < j & k & j < n; j = j + i)$ 

## 3.5 Feld von Indizes

```
/************************** ArrayAbzaehlreim.java ***************************/
import AlgoTools.IO;
/** n Kinder stehen im Kreis, jedes k-te wird abgeschlagen.
* Die Kreisordnung wird organisiert durch Array mit Indizes der Nachfolger. */
public class ArrayAbzaehlreim {
 public static void main (String [] argv) {
   int[] next; // Array mit Indizes
   int i, index, n, k; \frac{1}{2} // Laufvariablen
   n = IO.readInt("Wie viele Kinder ? "); // fordere Zahl der Kinder
   k = IO.readInt ("Wie viele Silben ? "); // fordere Zahl der Silben an
   next = new int [n]; \frac{1}{2} // allokiere Platz fuer Index-Array
   for (i = 0; i < n; i++) // initiale Aufstellung
       next[i] = (i+1) % n;index = n-1; // index zeigt auf das Kind vor
                                       // dem ausgezeichneten Kind
   while (next[index] != index) { \frac{1}{2} // so lange abschlagen, bis jemand
                                       // sein eigener Nachfolger ist
       for (i=1; i < k; i++) // gehe k-1 mal
           index = next[index]; // zum jeweiligen Nachfolger
       IO.print("Ausgeschieden: "); // gib den Index des ausgeschiedenen
       IO.println(next[index],5); // naechsten Nachfolgers aus
       next[index] = next[next[index]]; // setze Index auf neuen Nachfolger
   }
   IO.println("Es bleibt uebrig: " + index);
 }
}
                                          \overline{0}0
                1
                   3
                   3
```
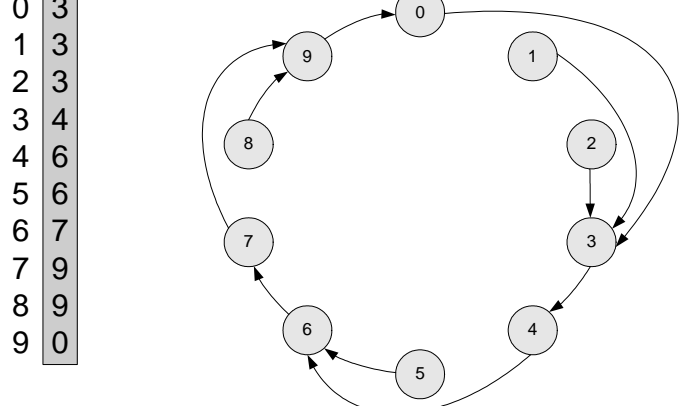

Array next und Verweisstruktur nach dem 4. Abschlagen bei n=10 und k=3

## 3.6 Feld von Zuständen

Ein *endlicher Automat A* ist ein 5-Tupel  $A = (S, \Sigma, \delta, s_0, F)$  mit

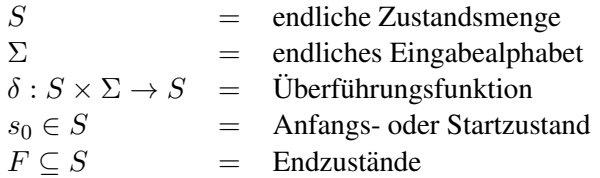

Ein Wort  $w \in \Sigma^*$  wird akzeptiert, falls

```
\delta^*(s_0, w) \in F\delta^*(s_0, x_0x_1x_2 \ldots x_{n-1}) = \delta(\ldots \delta(\delta(\delta(s_0, x_0), x_1), x_2) \ldots x_{n-1}).
```
Die Wirkungsweise der Überführungsfunktion  $\delta$  kann durch einen Zustandsüberführungsgraphen beschrieben werden. In diesem Graphen fuhrt eine mit ¨ *x* beschriftete Kante von Knoten *s* zu Knoten *t*, falls gilt:  $\delta(s, x) = t$ .

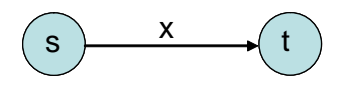

Beispiel: *A* soll durch 3 teilbare Dualzahlen erkennen. Hierzu spendieren wir drei Zustände mit der Bedeutung Rest 0, Rest 1 und Rest 2. Folgende Fälle können auftreten, wenn ein String w, dessen Rest als 0, 1 oder 2 bekannt ist, verlängert wird mit dem Zeichen 0 bzw. mit dem Zeichen 1:

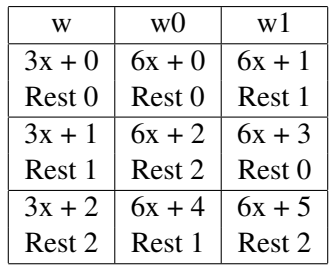

Also ergibt sich folgender Automat:

 $S = \{r_0, r_1, r_2\}$  $\Sigma = \{ '0', '1' \}$ Startzustand ist *r*<sup>0</sup>  $F = \{r_0\}$ 

Dazu gehört ein Zustandsüberführungsgraph mit den Knoten  $r_0$ ,  $r_1$  und  $r_2$ , welche die Zustände beschreiben, wenn für den bislang eingelesenen String die Division durch 3 den Rest 0, 1 bzw. 2 ergibt. An der Kante steht das jeweils nächste Bit der Dualzahl, die von links nach rechts abgearbeitet wird.

```
r_0 \rightarrow r_1 \rightarrow r_21 \qquad \qquad 01 0
                                                           1
          \Omega/*************************** Automat.java ***********************************/
import AlgoTools.IO;
/** Endlicher Automat mit delta : Zustand x Eingabe -> Zustand.
    Ueberprueft, ob der eingegebene Binaerstring durch 3 teilbar ist.
 * Syntaktisch korrekte Eingabe wird vorausgesetzt.
    Zeichen '0' und '1' werden umgewandelt in Integer 0 bzw. 1.
*/
public class Automat {
 public static void main (String [] argv) {
   int[] delta = \{(0,1),{2,0},
                  {1,2}};
   int s=0; \frac{1}{2} // Nummer des Zustands
   char[] zeile=IO.readChars("Bitte Binaerstring: "); // fordere Eingabe an
   for (int i=0; i < zeile.length; i++) // fuer jedes Zeichen
     s = delta[s][zeile[i] - '0']; // wende einmal delta an
                                               // dabei Zeichen
                                               // in Zahlen umwandeln
   if (s==0) IO.println("ist durch 3 teilbar"); // Automat akzeptiert
       else IO.println("ist nicht durch 3 teilbar"); // Automat lehnt ab
 }
}
```
## 3.7 Lineare und binäre Suche

```
import AlgoTools.IO;
/** lineare Suche eines Wertes und des Minimums im Array
    und binaere Suche im geordneten Array
\star/public class Suche {
 public static void main (String [] argv) {
   int[] a;// Feld fuer Zahlenfolge
   int i, x, min, index, links, rechts, mitte;
                                          ");
   a = IO.readInts("Bitte Zahlenfolge:
                                                  // bestimme das Minimum
   min = a[0]; index = 0;
                                                  // Minimum ist erster Wert
                                                  // durchlaufe gesamte Folge
   for (i = 1; i < a.length; i++) {
       if (a[i] < min) {
                                                  // falls neues Minimum
           index = i;// merke Position
           min = a[i];// und Wert des Minimums
   \}IO.print("Minimum = " + min);// gib Ergebnis bekannt
   IO.println(" an Position " + index);
   a = IO.readInts("Bitte Zahlenfolge:
                                        "); // suche in einer Folge
   x = 10.readInt ("Bitte zu suchende Zahl: ");// ein bestimmtes Element
   for (i=0; (i < a.length) && (x != a[i]); i++); // durchlaufe Folge
   if (i==a.length) IO.println("Nicht gefunden"); // gib Suchergebnis bekannt
   else IO.println("Gefunden an Position " + i);
   a = IO.readInts("Bitte sortierte Zahlenfolge: ");// suche in sortierter Folge
   x = IO.readInt ("Bitte zu suchende Zahl:
                                               \mathbf{F});// ein bestimmtes Element
   links = 0:
                                                  // initialisiere links
   rechts = a.length-1;// initialisiere rechts
   mitte = (links + rechts)/2;// initialisiere mitte
   while (links \le rechts && a[mitte] != x) {
                                                 // solange noch Hoffnung
       if (a[mitte] < x) links = mitte+1;
                                                 // zu kurz gesprungen
       else
                         rechts = mitte-1;// zu weit gesprungen
       mitte = (rechts+links)/2;// neue Mitte
   \lambdaif (links > rechts) IO.println("Nicht gefunden");// gib Ergebnis bekannt
   else IO.println("Gefunden an Position " + mitte);
 \}\}
```
### Analyse der Laufzeit der linearen Suche

Beh.: Die Anzahl der Vergleiche beträgt im ungünstigsten Fall  $n$  und im Durchschnitt  $\frac{n}{2}$ .

## Analyse der Laufzeit der binären Suche

**Beh.:** In einem Schleifendurchlauf schrumpft ein Intervall der Länge 2<sup>k</sup> − 1 auf ein Intervall der Länge  $2^{k-1} - 1$ .

#### Beweis:

Sei Länge vom alten Intervall =

$$
2^{k} - 1 = \text{rechts} - \text{links} + 1
$$
  
\n
$$
\Rightarrow 2^{k} = \text{rechts} - \text{links} + 2
$$
  
\n
$$
\Rightarrow 2^{k-1} = \text{rechts} - \text{links} + 1
$$
  
\n
$$
\Rightarrow 2^{k-1} - 1 = \text{rechts} - \text{links} = \text{rechts} + \text{rechts} - \text{links} - \text{rechts}
$$
  
\n
$$
= \text{rechts} - (\text{links} + \text{rechts} + 1) + 1
$$
  
\n
$$
= \text{neue Intervalllänge im THEN-Zweig}
$$

**Korollar:** 2<sup>k</sup> − 1 Zahlen verursachen höchstens k Schleifendurchläufe, da nach k Halbierungen die Intervallänge 1 beträgt.

### Beispiel für eine Folge von 31 sortierten Zahlen:

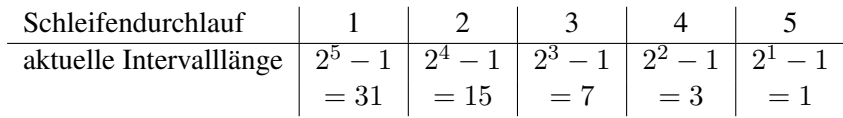

Anders formuliert:

 $n$  Zahlen verursachen höchstens  $\log_2 n$  Schleifendurchläufe.

## Kapitel 4

# Klassenmethoden

Häufig benutzte Algorithmen werden zu so genannten *Methoden* zusammengefasst, die unter Nennung ihres Namens und ggf. mit Übergabe von aktuellen Parametern aufgerufen werden.

Methoden sind entweder objektbezogen (siehe später) oder klassenbezogen. Klassenbezogene Methoden werden durch das Schlüsselwort static deklariert und können innerhalb oder außerhalb derselben Klasse aufgerufen werden. Die Zugriffsrechte werden über sogenannte *Modifier* geregelt: Durch den Modifier private wird der Zugriff nur von der eigenen Klasse ermöglicht, durch den Modifier public darf von einer beliebigen anderen Klasse zugegriffen werden.

Gibt eine Methode einen Wert zurück, so steht sein Typ vor dem Methodennamen, andernfalls steht dort void. Als Aufrufmechanismus wird in der Programmiersprache Java *call-by-value* verwendet, d.h., ein im Methodenrumpf benutzter formaler Parameter wird bei Methodenaufruf mit dem Wert des aktuellen Parameters versorgt und innerhalb der Methode kann nur auf den Wert zugegriffen werden.

Methoden können durch verschiedene Parametersätze überladen werden, d.h. der Name einer Methode wird mehrmals verwendet, wobei sich die formalen Parameter unterscheiden mussen. Die Kombi- ¨ nation aus Methodenname und den formalen Parametern bezeichnet man auch als *Signatur*.

Eine mit dem Schlüsselwort static versehene Deklaration einer Klassenvariablen führt eine klassenbezogene Variable ein, welche in allen Methoden dieser Klasse sichtbar ist. Auch eine Klassenvariable kann mit unterschiedlichen *Modifiern* versehen werden: Durch den Modifier private wird der Zugriff nur von der eigenen Klasse ermöglicht, durch den Modifier public darf auch von einer beliebigen anderen Klasse zugegriffen werden.

## 4.1 Methodenaufrufe

```
import AlgoTools.IO;
/** Klassen-Methoden
    mit und ohne formale Parameter
 \starmit und ohne Rueckgabewert
 \star\star/public class Methoden {
                                           // Methode ohne Rueckgabewert
 public static void bitte() {
                                           // und ohne Parameter
   IO.println("Bitte Eingabe: ");
  \mathcal{E}// Methode ohne Rueckgabewert
 public static void sterne(int k) {
                                           // mit einem Integer-Parameter
   int i;
                                           // lokale Variable
   for (i=0; i < k; i++)// zeichne k Sterne
       IO.print('*/);
   IO.println();
  \}// Methode mit Rueckgabewert
 public static int zweihoch (int n) {
                                           // mit einem Integer-Parameter
   int i, h = 1;
                                           // lokale Variablen
   for (i=0; i < n; i++) h = h * 2;
                                           // berechne 2 hoch n
                                           // liefere Ergebnis ab
   return h;
  \rightarrow// Methode mit Rueckgabewert
 public static int ggt (int a, int b) {
                                           // mit zwei Integer-Parametern
                                           // solange Zahlen verschieden
   while (a != b)if (a > b) a=a-b; else b=b-a;
                                           // ziehe kleinere von groesserer ab
                                           // liefere Ergebnis zurueck
   return a;
  \mathcal{E}// aktuelle Parameter unveraendert
                                           // Methode ohne Rueckgabewert
 public static void main (String [] argv) { // oeffentlich aufrufbar
                                           // rufe bitte auf
   bitte();
                                           // rufe sterne auf
   sterne (3*5+7);
   IO.println("2 hoch 7 ist "+zweihoch(7)); // rufe zweihoch auf
   IO.println("ggt(28,12) = "+ggt(28,12)); // rufe ggt auf
  \}\}
```
#### $4.2$ Parameterübergabe an Arrays

```
import AlgoTools.IO;
/** Uebergabe von Arrays an Methoden
\star/public class Parameter {
                                            // Methode ohne Rueckgabewert
 public static void zeige(int[] a) {
                                           // erhaelt Array als Parameter
   for (int i=0; i < a.length; i++)
                                            // gibt Array aus
       IO.print(a[i], 5);IO.println();
  \mathcal{E}// Methode mit Rueckgabewert
  public static int summe(int[] a) {
                                            // erhaelt Array als Parameter
                                            // initialisiert Summe
   int s = 0;
   for (int i=0; i< a.length; i++)
                                            // durchlaeuft Array
       s = s + a[i]// berechnet Summe
   return s;
                                            // und liefert sie zurueck
  \mathcal{F}// Methode mit Rueckgabewert
  public static int[] kopiere(int[] a) {
                                           // erhaelt Array als Parameter
                                            // besorgt Platz fuer 2. Array
   int[] b = new int[a.length];for (int i=0; i<a.length; i++)
                                            // durchlaeuft Array a
       b[i] = a[i];// kopiert es nach b
   return b:
                                            // liefert b zurueck
  \rightarrow// Methode mit Seiteneffekt
  public static void reset(int[] a) {
                                            // erhaelt Array als Parameter
   for (int i=0; i < a.length; i++)
                                            // durchlaeuft Array
       a[i] = 0;// und setzt jede Komponente auf 0
  \rightarrowpublic static void main (String [] argv) { // erhaelt Strings als Parameter
   int[] folge = \{1, 4, 9, 16, 25, 36\};
                                            // deklariere initialisierte Folge
   int[] noch_eine_folge;
                                            // deklariere leere Folge
   zeige(folge);
                                            // gib folge aus
   IO.println("Summe = " + summe(folge));
                                           // gib die Summe aus
   noch_eine_folge = kopiere(folge);
                                            // schaffe eine Kopie der Folge
                                            // gib Kopie aus
   zeige(noch_eine_folge);
                                            // setze folge auf 0
   reset (folge);
   zeige (folge);
                                            // gib folge aus
  \}\overline{\phantom{a}}
```
#### $4.3$ **Sichtbarkeit**

Innerhalb einer Methode verdecken formale Parameter und lokale Variablen gleich lautende Identifier aus der umschließenden Klasse. So kann ein Variablenname mehrmals innerhalb einer Klasse erscheinen, z.B. als Klassenvariable, lokale Variable oder als formaler Parameter.

Soll innerhalb einer Methode auf eine Variable zugegriffen werden, wird diese erst innerhalb der Methode gesucht (lokale Variable oder formaler Parameter). Ist dort die entsprechende Variable nicht vorhanden wird nach einer entsprechenden Klassenvariable gesucht.

```
import AlgoTools.IO;
/** Sichtbarkeit von Variablen- und Methodennamen
                                                                             \star/public class f {
                                         // Klasse f
  public static int f;
                                        // klassenbezogene Variable f
  public static void f(){
                                         // Klassenmethode f (null-stellig)
    f = 42;// referiert klassenbezogene Variable
  \rightarrowpublic static int f(int n) {
                                        // Klassenmethode f (einstellig)
                                        // lokale Variable f
    int f=1;
    for (int i=1; i<=n; i++) f = f * i;
                                        // berechnet Fakultaet
    return f;
  \overline{\phantom{a}}// Klassenmethode f (zweistellig)
  public static int f(int x, int y){
   while (x := y)// berechnet ggt von x und y
     if (x>y) x = x-y; else y=y-x;
    return x;
  \rightarrow// Klassenmethode setze
  public static void setze(int k){
   f = k;\mathcal{F}public static int hole() {
                                        // Klassenmethode hole
   return f;
  \mathcal{L}public static void main (String[] argv) {
                                          // lokale Varibale f
   int f=5;
                                          // Aufruf von nullstelligem f
    f();
    f = f(f);// Aufruf von einstelligem f
                                         // Aufruf von zweistelligem f
    f = f(f, f);setze(42);
                                         // deponiere in Klassenvariable
    IO.println(hole());
                                         // hole von Klassenvariable
  \left\{ \right\}\}
```
## 4.4 Fehlerbehandlung

Generell ist der Programmierer verpflichtet seine Methoden robust zu implementieren. Darunter versteht man, dass eine Methode mit allen Werten, die ihr übergeben werden können, sinnvolle Resultate liefert.

Man betrachte folgende Klassenmethode fakultaet(), die alle positiven Zahlen von 1 bis zum übergebenen Wert aufmultipliziert und das Ergebnis zurückliefert:

```
public static int fakultaet(int n) {
  int f = 1;
  for (int i=1; i<=n; i++) {
    f = f \cdot i;
  }
  return f;
}
```
Falls für n ein Wert kleiner als 0 übergeben wird, liefert die Methode das (offenbar falsche) Ergebnis 1 zurück. Falls für n ein zu großer Wert übergeben wird, entsteht ein Integer-Overflow. Korrekt wäre es, wenn die Methode dem Benutzer mitteilen kann, ob der übergebene Parameter im korrekten Wertebereich liegt. Dies könnte über den Rückgabewert geschehen (z.B. -1); besser wäre es jedoch, das Ergebnis der Berechnung von der Fehlermeldung zu trennen. Hierzu kann in Java eine Methode eine RuntimeException *werfen*. Wird diese RuntimeException nicht weiter behandelt, fuhrt sie ¨ zu einem Programmabbruch. Dies ist eine recht drastische Maßnahme, allerdings ist es besser als eine Berechnung mit fehlerhaften Werten durchzuführen, ohne es dem Benutzer mitzuteilen.

Die Fehlerbehandlung mit einer RuntimeException kann wie folgt aussehen:

```
public static int fakultaet(int n) {
  if (n<0) throw new RuntimeException("Obacht: Parameter negativ");
  if (n>12) throw new RuntimeException("Obacht: Parameter zu gross");
  int f = 1;
  for (int i=1; i<=n; i++) {
    f = f * i;}
  return f;
}
```
Bei der Erzeugung einer RuntimeException kann eine Fehlermeldung angegeben werden. Diese wird bei Programmabbruch auf der Kommandozeile ausgegeben. Die erzeugte RuntimeException wird dann mit dem Schlüsselwort throw aus der Methode zum Aufrufer der Methode *geworfen* und die Abarbeitung der Methode endet an dieser Stelle.

Generell sollte eine Methode fehlerhafte Eingaben ablehnen, aber auch der Benutzer der Methode sollte vorher sicherstellen, dass erst gar keine fehlerhaften Werte an eine Methode übergeben werden.

# Kapitel 5

# Rekursion

Eine Methode (mit oder ohne Rückgabewert, mit oder ohne Parameter) darf in der Deklaration ihres Rumpfes den eigenen Namen verwenden. Hierdurch kommt es zu einem rekursiven Aufruf. Typischerweise werden dabei die aktuellen Parameter so modifiziert, dass die Problemgröße schrumpft, damit nach mehrmaligem Wiederholen dieses Prinzips schließlich kein weiterer Aufruf erforderlich ist und die Rekursion abbrechen kann.

#### Fakultät, Potenzieren, Fibonacci, GGT 5.1

```
import AlgoTools.IO;
/** Rekursive Methoden
                                                                                  \star/public class Rekursion {
  public static int fakultaet (int n) {
                                           \frac{1}{2}\frac{1}{2}if (n == 0)\frac{1}{2}1falls n=0
        return 1;
    else
                                           // n! :=return n * fakultaet(n-1);\frac{1}{2}n*(n-1)! sonst
  \overline{\phantom{a}}public static int zweihoch (int n) {
                                           \frac{1}{2}\frac{1}{2}if (n == 0)\mathbf{1}falls n=0\frac{1}{2}return 1;
                                                n
                                           1/2else
                                                          (n-1): =11return 2*zweihoch (n-1);
                                                         2*2sonst
  \}// Leonardo da Pisa, *1180
  public static int fib (int n) {
                                           // Jedes Kaninchenpaar bekommt vom
    if (n \leq 1)// 2. Jahr an ein Paar als Nachwuchs
       return 1;
                                           \frac{1}{2}// Jahr
    else
                                                       0 1 2 3 4 5 6 7 8
                                           // Paare
                                                      1 1 2 3 5 8 13 21 34
        return fib(n-1) + fib(n-2);
                                           \frac{1}{2}\}public static int ggt (int x, int y) { //if (y == 0)\frac{1}{2}return x;
                                           \frac{1}{2}falls y=0\, X
    else
                                           // ggt(x, y) :=\frac{1}{2}return ggt (y, x \text{ s } y);
                                                          ggt (y,x%y) sonst
  \}public static void muster (int n) { // schreibt 2 hoch n Kreuze
   if (n>0) {
     muster(n-1);IO.print('#');
      muster(n-1) ;
    \left\{ \right\}\}public static void main (String [] argv) {
    int[] a = 10.readInts("Bitte zwei Zahlen: ", 2);IO.println(a[0] + " != " + fakultaet(a[0]));IO.println("2 hoch " + a[0] + " = " + zweihoch(a[0]));IO.println(a[0] + " . Fibonacci-Zahl = " + fib(a[0]));IO.println("ggt(" + a[0] + ", " + a[1] + ") = " + ggt(a[0], a[1]));muster(10); IO.println();\left\{ \right\}\}
```
## 5.2 Türme von Hanoi

```
import AlgoTools.IO;
/** Tuerme von Hanoi:
     n Scheiben mit abnehmender Groesse liegen auf dem Startort A.
 \starSie sollen in derselben Reihenfolge auf Zielort C zu liegen kommen.
    Die Regeln fuer den Transport lauten:
 \star1.) Jede Scheibe muss einzeln transportiert werden.
 \star\star2.) Es darf nie eine groessere Scheibe auf einer kleineren liegen.
    3.) Es darf ein Hilfsort B zum Zwischenlagern verwendet werden.
 \star\star/\frac{1}{2}\sim 1
                                            \overline{\phantom{a}}\overline{\phantom{a}}\mathcal{N}\mathbf{x} \mid \mathbf{x}\overline{1}\overline{\phantom{a}}\!/ / \!/XX \vert XX\overline{\phantom{a}}\overline{\phantom{a}}\frac{1}{2}XXX \vert XXX\mathbf{I}\overline{1}\frac{1}{2}xxxx | xxxx
                                           \blacksquare\perp\frac{1}{2}________________
                                    _____________
                                                                    --------
\frac{1}{2}Start (A)
                                       Zwischen (B)
                                                                        Ziel (C)
public class Hanoi {
  static int z=0;
                                      // drucke die Verlegeoperationen, um
  static void verlege (
                                       // n Scheiben
    int n,
                                       // vom Startort
    char start,
                                       // unter Zuhilfenahme eines Zwischenortes
    char zwischen,
    char ziel) {
                                       // zum Ziel zu bringen
    if (n>0) {
         verlege(n-1, start, ziel, zwischen);
         IO.print(z++, 10);IO.println(": Scheibe " + n +" von " + start + " nach " + ziel);
         verlege(n-1, zwischen, start, ziel);
    \rightarrow\}public static void main (String [] argv) {
    int n;
    do{ n = IO.readInt("Bitte Zahl der Scheiben (n>0): "); } while (n \le 0);
    verlege(n, 'A', 'B', 'C');
  \}\overline{\phantom{a}}
```
### Analyse der Größe der erzeugten Ausgabe:

Sei  $f(n)$  die Anzahl der generierten Verlegebefehle für *n* Scheiben, d.h. bei Aufruf von

```
verlege (n, start, zwischen, ziel).
```
Da für  $n > 0$  zwei neue Aufrufe mit verkleinertem *n* sowie eine Druckzeile entstehen, gilt offenbar:

$$
f(n) := \begin{cases} 0 & \text{falls } n = 0\\ 2 \cdot f(n-1) + 1 & \text{falls } n > 0 \end{cases}
$$

d.h., die Wertetabelle beginnt wie folgt:

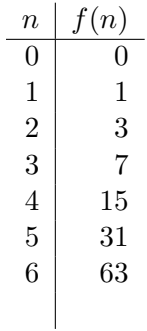

Verdacht:  $f(n) = 2<sup>n</sup> - 1$ 

### Beweis durch Induktion

Induktionsverankerung:  $f(0) = 0 = 2<sup>0</sup> - 1$ 

Induktionsschritt: Sei bis *n −* 1 bewiesen:

$$
f(n) = 2 \cdot f(n-1) + 1 = 2 \cdot (2^{n-1} - 1) + 1 = 2^n - 2 + 1 = 2^n - 1
$$
  
\n
$$
\uparrow
$$
  
\nRekursionsgleichung  
\nInduktionsannahme

## Kapitel 6

# Komplexität, Verifikation, Terminierung

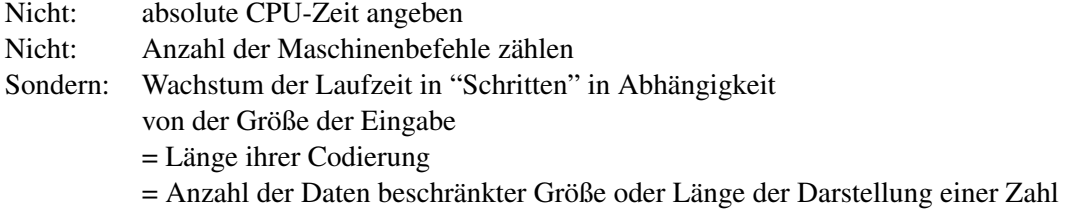

## 6.1 O-Notation

Seien  $f, g : \mathbb{N} \to \mathbb{N}$ 

 $f$  ist höchstens von der Größenordnung  $g$ 

in Zeichen: *f ∈ O*(*g*)

falls  $n_0, \ c \in \mathbb{N}$  existieren mit

$$
\forall n \geq n_0 : f(n) \leq c \cdot g(n) .
$$

Statt  $f \in O(g)$  sagt man auch  $f = O(g)$ 

*⇒* Wegen des konstanten Faktors *c* ist die exakte Festlegung eines Schrittes nicht erforderlich.

#### Beispiel:

Sei  $f(n) = 31n + 12n^2$ . Dann ist  $f \in O(n^2)$ Natürlich gilt auch:  $f \in O(n^7)$  Die wesentlichen Klassen

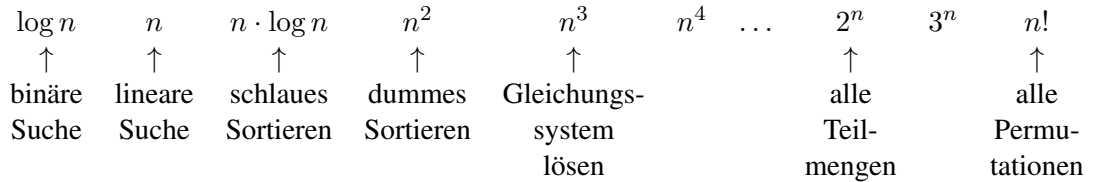

Annahme: 1 Schritt dauert 1 *µ*s = 0.000001 s

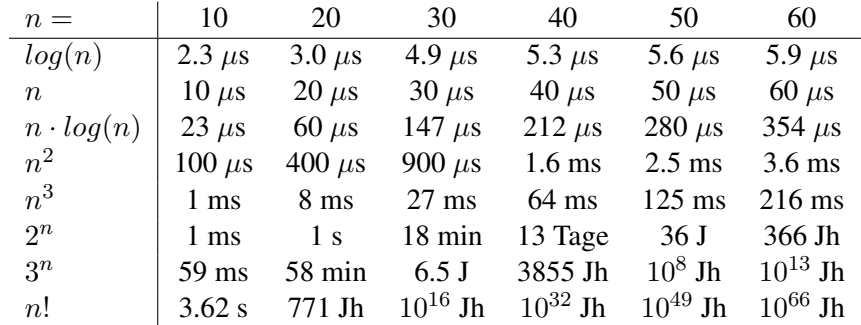

Für einen Algorithmus mit Laufzeit  $O(2^n)$  gilt daher:

Wächst *n* um 1, so wächst 2<sup>*n*</sup> um den Faktor 2. Wächst *n* um 10, so wächst  $2^n$  um den Faktor  $2^{10} = 1024$ . Ein 1000-mal schnellerer Computer kann eine um 10 Daten größere Eingabe in derselben Zeit bearbeiten.

Analoge Aussagen sind möglich bzgl. Speicherplatz.

Wir zählen nicht die Anzahl der Bytes, sondern betrachten das Wachstum des Platzbedarfs in Speicherplätzen in Abhängigkeit von der Größe der Eingabe.

Aussagen über *Laufzeit* und Platzbedarf beziehen sich auf

- *best case* günstigster Fall
- *worst case* ungünstigster Fall
- *• average case* im Mittel

#### Analyse von for-Schleifen

Beispiel: Minimumsuche in einem Array der Länge *n* 

```
min = a[0];for (i = 1; i < n; i++) {
       if(a[i] < min) min = a[i];}
 Laufzeit O(n) für best case
```
worst case average case.

#### Beispiele:

```
s = 0; int treffer=0;
for (i = 0; i < k; i++) { for (i = 0, i < k-1; i++) {
 } }
} }
```

```
for (j = 0; j < k; j++) { for (j = i+1; j < k; j++) {
  s = s + brett[i][j]; if (a[i] == a[j]) treffer++;
```
 $(k \cdot (k-1))/2$  Schritte für *k* Daten 2 )*−*Algorithmus

#### Analyse von while-Schleifen

*⇒ O*(*n*)*−*Algorithmus *⇒ O*(*n*

#### Beispiel:

Lineare Suche im Array

 $k^2$  Schritte für  $k$ 

```
i = 0;while (i < n) & (a[i] != x) {
  i++;}
```
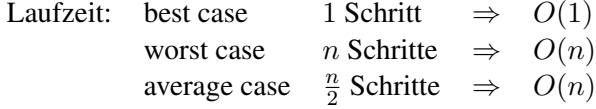

Annahme für den average case:

Es liegt Permutation der Zahlen von 1 bis *n* vor, darunter die gesuchte Zahl Dann ist die mittlere Anzahl

$$
= \frac{1}{n} \sum_{i=1}^{n} i \quad \approx \quad \frac{n}{2}
$$

#### Beispiel:

Suche 0 in einem Array, bestehend aus Nullen und Einsen.

```
Laufzeit: best case 1 Schritt \Rightarrow O(1)worst case n Schritte \Rightarrow O(n)average case \sum_{n=1}^ni=1
                                     i \cdot \frac{1}{2^n}\frac{1}{2^i} \leq 2 \Rightarrow O(1)
```
#### Obacht:

Alle Laufzeitangaben beziehen sich jeweils auf einen konkreten Algorithmus *A* (für ein Problem *P*)  $=$  *obere Schranke* für Problem *P*.

Eine Aussage darüber, wie viele Schritte jeder Algorithmus für ein Problem P mindestens durchlaufen muss, nennt man *untere Schranke* für Problem P.

#### Beispiel: naives Pattern-Matching

```
char[] s = new char[N]; \sqrt{2} // Zeichenkette
char[] p = new char[M]; // Pattern
```
Frage: Taucht Pattern *p* in Zeichenkette *s* auf?

```
boolean erfolg=false;
for (i = 0; i < N - M + 1 & lerfolg; i++) { // Index in Zeichenkette
  for (j = 0; (j < M) && (p[j] == s[i+j]); j++); // Index im Pattern
  if (j == M) erfolg=true; // Erfolg
}
```
Laufzeit best case: *O*(1) Laufzeit worst case:  $(N - M + 1) \cdot M$  Vergleiche für  $s = AAA \dots AB$ *p* = *A . . . AB*

Sei *n* die Summe der Buchstaben in *p* und *s*. Sei  $M = x \cdot n$  und  $N = (1 - x) \cdot n$  für  $0 < x < 1$ . Gesucht wird x, welches  $((1-x)\cdot n - x\cdot n + 1)\cdot x\cdot n = (n^2 + n)\cdot x - 2n^2\cdot x^2$  maximiert. Bilde 1. Ableitung nach *x* und setze auf 0:  $0 = n^2 + n - 4n^2 \cdot x$ 

 $\Rightarrow$  Maximum liegt bei  $\frac{n^2+n}{4n^2} \approx \frac{1}{4}$ 4

Also können  $\left(\frac{3}{4}\right)$  $\frac{3}{4}n - \frac{1}{4}$  $\frac{1}{4}n+1)\cdot\frac{1}{4}$  $\frac{1}{4}n = \frac{1}{8}$  $\frac{1}{8}n^2 + \frac{1}{4}$  $\frac{1}{4}n$  Vergleiche entstehen.

 $\Rightarrow$  Die Laufzeit im worst case beträgt  $O(n^2)$ .

#### Analyse eines rekursiven Programms

#### Beispiel:

Die Laufzeit von  $fib(n)$  beträgt:

$$
f(n) = \begin{cases} 1, & \text{falls } n \le 1 \\ f(n-1) + f(n-2) + 1 & \text{sonst} \end{cases}
$$

Offenbar gilt:  $f \in O(\alpha^n)$  für ein  $\alpha < 2$  (denn  $f(n) = f(n-1) + f(n-1)$  würde zu  $O(2^n)$  führen). Gesucht ist also ein  $\alpha$ , so dass für große *n* gilt:

$$
\alpha^n = \alpha^{n-1} + \alpha^{n-2} + 1
$$

Teile durch  $\alpha^{n-2}$ :

$$
\Rightarrow \alpha^2 = \alpha + 1 + \frac{1}{\alpha^{n-2}}. \text{ Für } n \to \infty \text{ und } \alpha > 1 \text{ geht } \frac{1}{\alpha^{n-2}} \to 0.
$$
\n
$$
\Rightarrow \alpha^2 = \alpha + 1 \Rightarrow \alpha = \frac{1}{2} + \sqrt{\frac{1}{4} + 1} = 1.61803 \text{ (gemäß Formel } -\frac{p}{2} \pm \sqrt{\frac{p^2}{4} - q} \text{)}
$$

*⇒* Das rekursive Fibonacci-Programm hat die Laufzeit *O*(1*.*62*<sup>n</sup>* ), wobei *n* der Wert des Inputs ist, nicht seine Länge!

für  $n = 20$  ist  $1.62^n \approx 15.000$  $2^n$  $\approx 1.000.000$ .

## 6.2 Korrektheit und Terminierung

Durch *Testen* kann nachgewiesen werden, dass sich ein Programm für endlich viele Eingaben korrekt verhält. Durch eine Verifikation kann nachgewiesen werden, dass sich ein Programm für alle Eingaben korrekt verhält.

Bei der *Zusicherungsmethode* sind zwischen den Statements so genannte *Zusicherungen* eingestreut, die eine Aussage darstellen über die momentane Beziehung zwischen den Variablen.

Syntaktisch lassen sich diese Zusicherungen am einfachsten als Kommentare formulieren. Z.B.

$$
\hspace{0.025cm}\rule{0pt}{0.5cm}\hspace{0.025cm}\gamma\hspace{0.025cm}\rule{0pt}{0.5cm}\hspace{0.025cm} i>0 \wedge z=i^2
$$

Aus einer Zusicherung und der folgenden Anweisung lässt sich dann eine weitere Zusicherung ableiten:

 $i = i - 1;$  $1/i ≥ 0 \land z = (i + 1)^2$ 

Bei Schleifen wird die Zusicherung *P*, die vor Eintritt und vor Austritt gilt, die *Schleifeninvariante* genannt.

// *P* while Q *{* // *P ∧ Q* ... ... // *P }* // *P ∧ ¬Q*

Beginnend mit einer ersten, offensichtlich richtigen Zusicherung, lässt sich als letzte Zusicherung eine Aussage über das berechnete Ergebnis ableiten = *partielle Korrektheit*.

Zusammen mit dem Nachweis der *Terminierung* ergibt sich die *totale Korrektheit*.

#### Beispiel für die Zusicherungsmethode:

int n,  $x$ ,  $y$ ,  $z$ ; do  $n = IO.readInt()$ ; while  $(n < 0)$ ; //  $n > 0$  $x = 0; y = 1; z = 1;$ // *x* <sup>2</sup> *≤ n ∧ z* = (*x* + 1)<sup>2</sup> *∧ y* = 2*x* + 1 = Schleifeninvariante *P* while  $(z \le n)$  /\*  $Q * / \{$ // *x* <sup>2</sup> *≤ n ∧ z* = (*x* + 1)<sup>2</sup> *∧ y* = 2*x* + 1 *∧ z ≤ n* // (*x* + 1)<sup>2</sup> *≤ n ∧ z* = (*x* + 1)<sup>2</sup> *∧ y* = 2*x* + 1  $x = x + 1;$ //  $x^2 \le n \land z = x^2 \land y = 2x - 1$  $y = y + 2;$ //  $x^2 \le n$  ∧  $z = x^2$  ∧  $y = 2x + 1$  $z = z + y;$ //  $x^2 \le n$  ∧  $z = x^2 + 2x + 1$  ∧  $y = 2x + 1$ // *x* <sup>2</sup> *≤ n ∧ z* = (*x* + 1)<sup>2</sup> *∧ y* = 2*x* + 1 = Schleifeninvariante *P }* // *x* <sup>2</sup> *≤ n ∧ z* = (*x* + 1)<sup>2</sup> *∧ y* = 2*x* + 1 *∧ z > n* = *P ∧ ¬Q* //  $x^2 \leq n < (x+1)^2$  $\frac{x}{\sqrt{2}} \times \frac{x}{x} = |\sqrt{n}|$ IO.println (x); *√* // Ausgabe:  $\lfloor \sqrt{n} \rfloor$ 

#### Terminierung

Da *y* immer positiv ist und *z* immer um *y* erhöht wird und *n* fest bleibt, muß irgendwann gelten  $z > n$ 

*⇒* Abbruch gesichert

*⇒* totale Korrektheit.

#### Laufzeit

In jedem Schleifendurchlauf wird  $x$  um eins erhöht.

Da *x* bei 0 beginnt und bei *⌊ √ <sup>n</sup>⌋* endet, wird der Schleifenrumpf *<sup>√</sup> n* mal durchlaufen. Der Schleifenrumpf selbst hat eine konstante Anzahl von Schritten.

*⇒* Laufzeit *O*(*n* 1 <sup>2</sup> ), wobei *n* der Wert der Eingabezahl ist!

#### Weiteres Beispiel für die Zusicherungsmethode:

```
int n, x, y, z;
do { n = IO.readInt(); } while (n < 0);
// n > 0x = 2; y = n; z = 1;// z \cdot x^y = 2^n ∧ y \ge 0while (y > 0) {
     \ell \ell \quad z \cdot x^y = 2^n \quad \land \quad y > 0if (y % 2 == 1) {
          // z \cdot x^y = 2^n ∧ y > 0 ∧ y ungerade
          z = z \cdot x;\frac{y}{x} \cdot x^y = 2^n ∧ y > 0 ∧ y ungerade
          y = y - 1;// \frac{z}{x} \cdot x^{y+1} = 2^n ∧ y \ge 0y i \frac{x}{x} \cdot x^2 = 2 i y y ∠<br>
i y z · x<sup>y</sup> = 2<sup>n</sup> ∧ y ≥ 0
     } else {
          // z \cdot x^y = 2^n ∧ y > 0 ∧ y gerade
          x = x \cdot x;y' / z \cdot (x^{\frac{1}{2}})^y = 2^n ∧ y > 0 ∧ y gerade
          y = y/2;\frac{1}{2} / z \cdot (x^{\frac{1}{2}})^{2y} = 2^n ∧ y \ge 0// z \cdot x^y = 2^n ∧ y \ge 0}
     \ell \ell' \quad z \cdot x^y = 2^n \quad \land \quad y \ge 0}
// z \cdot x^y = 2^n ∧ y \ge 0 ∧ y \le 0// z \cdot x^y = 2^n ∧ y = 0 \Rightarrow z = 2^nIO.println (z);
// Ausgabe: 2^n
```
#### Terminierung

In jedem Schleifendurchlauf wird *y* kleiner *⇒* irgendwann einmal Null *⇒* Abbruch.

#### Laufzeit

Die Dualzahldarstellung von *y* schrumpft spätestens nach 2 Schleifendurchläufen um eine Stelle

 $\Rightarrow$  *O*(log *n*) Durchläufe, wobei *n* der Wert der Eingabezahl ist, d.h. *O*(*n*), wenn *n* die Länge der Dualdarstellung der Eingabe ist.

Hinweis: Der naive Ansatz

 $n = 10$ . readInt (" $n = "$ );  $z = 1$ ; for  $(i = 0; i < n; i++) z = 2*z;$ 

hat Laufzeit  $O(n)$ , wenn *n* der Wert der Eingabezahl ist, d.h.  $O(2^k)$ , wenn *k* die Länge der Dualdarstellung von *n* ist.

## 6.3 Halteproblem

Beh.: Es gibt kein Programm, welches entscheidet, ob ein gegebenes Programm, angesetzt auf einen gegebenen Input, anhält.

#### Beweis durch Widerspruch

Annahme: Es gibt eine Methode haltetest in der Klasse Fee:

```
public class Fee {
 public static boolean haltetest (char[]s, char[]t) {
 // liefert true, falls das durch die Zeichenkette s dargestellte
 // Java-Programm bei den durch die Zeichenkette t dargestellten
 // Eingabedaten anhaelt;
  // liefert false, sonst
  }
}
```
Dann lässt sich folgendes Java-Programm in der Datei Quer. java konstruieren:

```
import AlgoTools.IO;
public class Quer {
    public static void main(String[] argv) {
        char[] s = IO.readChars();
        if (Fee.haltetest(s,s)) while (true);
    }
}
```
Sei *q* der String, der in der Datei Quer.java steht.

Was passiert, wenn das Programm Quer.class auf den String q angesetzt wird ? D.h.

java Quer < Quer.java 1. Fall: Hält an  $\Rightarrow$  haltetest  $(q, q)$  == false *⇒* Quer angesetzt auf *q* halt nicht! ¨ 2. Fall: Hält nicht  $\Rightarrow$  haltetest  $(q, q)$  == true *⇒* Quer angesetzt auf *q* halt an! ¨

*⇒* Also kann es die Methode haltetest nicht geben!

## Kapitel 7

# Sortieren

In diesem Kapitel werden zahlreiche Algorithmen zum Sortieren vorgestellt. Die Verfahren eignen sich gut, um grundsätzliche Programmierstrategien wie Greedy, Divide & Conquer und Rekursion zu behandeln. Eine *Greedy*-Strategie versucht durch *gieriges* Vorgehen das jeweils kurzfristig bestmogli- ¨ che zu erreichen. Bei *Divide & Conquer* wird zunächst das gegebene Problem in Teilprobleme zerlegt, dann deren Lösungen errechnet und diese dann anschließend zur Gesamtlösung zusammengeführt. Rekursive Verfahren lösen die ursprüngliche Aufgabenstellung auf einer reduzierten Problemgröße mit demselben Lösungsansatz und konstruieren aus dieser Teillösung die Gesamtlösung.

Motivation für Sortieren:

- 1. Häufiges Suchen Einmal sortieren, dann jeweils log *n* Aufwand.
- 2. Tritt ein Element in zwei Listen *L*1*, L*<sup>2</sup> auf? Sortiere  $L_1 \cdot L_2$ , dann nach Doppelten suchen!

## 7.1 SelectionSort

"Hole jeweils das kleinste Element nach vorne"

```
public class SelectionSort { // Klasse SelectionSort
 public static void sort(int[] a) { // statische Methode sort
   int i, j, pos, min; \frac{1}{2} Indizes, Position, Minimum
   for (i=0; i<a.length-1; i++) { // durchlaufe Array
      min = a[i]; // Wert des bisher kleinsten
      for (j=i+1; j<a.length; j++) // durchlaufe Rest des Array
         }
   }
 }
}
```
pos = i; // Index des bisher kleinsten if (a[j] < min) { // falls kleineres gefunden, pos = j; // merke Position des kleinsten min = a[j];  $\sqrt{2}$  // merke Wert des kleinsten a[pos] = a[i]; // speichere bisher kleinstes um a[i] = min; // neues kleinstes nach vorne

#### Beispiel:

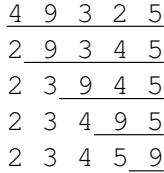

Analyse fur¨ *SelectionSort*

*Worst case* und *best case*: Zwei ineinander geschachtelte for-Schleifen

$$
n-1+n-2+n-3+\ldots+1
$$

$$
= \sum_{i=1}^{n-1} i = \frac{n(n-1)}{2} = \frac{n^2}{2} - \frac{n}{2} = O(n^2)
$$

Platzbedarf: *O*(*n*) zusätzlich zu den Daten:  $O(1)$ 

Der Algorithmus wird nicht schneller, wenn die Zahlen bereits sortiert sind!

## 7.2 Bubblesort

Sortieren mit *BubbleSort* = Blasen steigen auf

"Vertausche jeweils unsortierte Nachbarn"

```
4 9 3 2 5
 3 9
   2 9
4 3 2 5 9
3 4
 2 4
3 2 4 5 9
 .
.
.
public class BubbleSort { // Klasse BubbleSort
 public static void sort(int[] a) { // statische Methode sort
  int tmp; // Hilfsvariable zum Tauschen
  boolean getauscht; // merkt sich, ob getauscht
   do {
      getauscht = false; // nimm an, dass nicht getauscht
      for (int i=0; i<a.length-1; i++){ // durchlaufe Array
         if (a[i] > a[i+1]) { // falls Nachbarn falsch herum
            tmp = a[i]; // bringe
           a[i] = a[i+1]; // beide Elemente
            a[i+1] = tmp; // in die richtige Ordnung
            getauscht = true; // vermerke, dass getauscht
         }
      }
   } while (getauscht); // solange getauscht wurde
 }
}
```
Analyse von *BubbleSort*

*Best case*:  $O(n)$  $Worst case:$ 2 )

> Die kleinste Zahl wandert in der for-Schleife jeweils um eine Position nach links. Wenn sie zu Beginn ganz rechts steht, so sind  $n - 1$  Phasen notig.

*Average case*: *O*(*n* 2 )

Weitere Verbesserungen möglich (ShakerSort), aber es bleibt bei  $O(n^2)$ Grund: Austauschpositionen liegen zu nahe beieinander.

## 7.3 MergeSort

Idee (rekursiv formuliert):

- Sortiere die vordere Hälfte der Folge
- Sortiere die hintere Hälfte der Folge
- *•* Mische die beiden sortierten Folgen zu einer sortierten Folge

Bemerkung: Diese Vorgehensweise wird *Divide & Conquer* (Teile und Beherrsche) genannt, da das ursprüngliche Problem zunächst in unabhängige Teilprobleme zerlegt wird und danach die Teillösungen wieder zusammengeführt werden.

Die Hilfsroutine zum Mischen lautet:

```
public class Merge { // Klasse Merge
 public static int[] merge (int[]a, int[]b) { // mischt a und b
                                       // liefert Ergebnis zurueck
   int i=0, j=0, k=0; k=0; \frac{1}{2} aufindizes
   int[] c = new int[a.length + b.length]; // Platz fuer Folge c besorgen
   while ((i<a.length) && (j<br/>>b.length)) { // mischen, bis ein Array leer
    if (a[i] < b[j]) // jeweils das kleinere Element
        c[k++] = a[i++]; // wird nach c uebernommen
    else
        c[k++] = b[j++];}
   while (i<a.length) c[k+1] = a[i+1]; // ggf.: Rest von Folge a
   while (j<br/>b.length) c[k++] = b[j++]; // ggf.: Rest von Folge b
   return c; // Ergebnis abliefern
 }
}
```
#### Analyse von *MergeSort* (und ahnlich gelagerten Rekursionen) ¨

$$
f(n) \le \begin{cases} c_1 & \text{für } n = 1\\ 2 \cdot f(\frac{n}{2}) + c_2 \cdot n & \text{sonst} \end{cases}
$$

Beh.:  $f \in O(n \cdot \log n)$ Zeige:  $f(n) \le (c_1 + c_2) \cdot n \cdot \log n + c_1$ 

### Verankerung:

$$
n = 1 \Rightarrow f(1) \le c_1 \text{ nach Rekursion}
$$
  

$$
f(1) \le (c_1 + c_2) \cdot 1 \cdot \log 1 + c_1
$$

### Induktionsschluss

```
Sei bis n − 1 bewiesen
```

$$
f(n) \le 2 \cdot f(\frac{n}{2}) + c_2 \cdot n
$$
  
\n
$$
\uparrow
$$
  
\nRek.  
\n≤ 2 ⋅ [(c<sub>1</sub> + c<sub>2</sub>) ⋅  $\frac{n}{2}$  ⋅ log  $\frac{n}{2}$  + c<sub>1</sub>] + c<sub>2</sub> ⋅ n  
\n
$$
\uparrow
$$
  
\nInduktionsannahme  
\n= 2 ⋅ [(c<sub>1</sub> + c<sub>2</sub>) ⋅  $\frac{n}{2}$  ⋅ (log n - 1) + c<sub>1</sub>] + c<sub>2</sub> ⋅ n  
\n= (c<sub>1</sub> + c<sub>2</sub>)n ⋅ log n - (c<sub>1</sub> + c<sub>2</sub>) ⋅ n + 2c<sub>1</sub> + c<sub>2</sub> ⋅ n  
\n= [(c<sub>1</sub> + c<sub>2</sub>)n ⋅ log n + c<sub>1</sub>] + [c<sub>1</sub> - c<sub>1</sub> ⋅ n]  
\n≤ (c<sub>1</sub> + c<sub>2</sub>)n ⋅ log n + c<sub>1</sub>

Aber: *MergeSort* benötigt  $O(n)$  zusätzlichen Platz!

**Iterative Version** von *MergeSort* (für  $n = 2<sup>k</sup>$ )

```
1 = 1; /* Länge der sortierten Teilfolgen */
k = n; /* Anzahl der sortierten Teilfolgen */
while (k > 1) {
    / \star alle Teilfolgen der Länge l sind sortiert \star /
    / ★ Sie beginnen bei l \cdot i für i = 0, 1, \ldots, k - 1 \neq kMische je zwei benachbarte Teilfolgen der Länge l
    zu einer Teilfolge der Länge 2 * l;
    1 = 1*2; k = k/2;/* Alle Teilfolgen der Länge l sind sortiert */
    /* Sie beginnen bei l · i fur¨ i = 0, 1, . . . , k − 1 */
}
```
Es ergeben sich log *n* Phasen mit jeweils linearem Aufwand.

 $\Rightarrow$   $O(n \cdot \log n)$ 

```
/*************************** SortTest.java **********************************/
import AlgoTools.IO;
/** testet Sortierverfahren
*/
public class SortTest {
 public static void main (String [] argv) {
   int[] a, b, c; // Folgen a, b und c
   a = IO.readInts("Bitte eine Zahlenfolge: "); // Folge einlesen
   SelectionSort.sort(a); \frac{1}{2} // SelectionSort aufr.
   IO.print("sortiert mit SelectionSort: ");
   for (int i=0; i<a.length; i++) IO.print(" "+a[i]); // Ergebnis ausgeben
   IO.println();
   IO.println();
   b = IO.readInts("Bitte eine Zahlenfolge: "); // Folge einlesen<br>BubbleSort.sort(b); \frac{1}{2} // BubbleSort auf:
                                                     // BubbleSort aufrufen
   IO.print("sortiert mit BubbleSort: ");
   for (int i=0; i<br/>k.length; i++) IO.print(" "+b[i]); // Ergebnis ausgeben
   IO.println();
   IO.println();
   c = Merge.merge(a,b); // mische beide Folgen
   IO.print("sortierte Folgen gemischt: ");
   for (int i=0; i<c.length; i++) IO.print(" "+c[i]); // Ergebnis ausgeben
   IO.println();
  }
```
}

#### $7.4$ **QuickSort**

```
import AlgoTools.IO;
/** rekursives Sortieren mit Quicksort
 * Idee: partitioniere die Folge
   in eine elementweise kleinere und eine elementweise groessere Haelfte
 * und sortiere diese nach demselben Verfahren
 \star/public class QuickSort {
  public static void sort (int[] a) {
                                               // oeffentliche Methode
   quicksort (a, 0, a.length-1);
                                                // startet private Methode
  \rightarrowprivate static void quicksort (int[] a, int unten, int oben) {
                                                // Hilfsvariable
   int tmp;
   int i = unten;
                                                 // untere Intervallgrenze
   int j = oben;
                                                // obere Intervallgrenze
   int mitte = (unten + oben) / 2;
                                                // mittlere Position
                                                // Pivotelement
   int x = a[mitte];
   do \{while (a[i] < x) i++)// x fungiert als Bremse
       while (a[j] > x) j--;
                                                // x fungiert als Bremse
           if (i \le j) {
           tmp = a[i];// Hilfsspeicher
           a[i] = a[j];// a[i] und
                                                // a[j] werden getauscht
           a[j] = \text{tmp};i++;\dot{1}--;
        \}} while (i \le j);
                        // alle Elemente der linken Array-Haelfte sind kleiner
                        // als alle Elemente der rechten Array-Haelfte
   if (unten < \dot{1}) quicksort (a, unten, \dot{1});
                                               // sortiere linke Haelfte
   if (i < oben ) quicksort (a, i, oben);
                                                // sortiere rechte Haelfte
  \rightarrow\left\{ \right.
```
Die Analyse der Laufzeit von Quicksort stützt sich auf folgende Rekursionsungleichung für die Anzahl der Schritte  $f(n)$  bei n zu sortierenden Daten im günstigsten Fall (Partitionen immer gleich  $groB)$ :

$$
f(n) \le \begin{cases} c_1 & \text{für } n = 1\\ c_2 \cdot n + 2 \cdot f(\frac{n}{2}) & \text{sonst} \end{cases}
$$

Daraus ergibt sich  $f \in O(n \cdot \log n)$ . Diese Komplexität gilt auch für den durchschnittlichen Fall; es lässt sich zeigen, dass die Zahl der Schritte nur um den konstanten Faktor 1.4 wächst.

Im ungünstigsten Fall (bei entarteten Partitionen) gilt  $f \in O(n^2)$ .

```
/*************************** QuickSortTest.java *****************************/
import AlgoTools.IO;
/** testet Quicksort
*/
public class QuickSortTest {
 public static void main (String [] argv) {
   int[] a; // Folge a
   a = IO.readInts("Bitte eine Zahlenfolge: "); // Folge einlesen
   QuickSort.sort(a); // QuickSort aufrufen
   IO.print("sortiert mit QuickSort:");
   for (int i=0; i<a.length; i++) IO.print(" "+a[i]); // Ergebnis ausgeben
   IO.println();
  }
}
```
### 7.5 Bestimmung des Medians

```
public static int select (int[] S, int k) {
/* Liefert aus dem Feld S das k-t kleinste Element. */
```

```
int[] A, B, C;
int n = |S|;
if (n < 50) return k-t kleinstes Element per Hand;
else {
    zerlege S in Gruppen zu je 5 Elementen S_1, S_2, \ldots, S_{\frac{n}{5}};
   Bestimme in jeder Gruppe Si den Median mi;
    Bestimme den Median der Mediane:
       m = \text{select } (\bigcup_i m_i, \frac{n}{10});
   A = {x ∈ S | x < m};
    B = \{x \in S \mid x == m\};C = \{x \in S \mid x > m\};if (|A| \ge k) return select (A, k);
   if (|A|+|B| \geq k) return m;
   if (|A|+|B|+|C| \geq k) return select(C, k-|A|-|B|);
}
```
*}*

$$
Beh.: |A| \le \frac{3}{4}n
$$

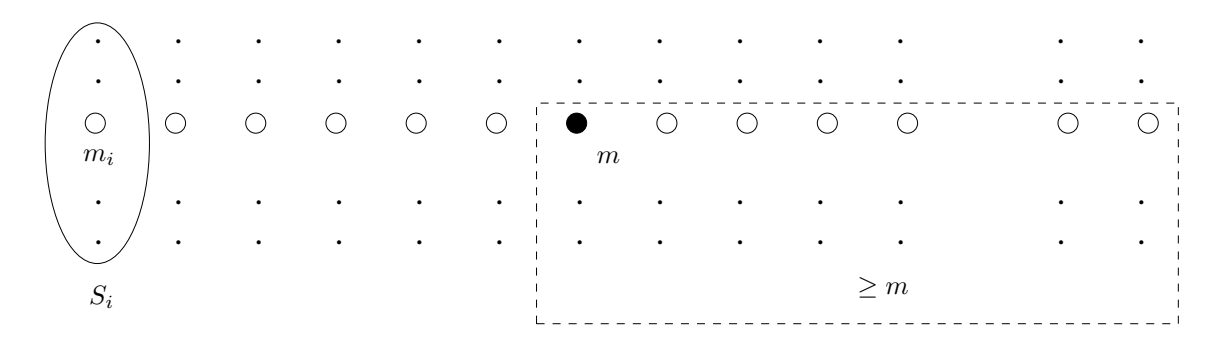

d.h. mind.  $\frac{1}{4}$  der Elemente von *S* ist  $\geq m$ 

⇒ höchstens  $\frac{3}{4}$  $\frac{3}{4}$  der Elemente von *S* ist  $\lt m$ 

 $\Rightarrow$   $|A| \leq \frac{3}{4}n$ , analog  $|C| \leq \frac{3}{4}n$ .

Sei  $f(n)$  die Anzahl der Schritte, die die Methode select benötigt für eine Menge S der Kardinalität *n*.

Also:

$$
f(n) \leq \left\{ \begin{array}{ccc} c & , \text{für } n < 50 \\ c \cdot n & + & f(\frac{n}{5}) & + & f(\frac{3}{4}n) \\ \text{Median} & & \text{Median} & & \text{Aufruf mit} \\ \text{der Ser Gruppen} & & \text{der Mediane} & & \text{A oder C} \end{array} \right.
$$

Beh.:  $f \in O(n)$ 

$$
Zeige: f(n) \le 20 \cdot c \cdot n
$$

Beweis durch Induktion:

 $f(n) \leq c \leq 20 \cdot c \cdot n$  für  $n < 50$ 

Sei bis *n −* 1 bewiesen

$$
f(n) \leq c \cdot n + f\left(\frac{n}{5}\right) + f\left(\frac{3}{4}n\right)
$$
  
\nRekursinagl.  
\n
$$
\leq c \cdot n + 20 \cdot c \cdot \frac{n}{5} + 20 \cdot c \cdot \frac{3}{4} \cdot n
$$
  
\nInd.-Annahme  
\n
$$
= 1 \cdot c \cdot n + 4 \cdot c \cdot n + 15 \cdot c \cdot n
$$
  
\n
$$
= 20 \cdot c \cdot n
$$
q.e.d.

## 7.6 HeapSort

#### Baum und Heap

Def.: Ein *binärer Baum* ist entweder leer oder besteht aus einem Knoten, dem zwei binäre Bäume zugeordnet sind. Dieser heißt dann *Vater* des linken bzw. rechten Teilbaums. Ein Knoten ohne Vater heißt *Wurzel*. Die Knoten, die *x* zum Vater haben, sind seine *Söhne*. Knoten ohne Söhne heißen *Blatter ¨* .

Ebene  $0 = Wurzel$ . Ebene  $i + 1 = S\ddot{\text{o}}$ hne von Ebene  $i$ .

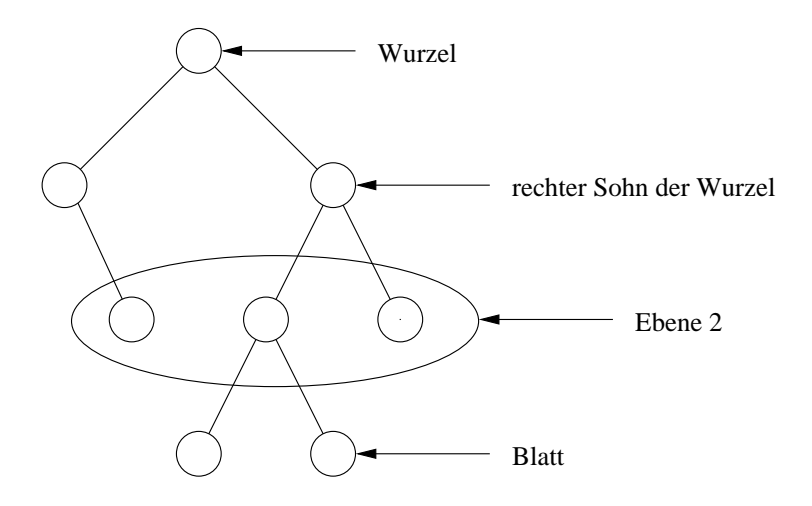

Def.: Ein *Heap* ist ein binärer Baum mit *h* Ebenen, in dem die Ebenen 0, 1, . . . , *h* − 2 vollständig besetzt sind; die letzte Ebene *h−*1 ist von links beginnend bis zum so genannten letzten Knoten vollständig besetzt. Die Knoten enthalten Schlüssel. Der Schlüssel eines Knotens ist kleiner oder gleich den Schlüsseln seiner Söhne.

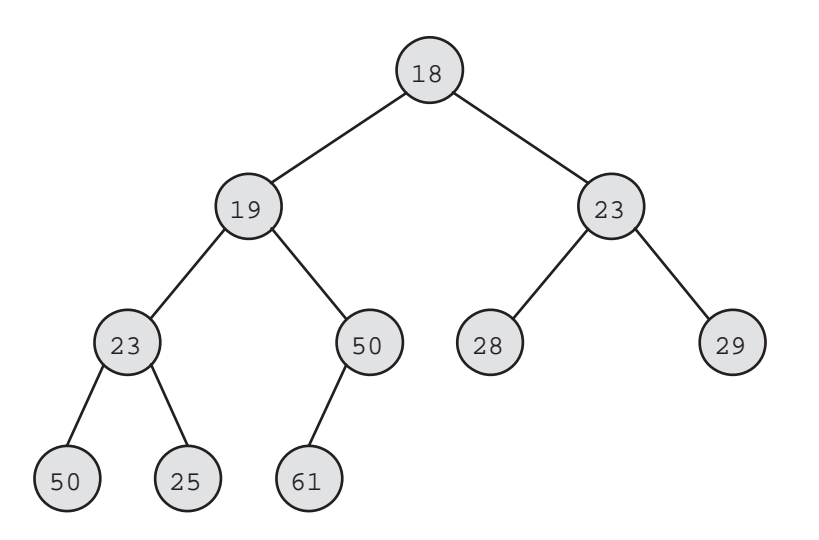

Offenbar steht der kleinste Schlussel eines Heaps in der Wurzel. ¨
### **Idee für** *HeapSort***:**

Verwendet wird ein Heap als Datenstruktur, die das Entfernen des Minimums unterstutzt. ¨

Gegeben seien die Schlüssel  $a_0, \ldots, a_{n-1}$  im Array a.

```
Baue einen Heap mit den Werten aus a;
for (i=0; i \le n; i++) {
  liefere Minimum aus der Wurzel;
  entferne Wurzel;
  reorganisiere Heap;
}
```
## Idee für Wurzelentfernen:

Entferne "letzten" Knoten im Heap und schreibe seinen Schlüssel in die Wurzel. Vertausche so lange Knoten mit "kleinerem" Sohn, bis Heapbeziehung eintritt.

### Idee für Implementation: Die Knoten werden wie folgt nummeriert:

Wurzel erhält Nr. 0, linker Sohn von Knoten *i* erhält die Nr.  $(2 \cdot i + 1)$ rechter Sohn von Knoten *i* erhält die Nr.  $(2 \cdot i + 2)$ 

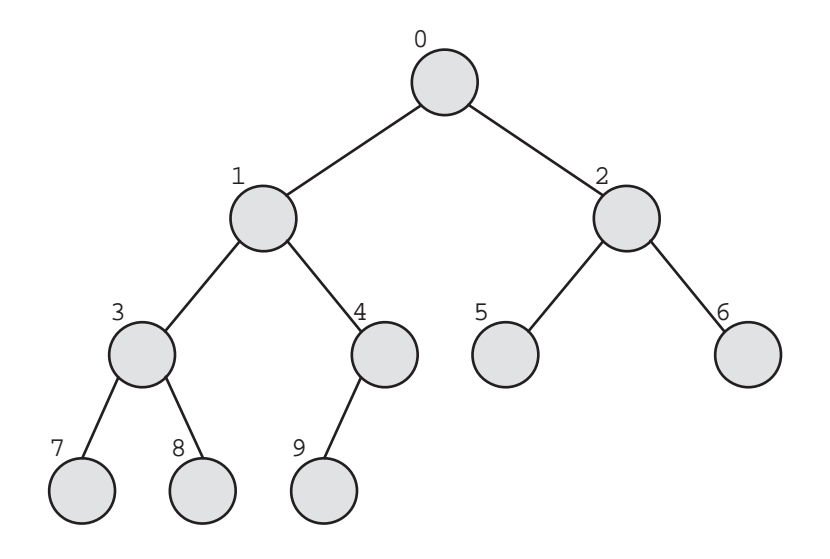

### Im Array

int []  $a = new int [n];$ 

steht in a $[i]$  der Schlüssel von Knoten *i*.

Vorteil: Die Vater/Sohn-Beziehung ist allein aus dem Knotenindex zu berechnen.

 $2i + 1$  bzw.  $2i + 2$  heißen die Söhne von  $i$ 

(*i −* 1)*/*2 heißt der Vater von *i*.

```
import AlgoTools.IO;
/** Iteratives Sortieren mit Heapsort
* Entnimm einem Heap so lange das kleinste Element, bis er leer ist.
* Die entnommenen Elemente werden im selben Array gespeichert.
\star/public class HeapSort {
  private static void sift (int[] a, int 1, int r) { // repariere Array a
                                               // in den Grenzen von 1 bis r
                                               // Indizes
   int i, j;
   int x;
                                               // Array-Element
                                               // i und x initialisieren
   i = 1; x = a[1];\dot{\tau} = 2 \times i + 1;// linker Sohn
   if ((j < r) \& (a[j + 1] < a[j])) j++;
                                              // jetzt ist j der kleinere Sohn
                                              // falls kleinerer Sohn existiert
    while ((\n\dot{f} \leq r) \& (a[\n\dot{f}] \leq x)) {
       a[i] = a[j];i = j;<br>
j = 2 * i + 1;
       if ((j < r) \& (a[j + 1] < a[j])) j++; // jetzt ist j der kleinere Sohn
   \}a[i] = x;\}public static void sort (int[] a) {
                                              // statische Methode sort
                                              // links, rechts, Anzahl, tmp
   int l, r, n, tmp;n = a.length;// Zahl der Heap-Eintraege
    for (1 = (n - 2) / 2; 1 > = 0; 1--)// beginnend beim letzten Vater
       \text{sift}(a, 1, n-1);// jeweils Heap reparieren
    for (r = n - 1; r > 0; r--) {
                                              // rechte Grenze fallen lassen
       tmp = a[0];// kleinstes Element holen
       a[0] = a[r];// letztes nach vorne
       a[r] = tmp;// kleinstes nach hinten
       sift(a, 0, r-1);// Heap korrigieren
    \}\}\mathcal{E}\mathsf{r}\Omegan-1absteigend sortiert
                      Heap
                                         \geq
```
74

### Aufwand für die Konstruktion eines Heaps

Sei *h* die Höhe eines Heaps. Sei  $n \leq 2<sup>h</sup> - 1$  die Anzahl seiner Elemente. Z.B. Ein Heap mit  $h = 4$ Ebenen kann maximal  $n = 2^4 - 1 = 15$  Knoten haben.

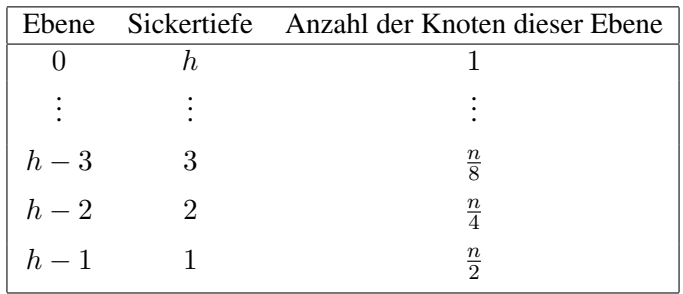

Anzahl der Schritte, beginnend bei vorletzter Ebene (*h −* 2), endend bei Ebene 0:

$$
\sum_{i=2}^{h} c \cdot i \cdot \frac{n}{2^i} = c \cdot n \cdot \sum_{i=2}^{h} \frac{i}{2^i}
$$

 $\Rightarrow$  Aufwand  $O(n)$ , denn:  $\frac{2}{4} + \frac{3}{8} + \frac{4}{16} + \dots > 1.5$ 

### Aufwand für einmaliges Minimumentfernen:  $O(\log n)$

**Gesamtaufwand:**  $O(n) + O(n \cdot \log n) = O(n \cdot \log n)$  für best, average und worst case.

### Weitere Einsatzmöglichkeit des Heaps

Verwende eine dynamisch sich ändernde Menge von Schlüsseln mit den Operationen

- *•* initheap legt leeren Heap an
- get min liefert das momentan Kleinste
- *•* del min entfernt das momentan Kleinste
- $i$  insert (x)  $\frac{1}{i}$  fügt *x* hinzu
- heapempty testet, ob Heap leer ist

Idee für Einfügen: Füge neues Blatt mit Schlüssel  $x$  an, und lasse  $x$  hochsickern.

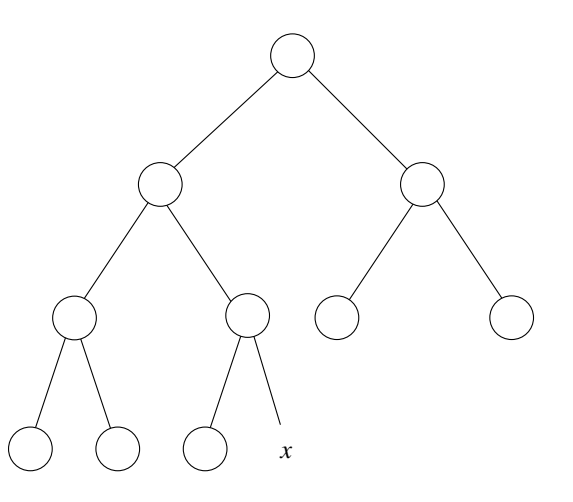

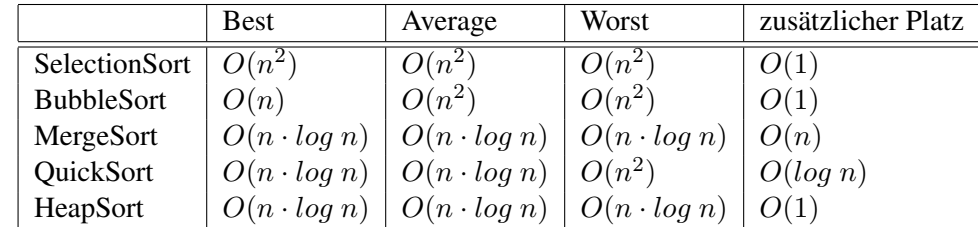

## 7.7 Zusammenfassung von Laufzeit und Platzbedarf

Der lineare zusätzliche Platzbedarf beim Mergesort-Algorithmus wird verursacht durch die Methode merge, welche für das Mischen zweier sortierter Folgen ein Hilfs-Array derselben Größe benötigt.

Der logarithmische zusätzliche Platzbedarf beim Quicksort-Algorithmus wird verursacht durch das Zwischenspeichern der Intervallgrenzen für die noch zu sortierenden Array-Abschnitte, die jeweils nach dem Aufteilen anhand des Pivot-Elements entstehen.

Beispiel:

Sei ein Array gegeben mit insgesamt 16 Daten. Der initiale Aufruf von Quicksort wird versorgt mit den Arraygrenzen [0,15]. Folgende Sequenz von gespeicherten Intervallgrenzen entsteht:

```
[0,15]
[0,7][8,15]
[0,7][8,11][12,15]
[0,7][8,11][12,13][14,15]
[0,7][8,11][12,13]
[0,7][8,11]
[0,7][8,9][10,11]
[0,7][8,9]
[0,7]
[0,3][4,7]
[0,3][4,5][6,7]
[0,3][4,5]
[0,1][2,3]
[0,1]
```
Die maximale Ausdehung liegt bei einer Folge von jeweils halbierten Intervallgrenzen; davon gibt es logarithmisch viele.

## 7.8 Untere Schranke für Sortieren durch Vergleichen

Entscheidungsbaum zur Sortierung von 3 Elementen: gegeben *A, B, C*

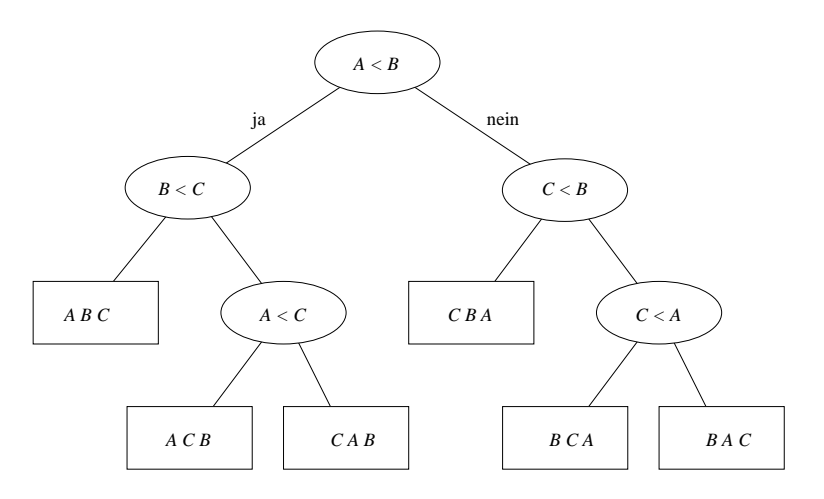

Der Entscheidungsbaum zur Sortierung von *n* Elementen hat *n*! Blätter.

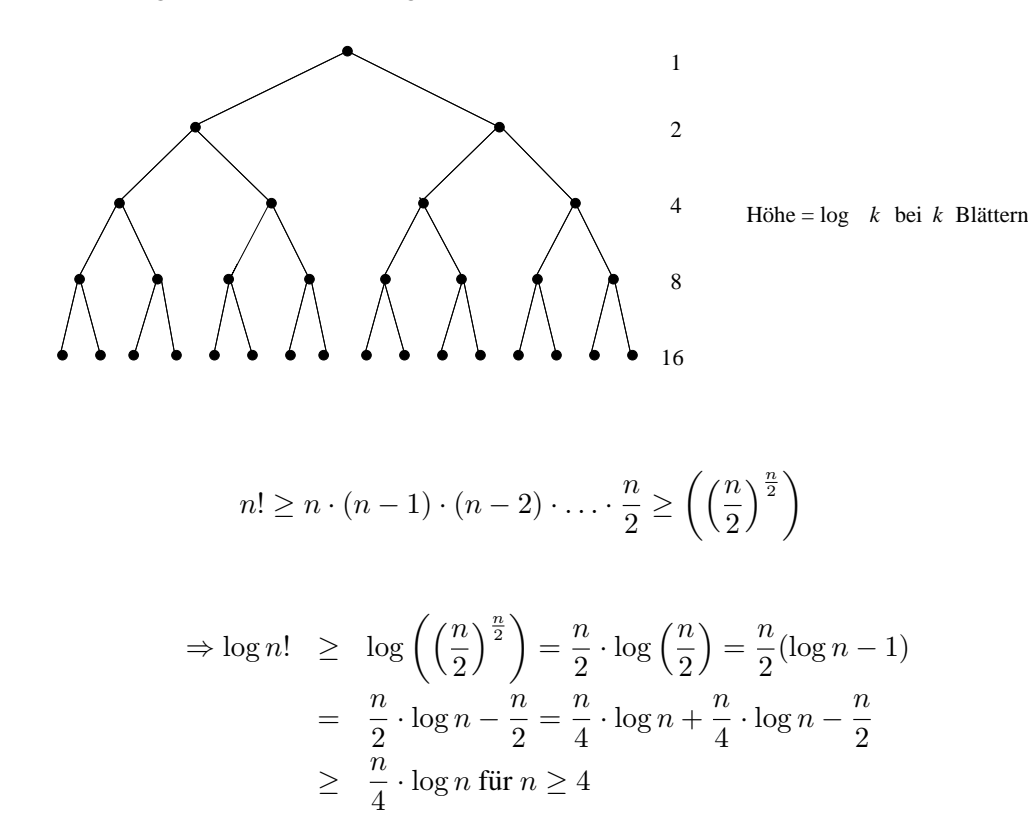

- ⇒ Ein binärer Baum mit *n*! Blättern hat mindestens die Höhe  $\frac{n}{4}$  $\frac{n}{4} \cdot \log n$ .
- *⇒* Jeder Sortieralgorithmus, der auf Vergleichen beruht, hat als Laufzeit mindestens  $O(n \cdot \log n)$ . Dies ist eine untere Schranke.

#### 7.9 **BucketSort**

Es folgt ein Sortierverfahren, welches ohne Vergleichen arbeitet und daher die Voraussetzungen für die Ableitung der untere Schranke  $O(n \cdot log n)$  nicht erfüllt und sie daher unterbieten kann. BucketSort sortiert einen endlichen, zuvor bekannten Schlüsselbereich durch Verteilen auf Buckets. Eine Erweiterung dieser Idee für das Sortieren von Strings führt zum Sortierverfahren RadixSort, welches hier nicht behandelt wird.

```
import AlgoTools.IO;
/** Sortieren durch Verteilen auf Buckets (Faecher).
* Idee: 1.) Zaehlen der Haeufigkeiten b[i] einzelner Schluessel i;
         2.) Buckets durchlaufen und i-ten Schluessel b[i]-mal ausgeben.
\star\star /
public class BucketSort {
 private static final int N = 256;
                                            // Alphabetgroesse N
 public static void sort (char[] a) {
                                             // sortiere Character-Array a
   int[] b = new int[N];// N Buckets
   int i, j, k;
                                             // Laufvariablen
   for (i=0; i < N; i++) b[i] = 0;
                                             // setze alle Buckets auf 0
   for (i=0; i < a.length; i++)// fuer jedes Eingabezeichen
                                             // zustaendiges Bucket erhoehen
       b[a[i]]++;k = 0;for (i=0; i < N; i++)// fuer jedes Bucket
       for (j=0; j < b[i]; j++)// gemaess Zaehlerstand
           a[k++] = (char) i;// sein Zeichen uebernehmen
  \}public static void main (String [] argv) {
                                              // Zeichenfolgen
   char[] zeile;
   zeile = IO. readChars ("Bitte Zeichenkette:
                                                  "); // Zeichenkette einlesen
   sort (zeile);
                                                     // Bucket-Sort aufrufen
   IO.print("sortiert mit Bucket-Sort: ");
                                                     // Ergebnis ausgeben
   IO.println(zeile);
 \}\left\{ \right.// Aufwand: O(n) + O(N) bei n(=a.length) zu sortierenden Zeichen
\frac{1}{2}aus einem N-elementigen Alphabet
```
# Kapitel 8

# Objektorientierte Programmierung

Die Modellierung eines Ausschnittes der realen Welt geschieht durch eine Klassenhierarchie, d.h., gleichartige Objekte werden zu Klassen zusammengefasst, von denen durch Vererbung Spezialisierungen abgeleitet werden. Gleichartigkeit bedeutet die Ubereinstimmung von objektbezogenen Da- ¨ tenfeldern und objektbezogenen Methoden. Eine abgeleitete Klasse erbt von der Oberklasse die dort definierten Datenfelder und Methoden, fügt ggf. eigene hinzu und kann ihnen ggf. durch Überschreiben eine neue Bedeutung geben.

Objekte werden durch Konstruktoren erzeugt. Jede Klasse besitzt einen oder mehrere Konstruktoren, die für das Instanziieren ihrer Objekte zuständig sind. Wird kein eigener Konstruktor definiert, existiert automatisch der vom System bereitgestellte Default-Konstruktor (ohne Parameter).

## 8.1 Sichtbarkeit von Datenfeldern

Datenfelder, die mit dem Schlüsselwort static deklariert werden, heißen *Klassenvariable*. Sie existieren pro Klasse genau einmal (unabhangig von der Zahl der kreierten Instanzen) und alle Objekte ¨ dieser Klasse können auf sie zugreifen.

Ein Datenfeld, welches ohne das Schlüsselwort static deklariert wird, ist eine sogenannte Instanzvariable. Eine Instanzvariable existiert je Instanz (also je Objekt) genau einmal und kann entsprechend für jede Instanz einen anderen Wert annehmen. Eine Instanzvariable stellt sozusagen eine Eigenschaft eines Objektes dar.

Hinweis: Variablen, die innerhalb einer Methode deklariert werden, bezeichnet man als *lokale Variablen*.

Die Sichtbarkeit von (Instanz- und Klassen-) Variablen und Methoden wird mit Hilfe von Modifiern geregelt. Ist ein Element einer Klasse mit keinem der Schlüsselworte public, private oder protected deklariert, dann ist es nur innerhalb von Klassen desselben Pakets sichtbar.

Unter einem Paket versteht man alle Klassen, die in einem bestimmten Verzeichnis liegen. Sinnvollerweise werden logisch zueinander gehörige Klassen in ein Verzeichnis gepackt. Diese Verzeichnisse werden wiederum logisch zusammengehörig in weitere Verzeichnisse geschachtelt, so dass eine ganze Verzeichnisstruktur entsteht. Nach Java-Konvention sollten die Paketnamen (und damit die Verzeichnisse) immer klein geschrieben sein.

Das Standardpaket besteht aus allen Klassen im aktuellen Arbeitsverzeichnis. Eigene Pakete konnen ¨ beispielsweise angelegt werden, indem man

package a.b.c;

am Anfang einer Klasse schreibt und diese Klasse auch in dem angegebenen Pfad a/b/c ablegt. Eine so definierte Klasse kann nach dem Übersetzen durch

```
java a.b.c.MeineKlasse
```
aufgerufen werden, wobei der Aufrufer sich in dem Verzeichnis befindet, welches das Verzeichnis a enthält.

Die Klasse MeineKlasse kann von anderen Klassen durch

```
import a.b.c.MeineKlasse;
```
importiert werden.

Die folgende Tabelle zeigt die Umstände, unter denen Klassenelemente der vier Sichtbarkeitstypen für verschiedene Klassen erreichbar sind.

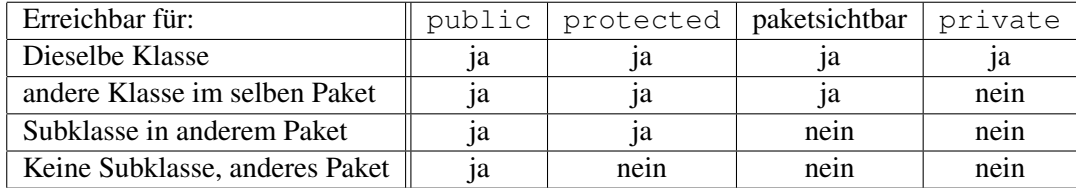

- Elemente des Typs public sind in der Klasse selbst, in Methoden abgeleiteter Klassen und für den Aufrufer von Instanzen der Klasse sichtbar.
- Elemente des Typs protected sind in der Klasse selbst und in Methoden abgeleiteter Klassen sichtbar. Der Aufrufer einer Instanz der Klasse hat nur Zugriff, wenn er in demselben Paket definiert wurde.
- *•* Elemente vom Typ private sind nur in der Klasse selbst sichtbar.
- *•* Elemente ohne Modifier gelten als *friendly* und werden als protected eingestuft mit der Einschränkung, dass sie in Unterklassen anderer Pakete unsichtbar sind.

## 8.2 Erste Beispiele

Im Folgenden werden beispielhaft einige Klassen gezeigt, in denen die obigen Konzepte veranschaulicht werden.

```
/*************************** Datum.java *************************************/
/** Klasse Datum
* bestehend aus drei Integers (Tag, Monat, Jahr)
 * und zwei Konstruktoren zum Anlegen eines Datums
 * und einer Methode zur Umwandlung eines Datums in einen String
 \star/public class Datum {
 int tag; \frac{1}{2} and tagged the set of the set of the set of the set of the set of the set of the set of the set of the set of the set of the set of the set of the set of the set of the set of the set of the set of the s
  int monat; \sqrt{2} // Datenfeld monat
 int jahr; // Datenfeld jahr
 public Datum (int t, int m, int j){ // Konstruktor mit 3 Parametern
   tag = t; // initialisiere Tag
   monat = m; \frac{1}{1} monat = m;
   jahr = j; // initialisiere Jahr
  }
 public Datum (int jahr){ // Konstruktor mit 1 Parameter
   this(1, 1, jahr); // initialisiere 1.1. Jahr
  }
  public String toString(){ // Methode ohne Parameter
   return tag + "." + monat + "." + jahr; // liefert Datum als String
  }
}
/*************************** DatumTest.java **********************************/
import AlgoTools.IO;
/** Klasse DatumTest, testet die Klasse Datum */
public class DatumTest {
  public static void main(String[] argv) {
   Datum d; in the contract of the contract of the contract of the contract of the contract of the contract of the contract of the contract of the contract of the contract of the contract of the contract of the contract of th
   d = new Datum (15,8,1972); // kreiere Datum 15.08.1972
   d = new Datum (1972); // kreiere Datum 01.01.1972
   d.jahr++; // erhoehe Datum um ein Jahr
   IO.println(d.toString()); // drucke Datum
   IO.println(d); // hier: implizites toString()
  }
}
```

```
/** Klasse Person
* bestehend aus Vorname, Nachname, Geburtsdatum
 * mit einem Konstruktor zum Anlegen einer Person
   und zwei Methoden zum Ermitteln des Jahrgangs und des Alters
\star/import java.util.GregorianCalendar;
public class Person {
                                              // Datenfeld Vorname
 String vorname;
 String nachname;
                                               // Datenfeld Nachname
 Datum geb_datum;
                                               // Datenfeld Geburtsdatum
 public Person (String vn,
                                              // Konstruktor mit Vorname
                                               // Nachname
               String nn,
                                               // Geburtstag
               int t,
               int m,
                                               // Geburtsmonat
                                               // Geburtsjahr
               int \ni)\left\{ \right.vorname = vn;// initialisiere Vorname
                                              // initialisiere Nachname
   nachname = nn;// initialisiere Geburtsdatum
   geb\_datum = new datum(t,m,j);\lambdapublic int jahrgang () {
                                              // Methode
   return geb_datum.jahr;
                                              // liefert Geburtsjahrgang
  \mathcal{F}public int alter() {
                                              // Methode
   int jetzt = new GregorianCalendar().get(GregorianCalendar.YEAR);
   return jetzt - geb_datum.jahr;
                                              // liefert das Lebensalter
 \rightarrowpublic String toString() {
                                              // Methode, ueberschreibt toString
   return vorname + " + nachname;
                                              // liefert Vor- und Nachname
  \lambda\}import AlgoTools.IO;
/** Klasse PersonTest, testet Klasse Person
                                                                         \star/public class PersonTest {
 public static void main (String [] argv) {
   Person p;
                                              // deklariere eine Person
   p = new Person("Willii", "Wacker", 22, 8, 1972);// kreiere Person
   p.geb_datum.jahr++;
                                              // mache sie 1 Jahr juenger
   IO.print(p);// gib Vor- und Nachname aus
   IO.println(" ist "+p.alter()+" Jahre alt."); // gib Alter aus
 \rightarrow\}
```

```
/** Klasse Student, spezialisiert die Klasse Person
* durch statische Klassenvariable next_mat_nr;
   durch weitere Datenfelder mat_nr, fach, jsb
 * durch eigenen Konstruktor und durch eigene Methode jahrgang
 * welche die Methode jahrgang der Klasse Person ueberschreibt
\star/public class Student extends Person {
                                              // Student erbt von Person
                                              // statische Klassenvariable
 static int next_mat_nr = 100000;
                                              // Matrikel-Nummer
 int mat_nr;
 String fach;
                                              // Studienfach
 int jsb;
                                              // Jahr des Studienbeginns
 public Student
                                              // Konstruktor mit
                                              // Vorname
                (String vn,
                                              // Nachname
                String nn,
                 int t,
                                              // Geburtstag
                int m,
                                              // Geburtsmonat
                int j,
                                              // Geburtsjahr
                                              // Studienfach
                 String f,
                                              // Studienbeginn
                int jsb)
  \left\{ \right.// Konstruktor des Vorfahren
   super(vn, nn, t, m, j);
   fach
           = f;
                                              // initialisiere Fach
   this.jsb = jsb;
                                              // initialisiere Studienbeginn
             = next_matrix_nat_nr++;// vergib naechste Mat-Nr.
   mat_nr
  \rightarrowpublic int jahrgang() {
                                              // Methode liefert als Jahrgang
   return jsb;
                                              // das Jahr des Studienbeginns
  \mathcal{E}\overline{\phantom{a}}import AlgoTools.IO;
/** Klasse StudentTest, testet die Klasse Student
                                                                          \star/public class StudentTest {
 public static void main (String [] argv) {
                                                       // deklariere Student
   Student s;
   s = new Student ("Willi", "Wacker", 22, 8, 1972, "BWL", 1995); // kreiere Student
   IO.print(s);// gib Name aus und
   IO.println(" hat die Matrikelnummer " + s.mat_nr);
                                                      // Matrikelnummer
  \rightarrow\}
```

```
/*************************** PersonStudentTest.java **************************/
import AlgoTools.IO;
/** Klasse PersonStudentTest
 * verwendet Instanzen der Klasse Person und der Klasse Student
 \star/public class PersonStudentTest {
  public static void main (String [] argv) {
    Student s; \frac{1}{2} // Student
    Person p; \frac{1}{2} Person p; \frac{1}{2} Person p; \frac{1}{2} Person p; \frac{1}{2} Person p; \frac{1}{2} Person p; \frac{1}{2} Person p; \frac{1}{2} Person p; \frac{1}{2} Person p; \frac{1}{2} Person p; \frac{1}{2} Person p; \frac{1}{2} Pe
    p = new Person("Uwe", "Meier", 24, 12, 1971); // kreiere Person
    s = new Student("Eva","Kahn",15,9,1972,"BWL",1998); // kreiere Student
    IO.println(p + "'s Jahrgang: " + p.jahrgang()); // gib Jahrgang aus
                                                                   // da p eine Person ist
                                                                   // wird Geburtsjahrgang
                                                                   // ausgegeben
    IO.println(s + "'s Jahrgang: " + s.jahrgang()); // gib Jahrgang aus
                                                                   // da s ein Student ist
                                                                   // wird
                                                                   // Immatrikulationsjahr
                                                                   // ausgegebn
    p = s; \frac{1}{p} and \frac{1}{p} and \frac{1}{p} and \frac{1}{p} and \frac{1}{p} and \frac{1}{p} and \frac{1}{p} and \frac{1}{p} and \frac{1}{p} and \frac{1}{p} and \frac{1}{p} and \frac{1}{p} and \frac{1}{p} and \frac{1}{p} and \frac{1}{p} and \frac{IO.println(p + "'s Jahrgang: " + p.jahrgang()); // gib Jahrgang aus
                                                                   // da p auf Student
                                                                   // zeigt, wird
                                                                   // Immatrikulationsjahr
                                                                   // ausgegeben
    if (p instanceof Student) // falls p Student ist
        IO.println(((Student)p).fach); // gib p's Fach aus
    s = (Student) p; <br> \frac{1}{2} // s zeigt auf p
    IO.println(s.fach); // gib s's Fach aus
  }
}
```
Innerhalb einer Vererbungshierarchie können Instanzmethoden überschrieben werden. So wird in der Klasse Person die Methode jahrgang() definiert. In der Klasse Student soll sich diese Methode aber anders verhalten, daher wird sie in der Klasse Student überschrieben.

## 8.3 Binden

Wenn mehrere Methoden mit gleichem Namen und unterschiedlicher Parameterliste existieren, ist die Methode *überladen*.

Statisches Binden bezeichnet den Vorgang, einem Objekt zur Übersetzungszeit den Programmcode fest zuzuordnen; dynamisches Binden bezeichnet den Vorgang, einem Objekt zur Laufzeit den Programmcode zuzuordnen.

Bei der Programmiersprache Java werden alle Instanzmethoden dynamisch gebunden. Der Compiler pruft lediglich, ob die entsprechende Methode vorhanden ist, aber erst zur Laufzeit wird festgestellt, ¨ von welchem Typ das Objekt ist und die entsprechende Methode wird ausgewahlt. So kann eine ¨ Referenz vom Typ Person sowohl auf ein Person Objekt verweisen, als auch auf ein Student Objekt. Erst zur Laufzeit wird festgestellt, um welches Objekt es sich handelt und die entsprechende Methode wird ausgewählt.

Alles andere (Klassenmethoden, Klassenvariablen, Instanzvariablen) wird statisch gebunden, also bereits zur Compilezeit ausgewählt und *fest verdrahtet*. Der Compiler wählt also die Klassenmethode oder Variable aus, die dem Typ der Referenz entspricht.

Folgende Fälle können z.B. auftreten:

```
• Person p = new Person ("Uwe","Meier",24,12,1971);
 Student s = new Student("Eva","Kahn",15,9,1972,"BWL",1998);
```
Wird übersetzt und zwei Instanzen werden angelegt.

```
• IO.println(p.fach);
```
Der Compiler versucht das Datenfeld fach statisch an das Objekt zu binden. Dies führt zu einem Übersetzungsfehler, da Instanzen vom Typ Person nicht über das Datenfeld fach verfügen.

*•* IO.println(((Student)p).fach);

Der Compiler versucht das Datenfeld fach statisch an das Objekt zu binden. Der Code wird übersetzt, da dem Compiler mit dem Cast vom Programmierer eine Instanz vom Typ Student garantiert wird, welche über das Datenfeld fach verfügt. Das Beispiel führt aber zu einem Laufzeitfehler, wenn p zur Laufzeit nicht auf einen Studenten verweist.

•  $p = s;$ 

Wird übersetzt und ausgeführt. p verweist nun auf einen Studenten.

- *•* IO.println(((Student)p).fach); Wird übersetzt und ausgeführt, da  $\alpha$  nun auf eine Instanz vom Typ Student verweist, welche über das Datenfeld fach verfügt.
- *•* IO.println(p.jahrgang());

Die Methode jahrgang() wird dynamisch zur Laufzeit gebunden. Der Quellcode wird übersetzt und ausgeführt. Es kommt die Methode jahrgang() aus der Klasse Student zum Einsatz. Hinweis: Beim *Statischen Binden* wäre bereits zur Übersetzungszeit dem Objekt p die Methode jahrgang der Klasse Person zugeordnet worden.

Die folgende Grafik verdeutlicht das Zusammenspiel zwischen den Klassen Person und Student und ihren Instanzen. Auf dem Laufzeitkeller führt von der Variable s ein Verweis auf die Speicherfläche, welche eine Instanz vom Typ Student aufnimmt. Da einige Bestandteile von Student (nämlich vorname, nachname, geb\_datum und fach) selbst wieder Objekte sind, führen dorthin weitere Verweise; die Instanzvariablen matr nr und jsb werden hingegen explizit gespeichert. Ein weiterer Verweis (gezeichnet von links nach rechts) führt zu den Klassenvariablen und Klassenmethoden; von dort sind die Oberklassen erreichbar, von denen geerbt wurde.

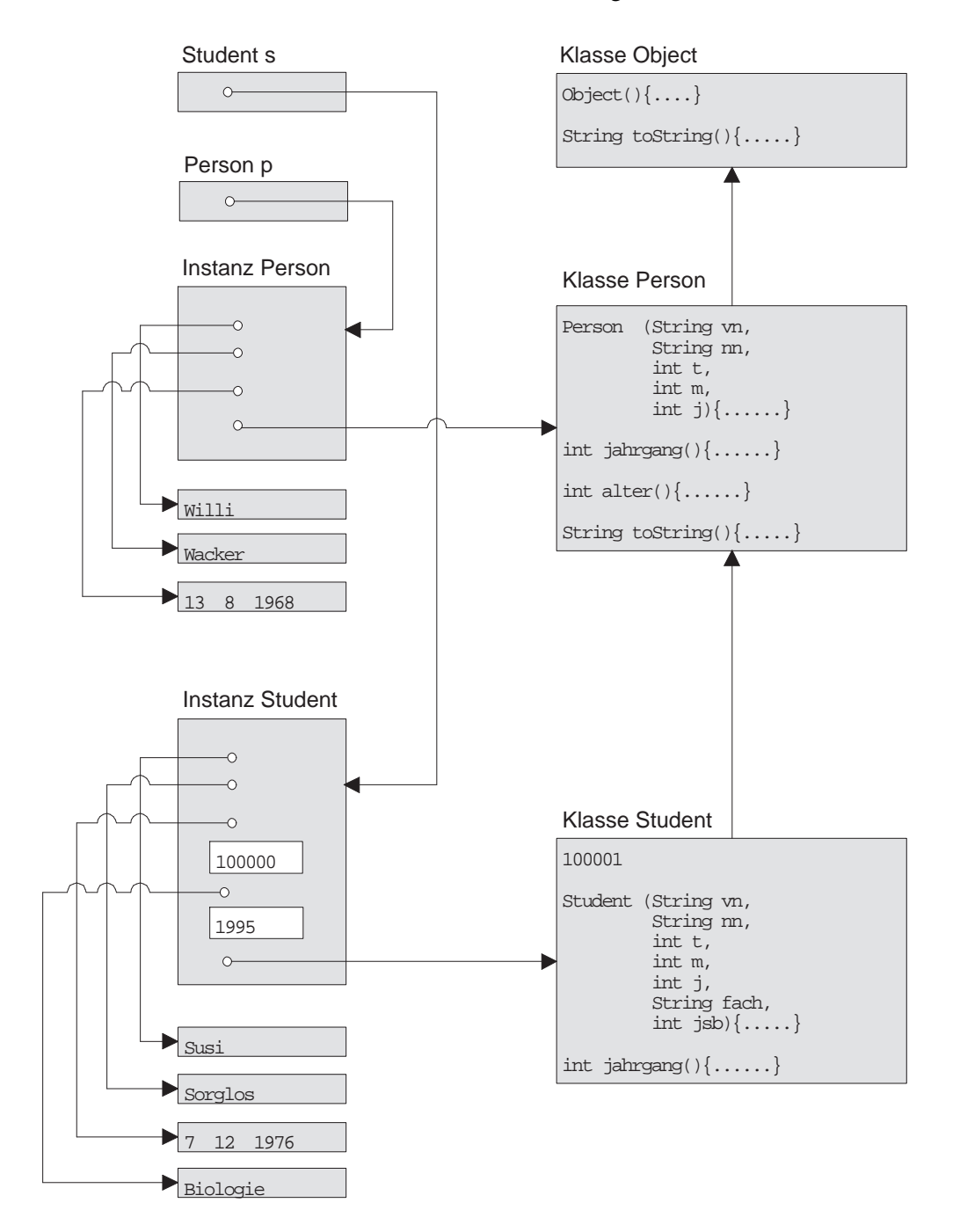

#### 8.4 **Referenzen**

Referenzen auf Objekte modellieren die in konventionellen Programmiersprachen vorhandenen Zeiger. Um dieses Konzept zu demonstrieren, implementieren wir den in Kapitel 3 vorgestellten Abzählreim nun mit objektorientierter Programmierung. Der an Array-Position i notierte Index des Nachfolgerkind j wird realisiert durch ein Kind-Objekt mit Nr.  $i$ , welches eine Referenz enthält auf ein Kind-Objekt mit Nr.  $j$ .

```
/* Klasse Kind
* bestehend aus Nummer und Verweis auf Nachbarkind
   mit Konstruktor zum Anlegen eines Kindes
                                                                           \star/public class Kind {
                                            // Nummer
 int nr;
                                            // Verweis auf naechstes Kind
 Kind next;
 public Kind (int nr) {
                                            // Konstruktor fuer Kind
   this.nr = nr;
                                            // initialisiere Nummer
 \rightarrow\}/*********************** VerweisAbzaehlreim.java ***************************/
import AlgoTools.IO;
/** Klasse VerweisAbzaehlreim
* implementiert einen Abzaehlreim mit k Silben fuer n Kinder mit Verweisen
* verwendet dabei Objekte vom Typ Kind
                                                                           \star/public class VerweisAbzaehlreim {
  public static void main (String [] argv) {
   int i;
                                            // Laufvariable
   int n=IO.readInt ("Wie viele Kinder ? "); // erfrage Kinderzahl
   int k=IO.readInt("Wie viele Silben ? "); // erfrage Silbenzahl
   Kind erster, letzter, index;
                                            // deklariere drei Kinder
   erster = letzter = new Kind(0);// kreiere erstes Kind
   for (i=1; i < n; i++) {
                                            // erzeuge n-1 mal
     index = new Kind(i);// ein Kind mit Nummer i
     letzter.next = index;// erreichbar vom Vorgaenger
     letzter = index;\lambda// schliesse Kreis
   letzter.next = erster;index = letzter;// beginne bei letztem Kind
   while (index.next != index) {
                                            // solange ungleich Nachfolger
     for (i=1; i< k; i++) index=index.next;
                                            // gehe k-1 mal weiter
     IO.print("Ausgeschieden: ");
                                            // Gib die Nummer des Kindes aus,
     IO.println(index.next.nr, 5);
                                            // welches jetzt ausscheidet
     index.next = index.next.next)// bestimme neuen Nachfolger
   IO.println("Es bleibt uebrig: " + index.nr);
  \}\}
```
## 8.5 Wrapperklassen

In der Programmiersprache Java existieren einige *primitive* Datentypen, wie z.B.: int, double, boolean, char, usw. Für jeden dieser primitiven Datentypen existiert eine entsprechende Klasse, die einem primitiven Datentyp entspricht. So existiert in Java die Klasse Integer, Double, Boolean, Character, usw.

Hinweis: Zeichenketten sind auch Objekte. Diese sind Instanzen der Klasse String. Wenn also im Programmcode eine Zeichenkette mit "Meine Zeichenkette" definiert wird, erzeugt man indirekt ein neues Objekt, an das auch Methodenaufrufe geschickt werden können.

Zu einem primitiven Datentyp kann man sehr leicht das entsprechende Objekt erhalten. Im folgenden Beispiel werden zwei Integer Objekte angelegt, ein Wert inkrementiert und danach beide Werte ausgegeben.

```
int i = 23;
Integer j = new Integer(i);
Integer k = new Integer(42);
j = new Integer(j.intValue() + 1);IO.println(j.intValue());
IO.println(k.intValue());
```
Da hierbei eine Objektstruktur um einen primitiven Datentyp *gewickelt* wird, nennt man diese Klassen auch *Wrapperklassen*.

Will man den Wert eines Integer Objektes erhöhen, ist dies, wie im obigen Beispiel deutlich wird, recht umstandlich. Dies liegt daran, dass einem Wrapperobjekt kein neuer Wert zugewiesen werden ¨ kann. Diese Objekte nennt man auch *immutable*, also unveränderbar.

In Java 5.0 wurde der Umgang mit diesen Wrapperklassen etwas vereinfacht. So ist es nun moglich ¨ einer Objektreferenz vom Typ einer Wrapperklasse direkt einen entsprechenden primitiven Datentyp zuzuweisen:

```
int i = 23;
Integer j = i;Integer k = 42;
j++;IO.println(j);
IO.println(k);
```
Diese direkte Zuweisung nennt man *Boxing*. Der Wert wird also in die Schachtel des Wrappers gepackt. Umgekehrt kann auch der Wert eines Wrapperobjektes direkt als primitiver Datentyp zuruck- ¨ geliefert werden. Diesen Vorgang nennt man *Unboxing* und beides zusammen wird als *Autoboxing* bezeichnet.

Diese vereinfachte Schreibweise ist durchaus bequem, man sollte allerdings auch auf die *Nebenwirkungen* achten. Schreibt man in seinem Quellcode z.B.: Integer j = 23; wird durch das Compilieren daraus folgender Code: Integer  $j = new Integer(23)$ ;.

Implementiert man z.B. eine for-Schleife, so könnte man folgendes programmieren:

```
for (Integer i=0;i<1000;i++) {
  IO.println(i.intValue());
}
```
Dieser Quellcode sieht auf den ersten Blick gut aus, allerdings werden hier ständig neue Objekte erzeugt, wodurch das Programm langsamer wird. In Wirklichkeit sieht obige Schleife nämlich wie folgt aus:

```
for(Integer i=new Integer(0);
            i.intValue()<1000;
            i=new Integer(i.intValue()+1)) {
  IO.println(i.intValue());
}
```
Es ist also immer darauf zu achten, wo man Boxing verwendet und ob man sich durch eine vereinfachte Schreibweise ggf. Nachteile einhandelt.

Eine weitere Neuerung in Java 5.0 ist die *for-each*-Schleife. Wird zum Beispiel ein Array von Integer-Objekten erzeugt, kann dieses wie gewohnt mit einer for-Schleife durchlaufen werden, oder aber mit einer *for-each*-Schleife:

```
Integer [] a = new Integer[10];
for (int i=0; i<10;i++) { // Array mit Objekten/Werten fuellen
 a[i] = i; // Obacht: Boxing
}
for (int i=0; i<10; i++) {
 IO.println(a[i]);
}
for(Integer i: a) { // fuer jedes Integer-Objekt aus a
 IO.println(i); \frac{1}{2} //
}
```
In der dritten Schleife verweist die Referenz i nach und nach einmal auf jedes Objekt im Array.

# Kapitel 9

# Abstrakte Datentypen

Ein *abstrakter Datentyp* (ADT) ist eine Datenstruktur zusammen mit darauf definierten Operationen.

*Java* unterstützt den Umgang mit ADTs durch die Bereitstellung von Klassen und Interfaces.

Interfaces enthalten nur Methodenköpfe und Konstanten. Ein Interface stellt eine Schnittstelle dar und legt damit die Funktionalität seiner Methoden fest, ohne diese zu implementieren. Dies geschieht in einer beliebigen Klasse, die dies zuerst in einer implements-Klausel deklariert und die dann eine Implementation aller Methoden des Interface bereitstellen muss. Verwendet werden kann ein Interface als Typdeklaration auch ohne Kenntnis der konkreten Implementation.

## 9.1 Liste

Def.: Eine *Liste* ist eine (ggf. leere) Folge von Elementen zusammen mit einem so genannten (ggf. undefinierten) *aktuellen* Element.

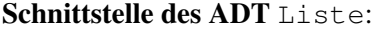

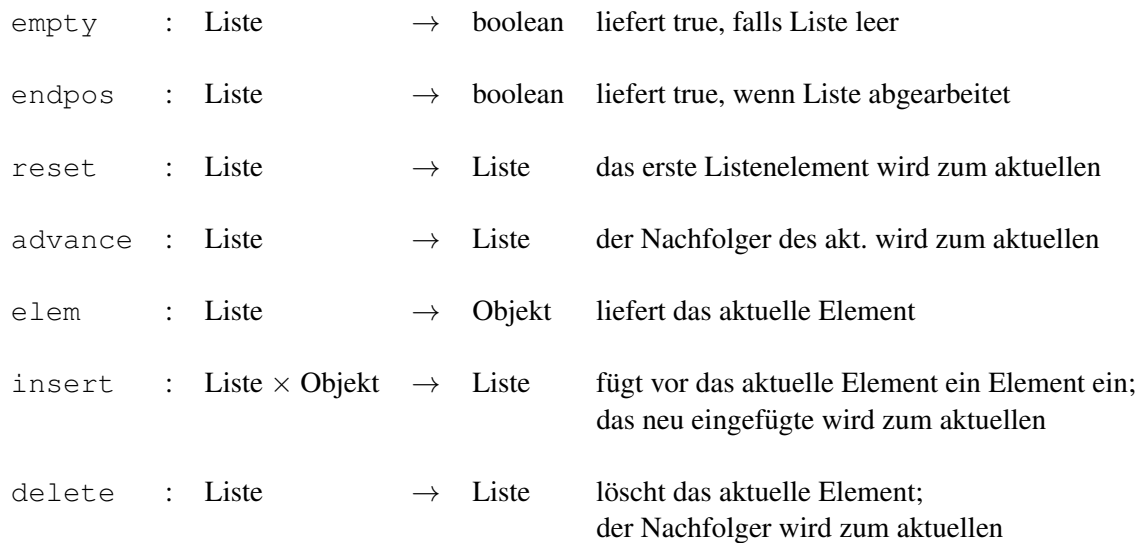

```
/** Interface fuer den ADT Liste
\star /
public interface Liste {
   public boolean empty();
                              // true, wenn Liste leer, false sonst
   public boolean endpos();
                              // true, wenn Liste am Ende, false sonst
   public void reset();
                               // rueckt an den Anfang der Liste
   public void advance();
                              // rueckt in Liste eine Position weiter
   public Object elem();
                              // liefert Inhalt des aktuellen Elements
   public void insert (Object x); // fueqt x vor das aktuelle Element ein
                               // und macht x zum aktuellen Element
   public void delete();
                               // entfernt aktuelles Element und macht
                               // seinen Nachfolger zum aktuellen Element
\}
```
### **Konzept zur Implementation einer Liste:**

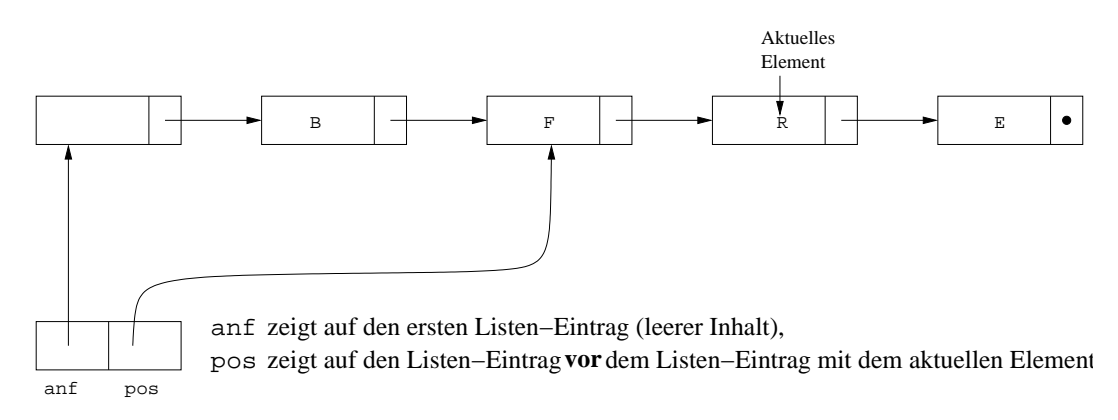

### Hinweis zur Fehlerbehandlung:

In den folgenden Implementationen wird nach Eintreten einer fehlerhaften Situation eine RuntimeException geworfen. Auf das in Java mögliche eigene Exceptionhandling wurde hier zur besseren Lesbarkeit der Ouellcodes verzichtet.

```
\sqrt{**********************************~Eintrag.java} \frac{1}{a} \frac{1}{a} \frac{1}{a} \frac{1}{a} \frac{1}{a} \frac{1}{a} \frac{1}{a} \frac{1}{a} \frac{1}{a} \frac{1}{a} \frac{1}{a} \frac{1}{a} \frac{1}{a} \frac{1}{a} \frac{1}{a} \frac{1}{a} \frac{1}{a} \frac{1}{a} \frac{1}{a} \frac{1}{/** Implementation eines Eintrags fuer die VerweisListe und den VerweisKeller
 \star/public class Eintrag {
   Object inhalt;
                                                         // Inhalt des Eintrags
   Eintrag next;
                                                         // Verweis auf naechsten Eintrag
\overline{\phantom{a}}
```

```
/************************** VerweisListe.java ********************************/
/** Implementation des Interface Liste mithilfe von Verweisen
*/
public class VerweisListe implements Liste {
 private Eintrag anf; // zeigt auf nullten ListenEintrag
 private Eintrag pos; // zeigt vor aktuellen Listeneintrag
 public VerweisListe() { // kreiert eine leere Liste
  pos = anf = new Eintrag();
   anf.next = null;}
 public boolean empty() { // true, wenn Liste leer
  return anf.next == null;
 }
 public boolean endpos() { // true, wenn am Ende
  return pos.next == null;
 }
 public void reset() { // rueckt an Anfang
  pos = anf;}
 public void advance() { // rueckt in Liste vor
  if (endpos()) throw new
    RuntimeException(" am Ende der Liste ");
   pos = pos.next;
 }
 public Object elem() { // liefert aktuelles Element
  if (endpos()) throw new
     RuntimeException(" am Ende der Liste ");
   return pos.next.inhalt;
 }
 public void insert(Object x) { \frac{1}{2} // fuegt ListenEintrag ein<br>Eintrag hilf = new Eintrag(); \frac{1}{2} // Das neue Listenelement
   Eintrag hilf = new Eintrag();
   hilf.inhalt = x; \frac{1}{2} // kommt vor das aktuelle
  hilf.next = pos.next;<br>pos.next = hilf;
   pos.next
 }
 public void delete() { // entfernt aktuelles Element
   if (endpos()) throw new
    RuntimeException(" am Ende der Liste ");
   pos.next = pos.next.next;
 }
}
```

```
/************************ VerweisListeTest.java ******************************/
import AlgoTools.IO;
/** Testet die Implementation der VerweisListe
*/
public class VerweisListeTest {
 public static void main (String [] argv) {
  Liste 1 = new VerweisListe(); \frac{1}{2} // kreiere Liste
  Student s; // deklariere Student
  s = new Student ("Willi", "Wacker", 22, 8, 1972, "BWL", 1995); // kreiere Student
  l.insert(s); // fuege in Liste ein
  l.advance(); // eins weiter in l
  s = new Student ("Erika", "Muster", 28, 2, 1970, "VWL", 1994); // kreiere Student
  l.insert(s); // fuege in Liste ein
  l.advance(); // eins weiter in l
  s = new Student("Hein","Bloed",18,5,1973,"CLK",1996); // kreiere Student
  l.insert(s); // fuege in Liste ein
  l.advance(); // eins weiter in l
  s = new Student ("Susi", "Sorglos", 10, 7, 1973, "JUR", 1996); // kreiere Student
  l.insert(s); // fuege in Liste ein
  l.reset(); // an den Anfang
  while (!l.endpos()) { \frac{1}{2} // 1.,3.,5.. loeschen
    l.delete();
    if (!l.endpos())
     l.advance();
  }
  l.reset(); // an den Anfang
  while (!l.endpos()) { \sqrt{2} // Liste abarbeiten
   IO.println(l.elem()); // Student drucken
    l.advance(); // einmal vorruecken
  }
  l.reset(); // an den Anfang
  while (!l.empty()) l.delete(); \qquad \qquad \qquad // Liste loeschen
 }
}
```
## 9.2 Keller

Def.: Ein *Keller* ist eine (ggf. leere) Folge von Elementen zusammen mit einem so genannten (ggf. undefinierten) *Top*-Element.

### Schnittstelle des ADT Keller (Prinzip LIFO: Last in, first out):

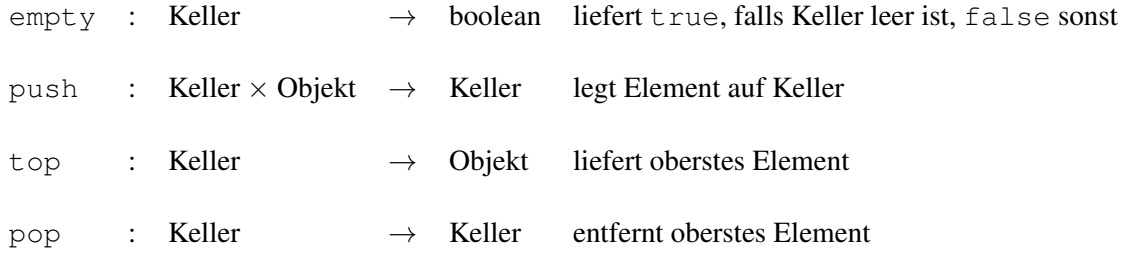

### Semantik der Kelleroperationen:

- A1) Ein neu konstruierter Keller ist leer.
- A2) Nach einer Push-Operation ist ein Keller nicht leer.
- A3) Nach einer Push-Pop-Operation ist der Keller unverändert.
- A4) Nach der Push-Operation mit dem Element *x* liefert die Top-Operation das Element *x*.

```
/***************************** Keller.java **********************************/
/** Interface fuer den ADT Keller
*/
public interface Keller {
   public boolean empty(); // liefert true, falls Keller leer, false sonst
   public void push(Object x); // legt Objekt x auf den Keller
   public Object top(); // liefert oberstes Kellerelement
   public void pop(); \frac{1}{2} // entfernt oberstes Kellerelement
}
```
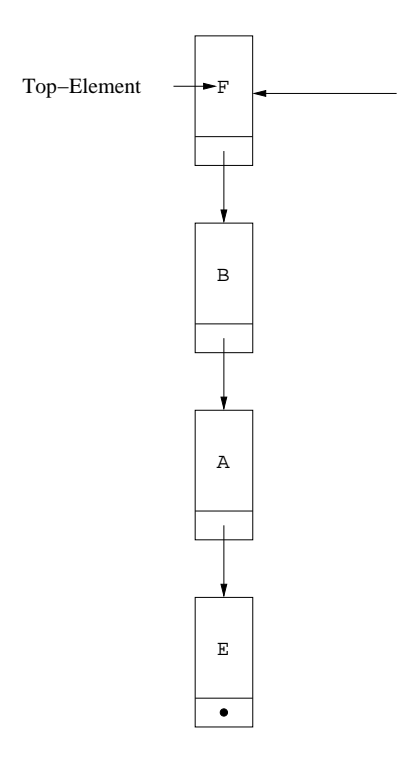

## Implementation eines Kellers mit Verweisen

Implementation eines Kellers mit einem Array (LIFO: Last in, first out)

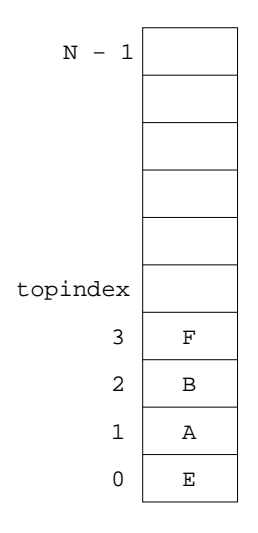

```
/*************************** VerweisKeller.java ******************************/
/** Implementation eines Kellers mithilfe von Verweisen
*/
public class VerweisKeller implements Keller {
 private Eintrag top; // verweist auf obersten
                                         // KellerEintrag
 public VerweisKeller() { // legt leeren Keller an
  top = null;
 }
 public boolean empty() { \sqrt{ } // liefert true,
  return top == null; \frac{1}{2} // falls Keller leer
 }
 public void push(Object x) { // legt Objekt x
  Eintrag hilf = new Eintrag(); \frac{1}{2} // auf den Keller
  hilf.inhalt = x;
  hilf.next = top;
   top = hilf;
 }
 public Object top() { // liefert Top-Element
  if (empty()) throw new
    RuntimeException(" Keller ist leer ");
   return top.inhalt;
 }
 public void pop() { // entfernt Top-Element
  if (empty()) throw new
    RuntimeException(" Keller ist leer ");
  top = top.next;
 }
}
```
Die folgenden beiden Beispiele zeigen, dass zum Speichern von Werten aus primitiven Datentypen zunächst das Verpacken der Werte mithilfe der bereits erwähnten Wrapperklassen erforderlich ist. So wird durch den Konstruktor new Integer (i) ein Integer-Objekt erzeugt mit dem (nicht mehr veränderbaren) Wert i. Der Wert dieses Objekts kann über die Methode intValue () ermittelt werden.

```
import AlgoTools.IO;
/** Liest eine Folge von ganzen Zahlen ein
* und gibt sie in umgekehrter Reihenfolge wieder aus.
 * Verwendet wird die Wrapper-Klasse Integer,
 * welche Objekte vom einfachen Typ int enthaelt.
 * Vor dem Einfuegen in den Keller werden mit new Integer diese Objekte
   erzeugt, nach dem Auslesen aus dem Keller werden sie nach int gecastet.
 \star/public class Reverse {
 public static void main (String [] argv) {
   Keller k = new Verweiskeller();
                                                 // lege leeren Keller an
   int[] a = 10.readInts("Bitte Zahlenfolge: "); // lies Integer-Folge ein
   for (int i=0; i<a.length; i++)
                                                 // pushe jede Zahl als
       k.push(new Integer(a[i]));
                                                 // Integer-Objekt
   IO.print ("Umgekehrte Reihenfolge:");
                                                 // solange Keller nicht leer
   while (!k.empty()) {
       IO.print(" "+((Integer)k.top()).intValue());// gib Top-Element aus
                                                 // entferne Top-Element
       k. pop();
   \rightarrowIO.println();
  \rightarrow\}
```

```
/***************************** Klammer.java *********************************/
import AlgoTools.IO;
/** Ueberprueft Klammerung mit Hilfe eines Kellers
* und markiert die erste fehlerhafte Position
\star/public class Klammer {
 public static void main(String[] argv) {
   char[] zeile; // Eingabezeichenkette
   int i = 0; \frac{1}{2} contains the set of \frac{1}{2} contains the set of \frac{1}{2} contains the set of \frac{1}{2} contains the set of \frac{1}{2} contains the set of \frac{1}{2} contains the set of \frac{1}{2} contains the set o
   boolean fehler = false; // Abbruchkriterium
   Keller k = new VerweisKeller(); // Keller fuer Zeichen
   zeile = IO.readChars("Bitte Klammerausdruck eingeben: ");
   IO.print(" ");
   for (i=0; i < zeile.length && !fehler; i++){
     switch (zeile[i]) {
       case '(': // oeffnende Klammer
       case '[': k.push(new Character(zeile[i])); break;// auf den Keller
       case ')': if (!k.empty() && // runde Klammer zu
                ((\texttt{Character})k.\texttt{top}()).\texttt{charValue}() == '(') // we bek.pop(); // und vom Keller
                else fehler = true; break; // sonst Fehler
       case ']': if (!k.empty() && // eckige Klammer zu
                ((\text{Character})k.\text{top}()).\text{charValue}() == '[') // ueberpruefen
                    k.pop(); // und vom Keller
                else fehler = true; break; // sonst Fehler
       default: // beliebiges Zeichen
     }
     IO.print(" "); // weiterruecken in
   } // der Ausgabe
   if (!fehler && k.empty())
        IO.println("korrekt geklammert");
   else IO.println("ˆ nicht korrekt geklammert");
  }
}
```
Um die Lesbarkeit der Programme zu erhöhen, soll nun das Einpacken und Auspacken der Wrapper-Klassen-Objekte gekapselt werden. Hierzu leiten wir vom Interface Keller das Interface CharKeller ab und von der Klasse VerweisKeller leiten wir die Klasse VerweisCharKeller ab. Erforderlich wird eine neue Methode ctop (), da Java nicht zwei identische Signaturen mit unterschiedlichem Rückgabewert erlaubt. Getestet wird die Implementation in der Klasse Postfix, welche einen eingelesenen Infix-Ausdruck in die entsprechende Postfix-Notierung überführt.

```
/** Interface fuer den ADT CharKeller
                                                                        \star/public interface CharKeller extends Keller {
 public void push(char c); // legt char auf den Keller
 public char ctop();
                            // liefert oberstes Kellerelement als char
\left\{ \right./** Abstrakter Datentyp Character-Keller mit Elementen vom Typ char
                                                                        \star/public class VerweisCharKeller extends VerweisKeller implements CharKeller {
 public void push (char c) {
                                          // legt char c auf den Keller
   push(new Character(c));
 \mathcal{F}public char ctop() {
                                           // liefert oberstes Kellerelement
   return ((Character)top()).charValue();
 \rightarrow\}/***************************** POStfix.java *******************************/
import AlgoTools.IO;
/** Wandelt Infix-Ausdruck in Postfix-Ausdruck um.
* Vorausgesetzt wird eine syntaktisch korrekte Eingabe,
* bestehend aus den Operatoren +,-,*,/ sowie den Operanden a, b,..., z
 * und den oeffnenden und schliessenden Klammern. Beispiel: a* (b+c)-d/e
 * Ausgabe ist der aequivalente Postfixausdruck. Beispiel: abc+*de/-
 * Verwendet wird ein Character-Keller, der die bereits gelesenen
  oeffnenden Klammern sowie die Operatoren speichert.
\star /
public class Postfix {
 public static void main (String[] argv) {
   CharKeller k = new VerweisCharKeller();
                                                 // Character-Keller
                                                  // Eingabezeile
   char[] infix;
   char c;
                                                  // aktuelles Zeichen
   infix = IO.readChars ("Bitte Infix-Ausdruck (+, -, *, /, a, ..., z): ");
   IO.print ("umgewandelt in Postfix:
                                                  ");
```
}

```
for (int i=0; i<infix.length; i++) { // durchlaufe Infixstring
    c = \inf\{x[i]; \hspace{1cm} // \text{ altuelles Zeichen} \}switch (c) {
       case '(' : k.push(c); //'(' auf den Stack
                 break;
       case ')' : while ( k.ctop() != '(' ) { // Keller bis vor '('
                    IO.print(k.ctop()); // ausgeben
                    k.pop(); // und leeren
                 }
                 k.pop(); // und '(' entfernen
                 break;
       case ' +' :
       case '-' : while (!k.empty() // Keller bis vor erste
                       && k.ctop() != '(') { // oeffnende Klammer
                    IO.print(k.ctop()); // ausgeben
                    k.pop(); // und leeren
                 }
                 k.push(c); // lege letztes Zeichen ab
                 break;
       case ' *' :
       case '/' : if (!k.empty() // solange Keller
                    && (k.ctop()=='*' // * enthaelt
                    | \t k. ctop() ==' /* )IO.print(k.ctop()); // gib Operator aus
                       k.pop(); // und entferne ihn
                 }
                 k.push(c); // lege letztes Zeichen ab
                 break;
       default : if (c>='a' && c<='z' // falls Operand vorliegt
                    IO.print(c); // direkt ausgeben
    }
 }
 while (!k.empty()) { // beim Eingabeende
   IO.print(k.ctop()); // Keller ausgeben
    k.pop(); // und leeren
 }
 IO.println();
}
```
#### $9.3$ **Schlange**

Def.: Eine Schlange ist eine (ggf. leere) Folge von Elementen zusammen mit einem so genannten (ggf. undefinierten) Front-Element.

## Schnittstelle des ADT Schlange (Prinzip FIFO: First in, First out):

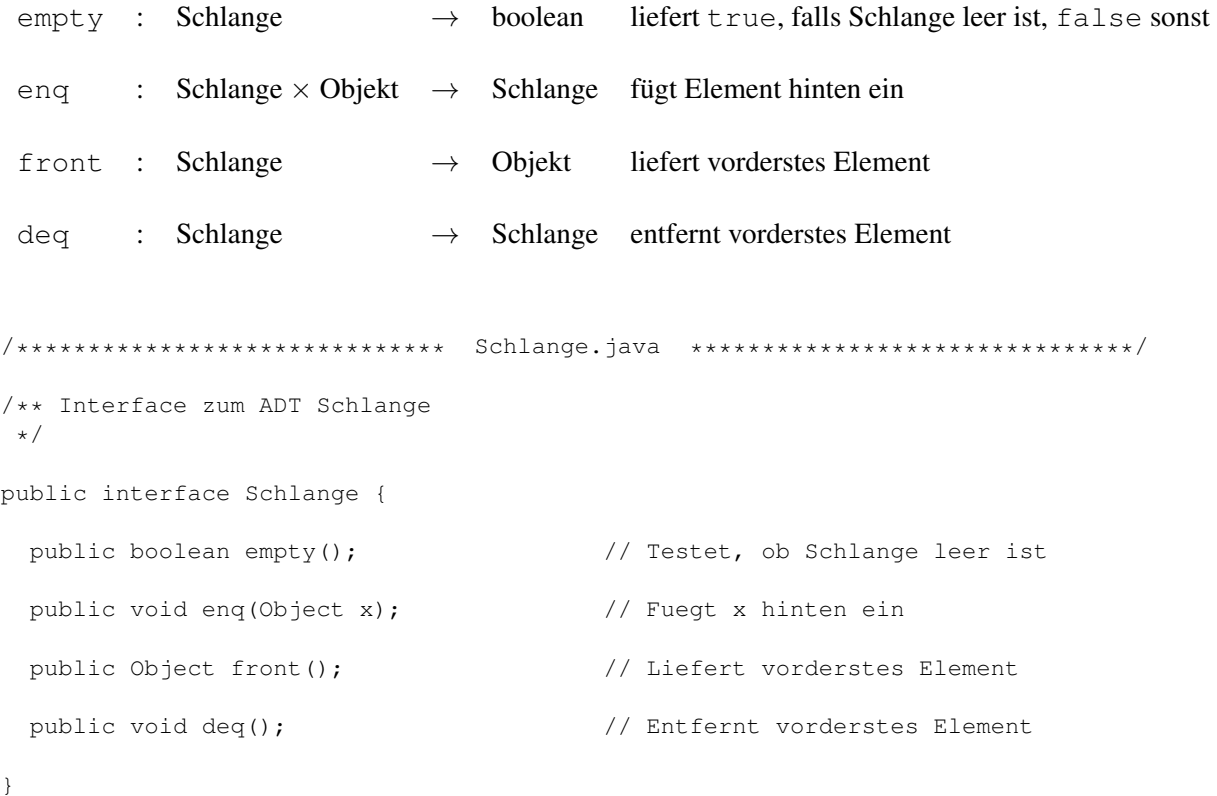

### Konzept zur Implementation einer Schlange mit einem Array:

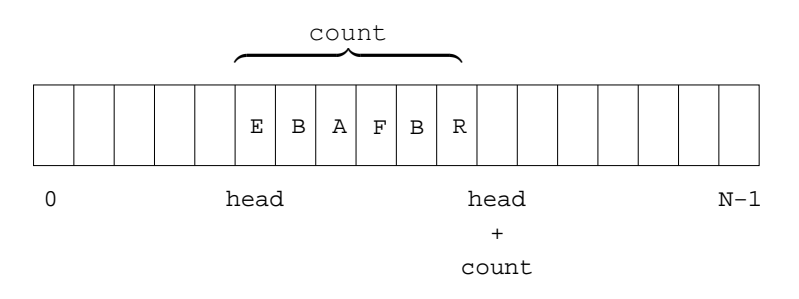

```
/*************************** ArraySchlange.java *******************************/
/** Implementation des Interface Schlange mit Hilfe eines Arrays
*/
public class ArraySchlange implements Schlange {
 private Object[] inhalt; // Array fuer Schlangenelemente
 private int head; \frac{1}{2} and \frac{1}{2} and \frac{1}{2} and \frac{1}{2} and \frac{1}{2} and \frac{1}{2} and \frac{1}{2} and \frac{1}{2} and \frac{1}{2} and \frac{1}{2} and \frac{1}{2} and \frac{1}{2} and \frac{1}{2} and \frac{1}{2} and \frac{1}{2}private int count; // Anzahl Schlangenelemente
 public ArraySchlange(int N) { // Konstruktor fuer leere Schlange
   inhalt = new Object [N]; \frac{1}{2} // besorge Platz fuer N Objekte
   head = 0; \frac{1}{2} // initialisiere Index fuer Anfang
   count = 0; // initialisiere Anzahl
 }
 private boolean full() { // Testet, ob Schlange voll ist
   return count == inhalt.length; // Anzahl gleich Arraylaenge?
 }
 public boolean empty() { // Testet, ob Schlange leer ist
   return count == 0; \frac{1}{2} // Anzahl gleich 0?
 }
 public void enq( Object x ) { // Fuegt x hinten ein
   if (full()) throw new RuntimeException(" Schlange ist voll ");
   inhalt [(head+count)%inhalt.length] = x; // Element einfuegen
   count++; // Anzahl inkrementieren
 }
 public void deq() { // Entfernt vorderstes Element
   if (empty()) throw new RuntimeException(" Schlange ist leer ");
   inhalt[head] = null;<br>
head = (head + 1) % inhalt.length; // Anfang-Index weiterruecken
   head = (head + 1) % inhalt.length;
   count--; // Anzahl dekrementieren
 }
 public Object front() { \sqrt{ } // Liefert Element,
   if (empty()) throw new RuntimeException(" Schlange ist leer ");
   return inhalt[head]; // welches am Anfang-Index steht
 }
}
```

```
/**************************** ArraySchlangeTest.java **************************/
import AlgoTools.IO;
/** Programm zum Testen der Methoden des ADT Schlange.
 * Liest Zeichenketten und reiht sie in eine Schlange ein.
* Bei Eingabe einer leeren Zeichenkette wird die jeweils vorderste
 * aus der Schlange ausgegeben und entfernt.
\star/public class ArraySchlangeTest {
 public static void main(String [] argv) {
   Schlange s = new ArraySchlange(100); // konstruiere Schlange mit
                                            // Platz fuer 100 Objekte
   String eingabe;
   IO.println("Bitte Schlange fuellen durch Eingabe eines Wortes.");
   IO.println("Bitte Schlangen-Kopf entfernen durch Eingabe von RETURN.");
   do {
     eingabe = IO.readString("Input: "); // fordere Eingabe an
     if ( eingabe.length()>0 ) { // falls Eingabe != RETURN
         s.enq(eingabe); // fuege in Schlange ein
        IO.println(" wird eingefuegt.");
     } else { // falls EINGABE == RETURN
       if (!s.empty()) {
        IO.println(s.front()+" wird entfernt"); // gib Frontelement aus
        s.deq(); \sqrt{2} entferne Frontelement
       }
     }
   } while (!s.empty()); // solange Schlange nicht leer
   IO.println("Schlange ist jetzt leer.");
  }
}
```
#### $9.4$ **Baum**

Def.: Ein binärer Baum ist entweder leer oder besteht aus einem Knoten, dem ein Element und zwei binäre Bäume zugeordnet sind.

Schnittstelle des ADT Baum:

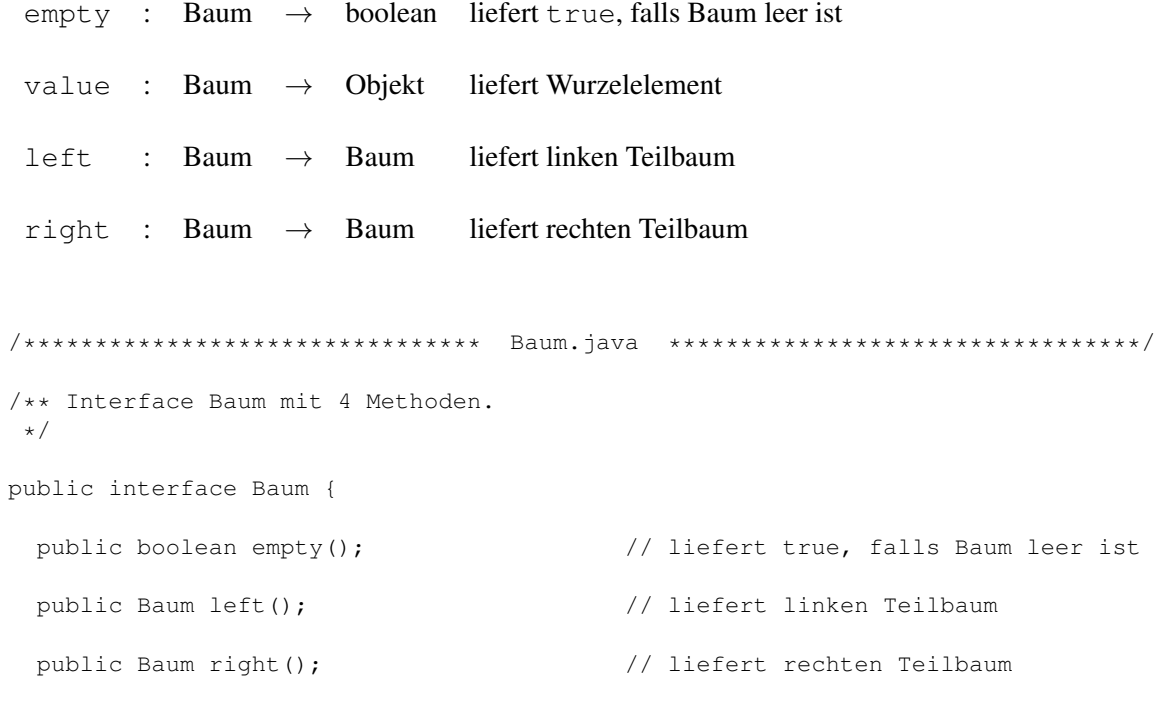

// liefert Objekt in der Wurzel public Object value();

 $\}$ 

Hinweis: Um Bäume nicht nur auszulesen, sondern auch verändern zu können, müssen die (noch zu definierenden) Konstruktoren der Implementation verwendet werden.

### Konzept zur Implementation eines Baumes mit Verweisen

Ein Baum besteht aus einer Menge von Knoten. Der VerweisBaum enthält daher einen Verweis auf den Wurzelknoten oder einen null-Verweis, wenn der Baum leer ist. Ein Knoten enthält neben einem Verweis auf den Inhalt jeweils einen Verweis auf den linken und rechten Sohn, sofern sie vorhanden sind.

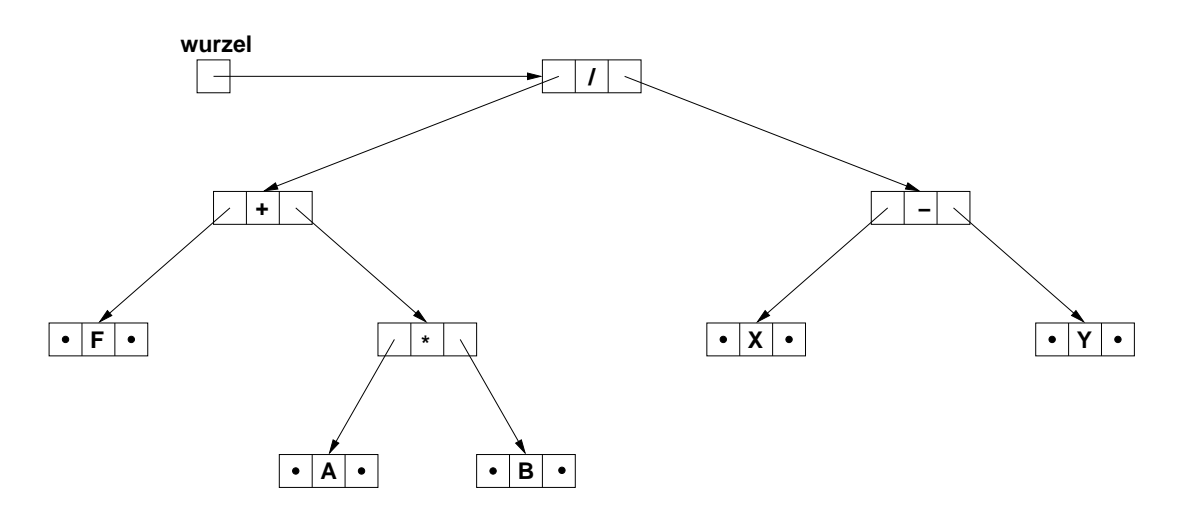

### Traversierungen

Eine Traversierung eines binären Baumes besteht aus dem systematischen Besuchen aller Knoten in einer bestimmten Reihenfolge.

### **Traversierungen dieses Baumes**

```
Preorder:
              / + F * A B - X Y
Inorder:
              F + A * B / X - YF A B * + X Y - /
Postorder:
Klammerinorder: ( (F + (A * B)) ) / (X - Y) )/** Klasse Knoten mit einem Konstruktor
\star/public class Knoten {
 Object inhalt;
                                    // Knoteninhalt
 Knoten links, rechts;
                                     // linker, rechter Teilbaum
 public Knoten (Object x) {
                                     // konstruiere Knoten
   inhalt = x;// mit Inhalt x
   links = rechts = null;// Nullverweis fuer die Soehne
 \}\}
```

```
/**************************** VerweisBaum.java ******************************/
/** Klasse VerweisBaum mit vier Konstruktoren und vier Methoden.
 *
* Ein VerweisBaum enthaelt einen Verweis auf den Wurzelknoten, der auf weitere
* Knoten verweisen kann, die den linken und rechten Teilbaum repraesentieren.
\star/public class VerweisBaum implements Baum {
 Knoten wurzel; // Wurzel des Baums
 public VerweisBaum() { // konstruiert einen leeren Baum
  wurzel = null; // Wurzel verweist auf nichts
 }
 public VerweisBaum(Object x) { // konstruiert ein Blatt
  wurzel = new Knoten(x); \frac{1}{2} // lege Knoten mit Inhalt x an
 }
 public VerweisBaum(VerweisBaum l, Object x, VerweisBaum r) { // konstr. Baum
  wurzel = new Knoten(x); \frac{1}{2} // lege Knoten mit Inhalt x an
   if (l != null) // wenn l nicht null, setze
    wurzel.links = l.wurzel; // wurzel von l als linken Sohn
   if (r != null) // wenn r nicht null, setze
    wurzel.rechts = r.wurzel; // wurzel von r als rechten Sohn
 }
 private VerweisBaum(Knoten k) { // konstruiert einen Baum
  wurzel = k; \frac{1}{2} // aus ubergebenem Knoten
 } // (nur fuer internen Gebrauch)
 public boolean empty() { // liefert true,
  return wurzel == null; // falls Baum leer ist
 }
 public Object value() { // liefert Element in der Wurzel
  if (empty())
   throw new RuntimeException(" Baum ist leer ");
  return wurzel.inhalt;
 }
 public Baum left() { // liefert linken Teilbaum
   if (empty())
   throw new RuntimeException(" Baum ist leer ");
   return new VerweisBaum(wurzel.links); // Erzeuge Baum, der linken Sohn
 } // als Wurzelknoten enthaelt
 public Baum right() { // liefert rechten Teilbaum
  if (empty())
   throw new RuntimeException(" Baum ist leer ");
  return new VerweisBaum(wurzel.rechts); // Erzeuge Baum, der rechten Sohn
 } // als Wurzelknoten enthaelt
}
```

```
/*************************** Traverse.java **********************************/
import AlgoTools.IO;
/** Klasse Traverse
* bestehend aus vier statischen Methoden
  zum Traversieren von Baeumen
\star/public class Traverse {
 public static void inorder(Baum b) { // Inorder-Traversierung
   if (!b.empty()) { // falls Baum nicht leer,
      inorder (b.left()); \frac{1}{2} // steige links ab
      IO.print(b.value()); // gib Knoteninhalt aus
      inorder (b.right()); \frac{1}{2} // steige rechts ab
   }
 }
 public static void preorder(Baum b) { // Preorder-Traversierung
   if (!b.empty()) { // falls Baum nicht leer,
      IO.print(b.value()); // gib Knoteninhalt aus
      preorder(b.left()); \frac{1}{2} // steige links ab
      preorder(b.right()); \frac{1}{2} // steige rechts ab
   }
 }
 public static void postorder(Baum b) { \qquad // Postorder-Traversierung
  if (!b.empty()) { // falls Baum nicht leer,
      postorder(b.left()); \frac{1}{2} // steige links ab
      postorder(b.right()); \sqrt{2} // steige rechts ab
      IO.print (b.value()); // gib Knoteninhalt aus
   }
 }
 public static void klammerinorder(Baum b) { // Klammerinorder-Traversierung
   if (!b.empty()) { // falls Baum nicht leer
    if (!b.left().empty()) IO.print("("); // "("
     klammerinorder(b.left()); // linker Sohn
     IO.print(b.value()); // Wurzel von b
    klammerinorder(b.right()); // rechter Sohn
     if (!b.right().empty()) IO.print(")"); // ")"
   }
 }
}
```
```
/****************************** TiefenSuche.java ****************************/
import AlgoTools.IO;
/** Klasse Tiefensuche enthaelt statische Methode tiefenSuche,
* die mit Hilfe eines Kellers eine iterativ organisierte Tiefensuche
  auf einem Baum durchfuehrt (= preorder)
*/
public class TiefenSuche {
 public static void tiefenSuche (Baum wurzel) { // starte bei wurzel
   Baum b; \frac{1}{1} Hilfsbaum
   Keller k = new VerweisKeller(); // konstruiere einen Keller
   if (!wurzel.empty()) // lege uebergebenen
     k.push(wurzel); // Baum in Keller
   while (!k.empty()) { // solange Keller noch Baeume enthaelt
     b = (Baum)k.top(); // besorge Baum aus Keller
     k.pop(); // und entferne obersten Eintrag
     do {
      IO.print(b.value()); // gib Wert der Baumwurzel aus
      if (!b.right().empty()) \qquad // falls es rechten Sohn gibt,
        k.push(b.right()); // lege rechten Sohn auf den Keller
      b = b \cdot left(); \frac{1}{b} // gehe zum linken Sohn
     } while (!b.empty()); // solange es linken Sohn gibt
   }
 }
}
```

```
/****************************** BreitenSuche.java ***************************/
import AlgoTools.IO;
/** Klasse BreitenSuche enthaelt statische Methode breitenSuche,
* die mit Hilfe einer Schlange eine iterativ organisierte Breitensuche
  auf einem Baum durchfuehrt
\star/public class BreitenSuche {
 public static void breitenSuche(Baum wurzel) {// starte bei wurzel
   Baum b; \frac{1}{1} Hilfsbaum
   Schlange s = new ArraySchlange(100); // konstruiere eine Schlange
   if (!wurzel.empty()) // lege uebergebenen
     s.enq(wurzel); \frac{1}{2} // Baum in Schlange
   while (!s.empty()) { \frac{1}{2} // solange Schlange nicht leer
     b = (Baum) s.front(); \frac{1}{2} // besorge Baum aus Schlange
     s.deq(); // und entferne vordersten Eintrag
     IO.print(b.value()); // gib Wert der Baumwurzel aus
     if (!b.left().empty()) \qquad // falls es linken Sohn gibt,
      s.enq(b.left()); \frac{1}{2} // haenge linken Sohn an Schlange
     if (!b.right().empty()) // falls es rechten Sohn gibt,
      s.enq(b.right()); // haenge rechten Sohn an Schlange
   }
 }
```
} }

```
/***************************** TraverseTest.java ****************************/
                                                          // '/'
import AlgoTools.IO; \sqrt{2} / \sqrt{2} / \sqrt{2} / \sqrt{2} / \sqrt{2} / \sqrt{2} / \sqrt{2} / \sqrt{2} / \sqrt{2} / \sqrt{2} / \sqrt{2} / \sqrt{2} / \sqrt{2} / \sqrt{2} / \sqrt{2} / \sqrt{2} / \sqrt{2} / \sqrt{2} / \sqrt{2} / \sqrt{2} / ///** Traversierungen des binaeren Baums mit Operanden in // / \ / \
* den Blaettern und Operatoren in den inneren Knoten: // F * X Y
 */ // / \
                                                          // A B
public class TraverseTest {
  public static void main(String[] argv) {
   VerweisBaum a = new VerweisBaum(new Character('A'));VerweisBaum b = new VerweisBaum(new Character('B'));
   VerweisBaum m = new VerweisBaum(a, new Character('*'), b);
   VerweisBaum f = new VerweisBaum(new Character('F'));
   VerweisBaum p = new VerweisBaum(f, new Character('+'), m);VerweisBaum x = new VerweisBaum(new Character('X'));VerweisBaum y = new VerweisBaum(new Character('Y'));VerweisBaum n = new VerweisBaum(x, new Character('-'), y);VerweisBaum d = new VerweisBaum(p, new Character('/'), n);IO.print("Preorder: ");
    Traverse.preorder(d); IO.println(); // Ausgabe: /+F*AB-XY
    IO.print("Inorder: ");
    Traverse.inorder(d); IO.println(); // Ausgabe: F+A*B/X-Y
    IO.print("Postorder: ");
    Traverse.postorder(d); IO.println(); // Ausgabe: FAB*+XY-/
    IO.print("Klammer-Inorder: ");
    Traverse.klammerinorder(d); IO.println(); // Ausgabe: ((F+(A*B))/(X-Y))
    IO.print("Tiefensuche: ");
    TiefenSuche.tiefenSuche(d); IO.println(); // Ausgabe: /+F*AB-XY
    IO.print("Breitensuche: ");
    BreitenSuche.breitenSuche(d); IO.println(); // Ausgabe: /+-F*XYAB
```

```
/****************************** PostfixBaumBau.java *************************/
import AlgoTools.IO;
/** Klasse PostfixBaumBau enthaelt statische Methode postfixBaumBau,
* die einen Postfix-Ausdruck uebergeben bekommt
   und den zugehoerigen Baum zurueckliefert.
   Verwendet wird ein Keller ueber Baeumen.
\star/public class PostfixBaumBau {
 public static Baum postfixBaumBau (char[]ausdruck) { // konstruiert Baum
   VerweisBaum b, l, r; // Baeume
   Object x; // Objekt
   char c; \frac{1}{2} // Zeichen
   Keller k = new Verweiskeller(); // Keller
   for (int i=0; i < ausdruck.length; i++) { // durchlaufe Postfix-Ausdruck
     c = ausdruck[i]; // besorge naechstes Zeichen
     x = new Character(c); // erzeuge Objekt
     if (c!='+' & c!='-' & c!='*/ & c!=''/ // falls c ein Operand ist<br>b = new VerweisBaum(x);<br>// erzeuge Blatt
      b = new VerweisBaum(x);else { // ansonsten ist c Operator
      r = (VerweisBaum) k.top(); k.pop(); // besorge rechten Sohn
      l = (VerweisBaum) k.top(); k.pop(); // besorge linken Sohn
      b = new VerweisBaum(1, x, r); // erzeuge VerweisBaum
     }
    k.push(b); // lege Verweisbaum auf Keller
   }
   return (Baum) k.top(); \frac{1}{2} // gib Ergebnisbaum zurueck
 }
 public static void main (String [] argv) {
   char [] zeile = IO.readChars("Bitte Postfix-Ausdruck: "); // lies Postfix
   Baum wurzel = postfixBaumBau(zeile); // konstruiere daraus Baum
   IO.print("Inorder lautet: "); // kuendige Traversierung an
   Traverse.klammerinorder(wurzel); // gib in Klammer-Inorder aus
   IO.println();
 }
}
```

```
/************************* PreorderTraverse.java ******************************/
import java.util.Enumeration;
/** Schrittweise Preordertraversierung eines Baumes mit Interface Enumeration
*/
public class PreorderTraverse implements Enumeration {
 private Keller k; // Keller zum Zwischenspeichern
 public PreorderTraverse(Baum w){ // Konstruktor,
   k = new VerweisKeller(); // besorge Verweiskeller
   if (!w.empty()) k.push(w); // initialisiert Keller
 }
 public boolean hasMoreElements() { // liefert true
   return !k.empty(); \frac{1}{2} // falls noch Elemente
                                        } // im Keller sind
 public Object nextElement() {
   if (k.empty()) throw new RuntimeException("in nextElement: Keller leer");
   Baum b = (Baum) k.top(); // hole Baum vom Keller
   k.pop(); // entferne Top-Element
   if (!b.right().empty()) k.push(b.right()); // lege rechten Sohn auf Keller
   if (!b.left().empty()) k.push(b.left()); // lege linken Sohn auf Keller
   return b.value(); \frac{1}{2} // liefere Element ab
 }
}
/**************************** PostfixPreorderTest.java *********************/
import AlgoTools.IO;
import java.util.Enumeration;
/** Klasse PostfixPreorderTest konstruiert unter Verwendung von PostfixBaumBau
* einen Baum aus dem eingelesenen String und gibt ihn in Preorder-Notation
* aus unter Verwendung von PreorderTraverse
\star/public class PostfixPreorderTest {
public static void main (String [] argv) {
   char[]zeile=IO.readChars("Bitte Postfix-Ausdruck:");// lies Postfixausdruck
   Baum w =PostfixBaumBau.postfixBaumBau(zeile); // konstruiere daraus
                                                // einen Baum
   IO.println("Umwandlung in Prefix-Notation:");
   Enumeration e = new PreorderTraverse(w); // erzeuge Enumeration
   while (e.hasMoreElements()) { \sqrt{} // solange Elemente da
     Object x = e.nextElement(); \frac{1}{2} besorge Element
     IO.println(x); // gib Element aus
                                                // Obacht: nicht alle
   IO.println(); // Objekte eignen sich
 } // zur Darstellung !
}
```
## 9.5 Suchbaum

Def.: Ein binärer *Suchbaum* ist ein binärer Baum, bei dem alle Einträge im linken Teilbaum eines Knotens *x* kleiner sind als der Eintrag im Knoten *x* und bei dem alle Einträge im rechten Teilbaum eines Knotens  $x$  größer sind als der Eintrag im Knoten  $x$ .

#### Beispiel für einen binären Suchbaum

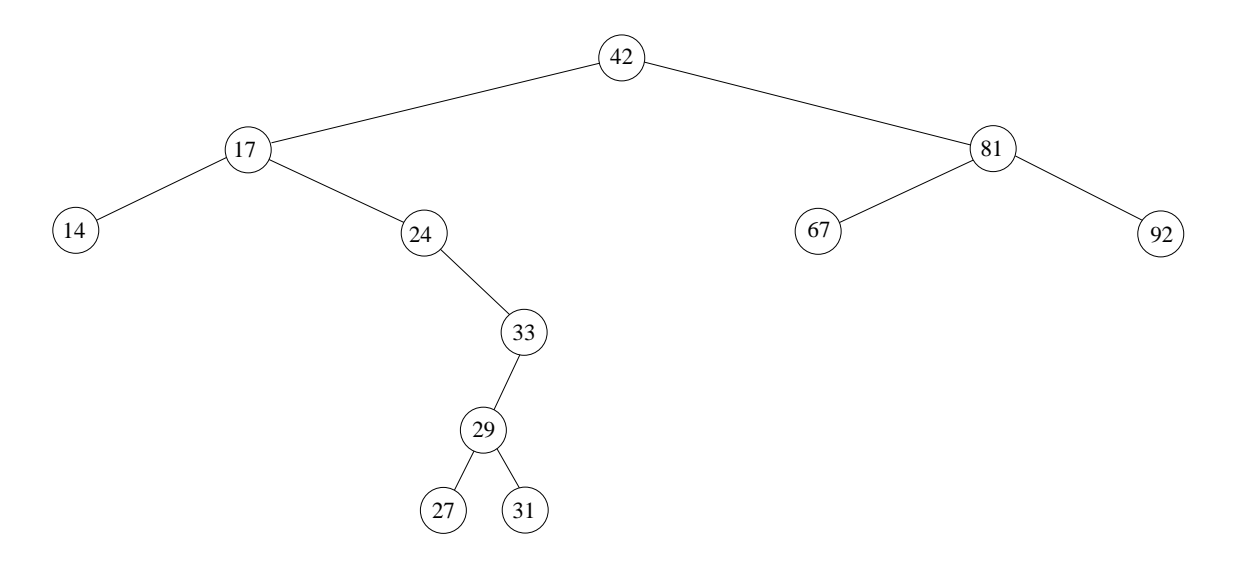

#### Suchbaumoperationen

Die oben genannte Suchbaumeigenschaft erlaubt eine effiziente Umsetzung der Suchbaumoperationen lookup, insert und delete. *lookup* sucht nach einem gegebenen Objekt durch systematisches Absteigen in den jeweils zuständigen Teilbaum. *insert* sucht zunächst die Stelle im Baum, bei der das einzufügende Objekt platziert sein müsste und hängt es dann dort ein. delete sucht zunächst die Stelle, an der das zu löschende Objekt vermutet wird und klinkt es dann aus dem Baum aus. Je nach Zahl der Söhne ist dieser Vorgang unterschiedlich kompliziert (siehe nächste Seite).

#### Komplexitat¨

Der Aufwand der Suchbaumoperationen ist jeweils proportional zur Anzahl der Knoten auf dem Wege von der Wurzel bis zu dem betroffenen Knoten.

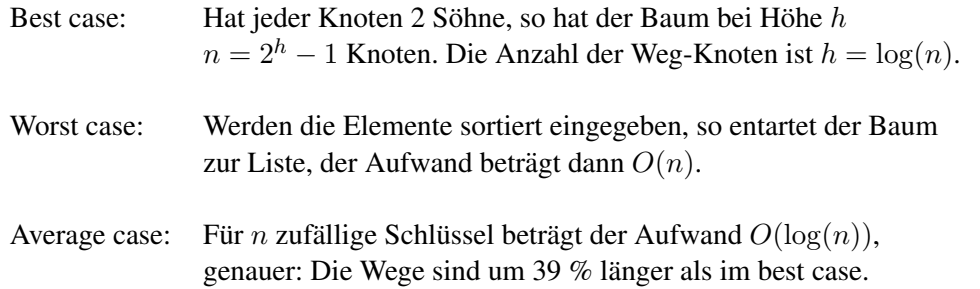

In den folgenden drei Grafiken wird mit einem schwarzen Punkt der null-Verweis visualisiert.

Sei *x* das Element in dem zu löschenden Knoten des Suchbaums.

Löschen eines Knotens ohne Söhne

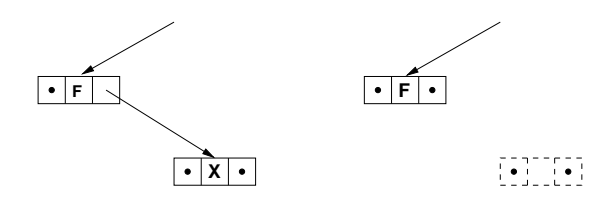

Löschen eines Knotens mit einem Sohn

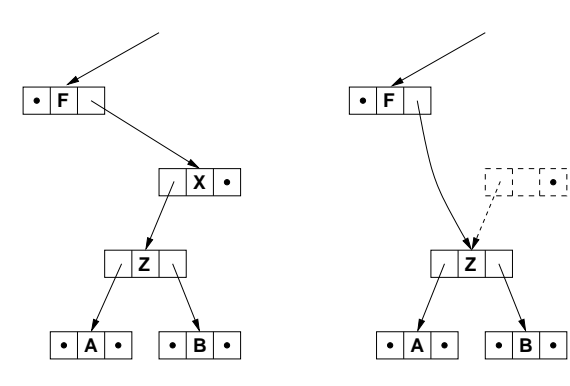

Löschen eines Knotens mit zwei Söhnen

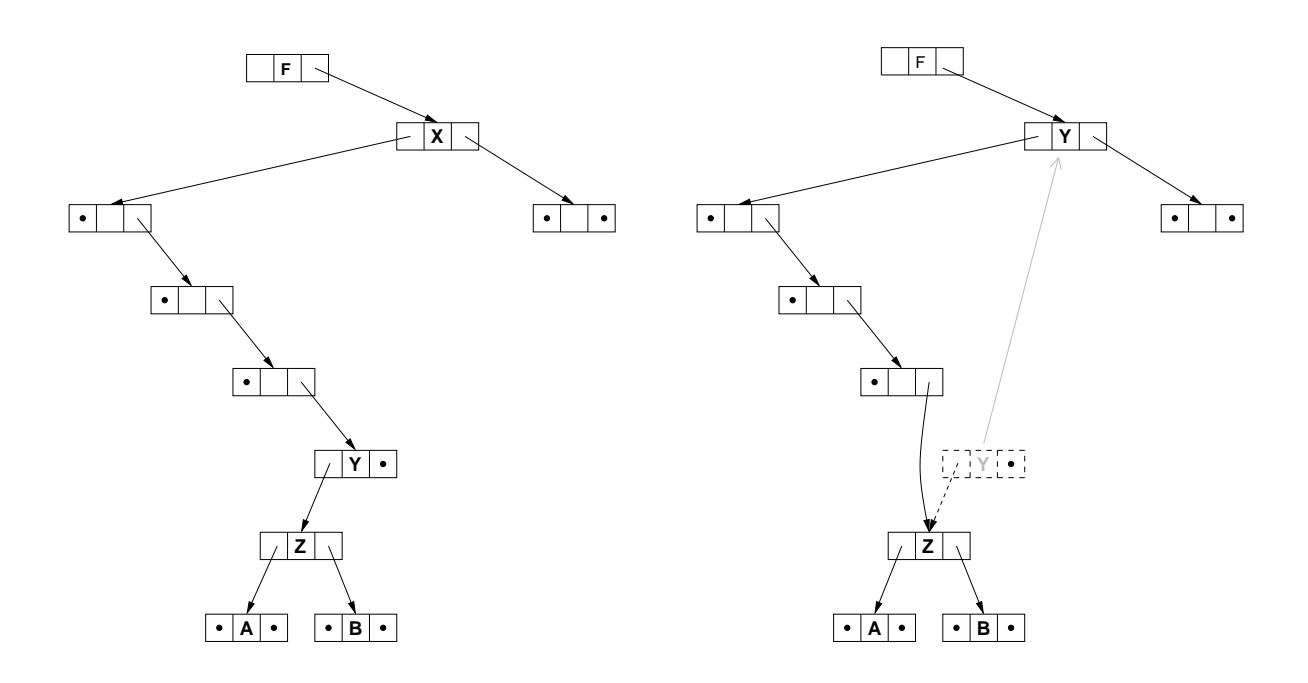

Um die Formulierung des Suchbaumalgorithmus unabhangig von den dort gespeicherten Objekten zu ¨ ermöglichen, wird das von Java bereitgestellte Interface Comparable verwendet, welches folgende Methode ankündigt:

```
int compareTo(Object x)
// liefert 0, wenn this ist inhaltlich gleich x
// liefert <0, wenn this ist inhaltlich kleiner als x
// liefert >0; wenn this ist inhaltlich groesser als x
```
Alle Objekte einer Klasse, die miteinander verglichen werden sollen, mussen dieses Interface imple- ¨ mentieren. Dies ist zum Beispiel bei der Klasse Character der Fall, so dass zwei Characterobjekte a und b über den Aufruf a . compareTo(b) zueinander in Beziehung gesetzt werden können.

```
/************************ StudentComparable.java ******************************/
/* Erweiterung der Klasse Student, damit er sich vergleichen kann */
public class StudentComparable extends Student implements Comparable {
  public StudentComparable(String vn, String nn, int t, int m, int j, String f, int jsb) {
    super(vn,nn,t,m,j,f,jsb);
  }
  public int compareTo(Object x) {
     if (!(x instanceof StudentComparable)) throw new RuntimeException("...");
     return this.mat_nr - ((StudentComparable)x).mat_nr;
  }
}
```
Der Suchbaum wiederum implementiert ein Interface Menge, welches die grundsätzlichen Methoden zum Verwalten einer Menge von Objekten ankündigt: lookup, insert und delete.

```
/******************************* Menge.java **********************************/
/** Interface zum Verwalten einer Menge von Comparable-Objekten. */
public interface Menge {
   public boolean empty(); // testet, ob Menge leer ist
   public Comparable lookup(Comparable x); // Sucht x in Menge
                                         // liefert Comparable-Object,
                                         // falls gefunden, null sonst
   public boolean insert(Comparable x); // versucht x in Menge einzufuegen
                                         // liefert true, falls erfolgreich
                                         // liefert false sonst
   public boolean delete(Comparable x); // versucht x aus Menge zu entfernen
                                         // liefert true, falls erfolgreich
                                         // liefert false sonst
```

```
/***************************** SuchBaum.java ********************************/
/** Implementation eines binaeren Suchbaums ueber Comparable-Objekten.
 *
* Bereitgestellt werden die im Interface Menge angekuendigten Methoden
   lookup, insert und delete als oeffentliche Methoden.
 *
* Die Methode delete verwendet zusaetzlich noch die private Methode findMax.
*/
public class SuchBaum extends VerweisBaum implements Menge {
 public Comparable lookup(Comparable x) {
                                    // sucht x im SuchBaum
   Knoten k = wurzel; \frac{1}{2} // beginne bei wurzel
   while (k != null) { \frac{1}{2} // solange ein Knoten vorliegt
     if (x.compareTo(k.inhalt)<0 ) // vergleiche x mit Knoteninhalt
       k = k.links; // steige je nach Vergleich in den
     else if (x.compareTo(k.inhalt)>0) // linken oder rechten Teilbaum hinab
       k = k.rechts;
     else // oder (d.h. bei Gleichheit)
       return (Comparable)k.inhalt; // liefere das Objekt zurueck
   }
                                    // Wenn kein Knoten mehr vorhanden
   return null; // (letztes k ist Blatt) liefere null
 }
 public boolean insert(Comparable x) { // versucht x einzufuegen
   if (wurzel == null) { // Wenn Baum leer
     wurzel = new Knoten(x); // fuege neuen Knoten ein
     return true; // melde Erfolg
   }
   else { // andernfalls
     Knoten vater = null;
     Knoten k = wurzel; \frac{1}{2} // Hilfsknoten
     while (k != null) { \frac{1}{2} // solange ein Knoten vorliegt
      vater = k; \frac{1}{2} // merke aktuellen Knoten als Vater
      if (x.\text{compareTo}(k.\text{inhalt})<0) // falls x < k.\text{inhalt}k = k.links; // steige nach links ab
      else
      if (x.\text{compareTo}(k.\text{inhalt}) > 0) // falls x > k.\text{inhalt}k = k.rechts; // steige nach rechts ab
       else // falls x und k.inhalt gleich,
        return false; // melde Misserfolg
     }
     if (x.compareTo(vater.inhalt) < 0) // falls x kleiner als vater
      vater.links = new Knoten(x); \frac{1}{2} // haenge neuen Knoten links an
     else // falls x groesser als vater
      vater.rechts = new Knoten(x); // haenge neuen Knoten rechts an
     return true; \frac{1}{2} // melde Erfolg
   }
```

```
public boolean delete(Comparable x){ // loescht x aus SuchBaum
 Knoten vater = null, \frac{1}{\sqrt{1 + \frac{1}{n}}} // Hilfsknoten vater und sohn
       sohn = wurzel; // sohn wird mit wurzel initialisiert
                                // suche zu loeschendes Element:
 while (sohn != null && // solange sohn noch vorhanden und
      x.compareTo(sohn.inhalt) !=0){ // x nicht gefunden
   vater = sohn; \frac{1}{2} // gehe eine Ebene tiefer:
   if (x.compareTo(sohn.inhalt)<0) // sohn wird zum neuen vater,
    sohn = sohn.links; // linker oder rechter sohn des alten
   else // sohns wird neuer sohn, je nachdem in
    sohn = sohn.rechts; // welchem Teilbaum x sein muesste
 }
                                // finde Ersatzknoten fuer Element:
 if (sohn != null) { // wenn sohn != null, wurde x gefunden
   Knoten ersatzKnoten; // Ersatzknoten, ersetzt sohn im Baum
   if (sohn.links == null) // wenn linker Sohn von sohn leer,
     ersatzKnoten = sohn.rechts; // Ersatzknoten ist re. Sohn von sohn
   else if (sohn.rechts == null) // wenn rechter Sohn von sohn leer,
    ersatzKnoten = sohn.links; // Ersatzknoten ist li. Sohn von sohn
   else { // wenn beide Soehne vorhanden,
    ersatzKnoten = sohn; // Ersatzknoten ist sohn selbst
                                // hole groesstes Elem. im li. Teilbaum
    Comparable tmp = (Comparable)(findMax(ersatzKnoten.links).inhalt);
    delete(tmp); // loesche dieses Element aus dem Baum
     ersatzKnoten.inhalt = tmp; // setze dieses Element in ersatzKnoten
   }
                                // Setze ersatzKnoten in Baum ein:
   if (vater == null) // Sonderfall: Element war in wurzel
     wurzel = ersatzKnoten; // ersatzKnoten ist neuer Wurzelknoten
   else if (x.\text{compareTo}(vater.inhalt) < 0) // andernfalls untersuche, ob
    vater.links = ersatzKnoten; // ersatzKnoten neuer linker oder
   else // rechter Sohn des Vaters wird
    vater.rechts = ersatzKnoten;
   return true; // melde Erfolg
 }
 else // Element wurde nicht gefunden,
   return false; // melde Misserfolg
}
private Knoten findMax(Knoten t) { // liefert Knoten mit maximalen Element
 while (t.rechts != null) // solange rechter Sohn vorhanden,
   t = t.rechts; // steige mit t in den re. Teilbaum ab
 return t; \frac{1}{2} // liefere t
}
```

```
/***************************** SuchBaumTest.java ****************************/
import AlgoTools.IO;
/** Testet den SuchBaum mit Character-Objekten. */
public class SuchBaumTest {
 public static void main(String[] argv) {
   SuchBaum s = new SuchBaum();
                                        // Elemente in SuchBaum einfuegen
    char[] eingabe = IO.readChars("Bitte Zeichen fuer insert: ");Comparable x = new Character('?);
    s.insert(x);
    for (int i = 0; i < eingabe.length; i++) {
     if (s.insert(new Character(eingabe[i])))
       IO.println(eingabe[i] + " eingefuegt");
     else
       IO.println(eingabe[i] + " konnte nicht eingefuegt werden");
    }
    IO.print("Inorder: "); // Ausgabe: Inorder-Traversierung
    Traverse.inorder(s);
    IO.println();
                                        // Elemente im SuchBaum suchen
    eingabe = IO.readChars("Bitte Zeichen fuer lookup: ");
    for (int i = 0; i < eingabe.length; i++) {
     Character c = (Character) s. lookup(new Character(eingabe[i]));
     if (c == null)IO.println(eingabe[i] + " konnte nicht gefunden werden");
     else
       IO.println(c + " qefunden");
    }
                                        // Elemente aus dem SuchBaum loeschen
    eingabe = IO.readChars("Bitte Zeichen fuer delete: ");
    for (int i = 0; i < eingabe.length; i++) {
     if (s.delete(new Character(eingabe[i])))
       IO.println(eingabe[i] + " geloescht");
     else
       IO.println(eingabe[i] + " konnte nicht geloescht werden");
     IO.print("Inorder: "); // Ausgabe: Inorder-Traversierung
     Traverse.inorder(s);
     IO.println();
   }
  }
}
```
### Abhangigkeiten ¨

Folgende Grafik verdeutlicht die Abhängigkeiten der zum Suchen von Character verwendeten Klassen und Interfaces:

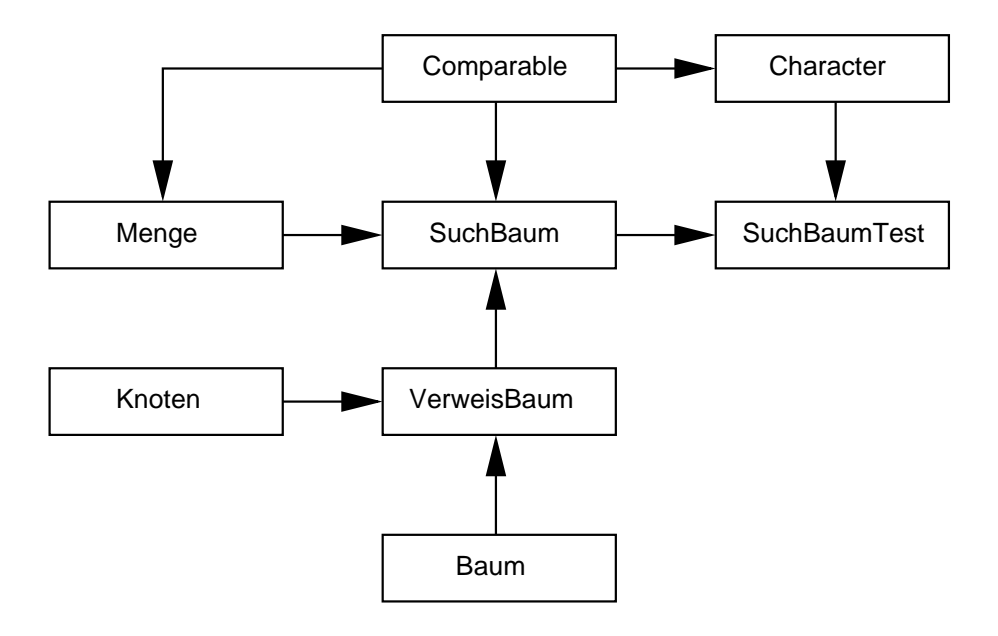

### Multimenge

Zur Verwaltung einer Multimenge (Elemente sind ggf. mehrfach vorhanden) kann ein Suchbaum wie folgt verwendet werden:

### 1. Möglichkeit: Elemente doppelt halten

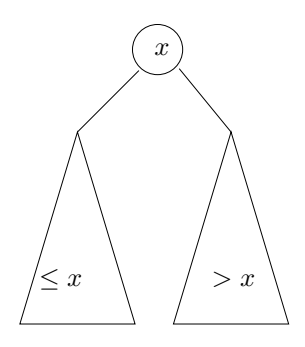

2. Möglichkeit: Zähler im Knoten mitführen

Beim Einfügen: Zähler hochzählen, sofern Element schon vorhanden, sonst einfügen.

Beim Löschen: Zähler herunterzählen, sofern mehrfach da, sonst entfernen.

## 9.6 AVL-Baum

(benannt nach Adelson-Velskii und Landis, 1962)

- Def.: Ein Knoten eines binären Baumes heißt *ausgeglichen* oder *balanciert*, wenn sich die Höhen seiner beiden Söhne um höchstens 1 unterscheiden.
- Def.: Ein binärer Suchbaum, in dem jeder Knoten ausgeglichen ist, heißt AVL-Baum.

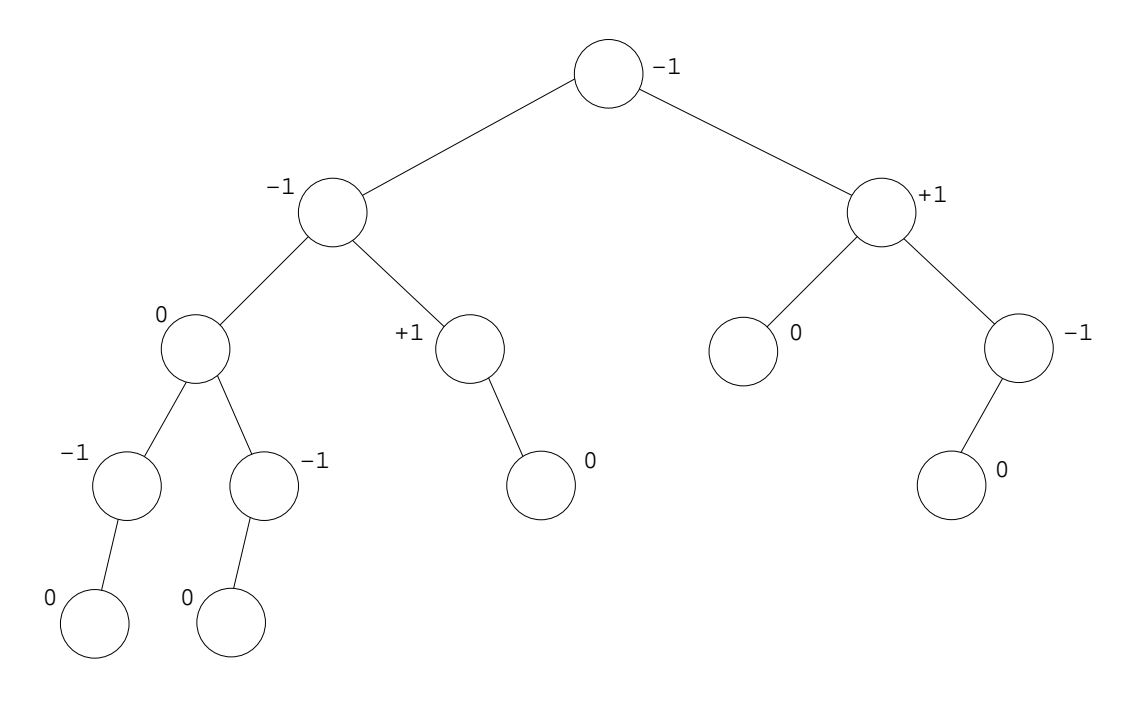

Sei  $bal(b)$  = Höhe des rechten Teilbaums von *b* minus Höhe des linken Teilbaums von *b*.

Aufgrund der Ausgeglichenheit ist die Suche in einem AVL-Baum auch im ungunstigsten Fall von ¨ der Ordnung  $O(\log n)$ . Um das zu gewährleisten, muss nach jedem Einfügen oder Löschen die Ausgeglichenheit überprüft und ggf. wiederhergestellt werden. Hierzu werden längs des Weges vom eingefügten bzw. gelöschten Element bis zur Wurzel die Balance-Werte abgefragt und durch so genannte *Rotationen* repariert.

Während das Einfügen eines einzelnen Schlüssels *höchstens eine* Rotation erfordert, kann das Löschen eine Rotation für *jeden* Knoten entlang des Weges zur Wurzel verursachen.

## Rotationen für AVL-Baum bei linksseitigem Übergewicht

## Single LL-Rotation

Bei Einfügen in Teilbaum  $X$ : Höhe des gesamten Baums vorher und nachher gleich.

Bei Löschen im Teilbaum Z: Höhe des gesamten Baums vorher und nachher gleich oder nachher um eins kleiner.

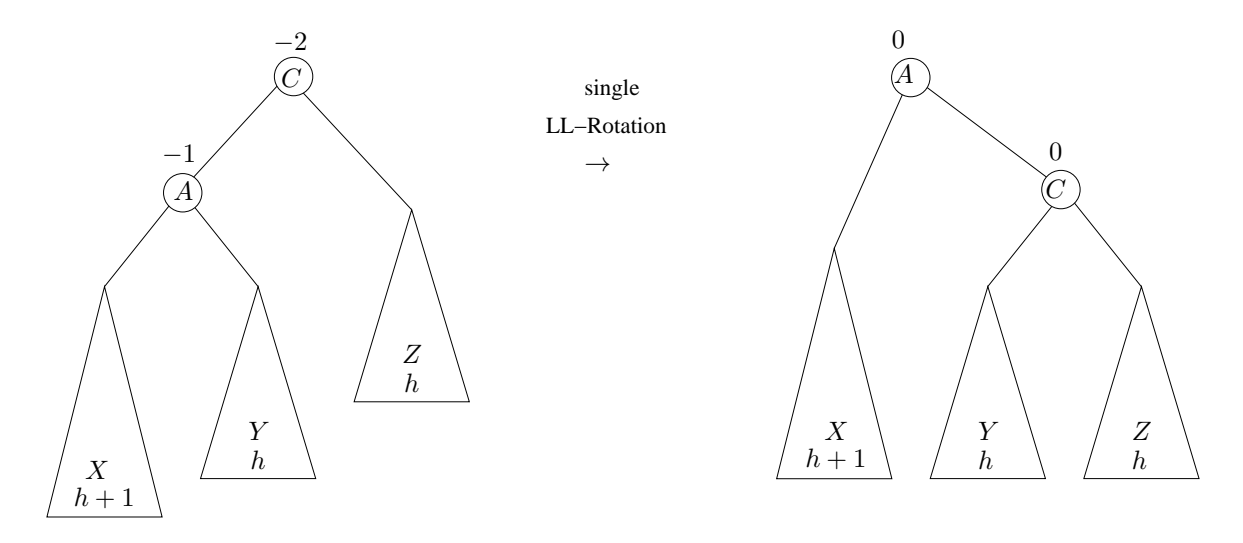

## Double LR-Rotation

Bei Einfügen in Teilbaum  $Y_1$  oder  $Y_2$ : Höhe des gesamten Baums vorher und nachher gleich. Bei Löschen im Teilbaum Z: Höhe des gesamten Baums nachher um eins kleiner.

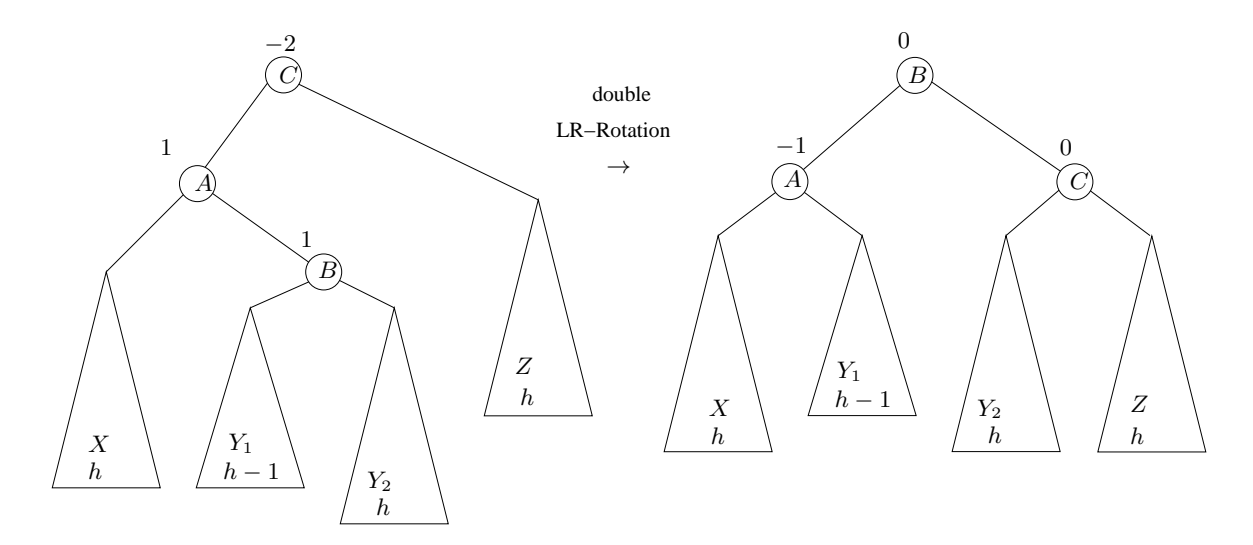

Bei rechtsseitigem Übergewicht werden die symmetrischen Rotationen "single RR" und "double RL" angewendet.

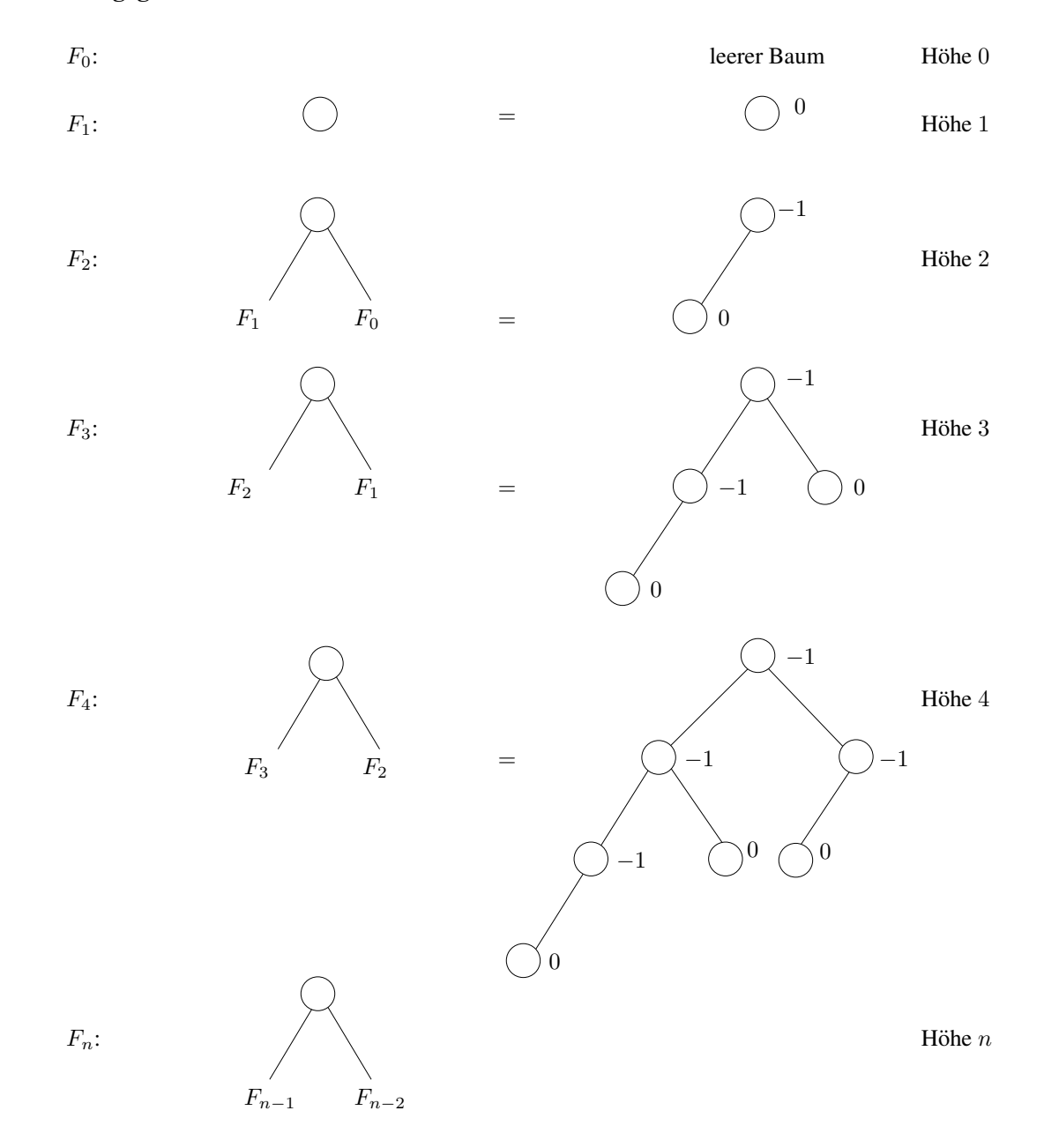

#### Minimal ausgeglichene AVL-Bäume sind **Fibonacci-Bäume**

- Satz: Die Höhe eines AVL-Baumes mit *n* Knoten ist  $\leq 1.45 \cdot \log n$ , d.h. höchstens 45 % größer als erforderlich.
- Bem.: Das Löschen eines Knotens in einem Fibonacci-AVL-Baum führt zu einer Reduktion der Höhe des Baumes. Das Löschen des Knotens mit dem größten Eintrag erfordert die größtmögliche Zahl von Rotationen: Im Fibonacci-Baum  $F_n$  werden dabei  $\lfloor \frac{n-1}{2} \rfloor$  LL-Rotationen durchgeführt.

```
\sqrt{*****************************} AVLKnoten.java *****************************/
/** Klasse AVLKnoten mit einem Konstruktor.
 *
 * Die Klasse AVLKnoten erweitert die vorhandene Klasse Knoten um das Datenfeld
 * balance, die im AVLBaum fuer jeden Knoten abgespeichert wird.
 \star/public class AVLKnoten extends Knoten {
 public int balance; \frac{1}{2} // Balance
 public AVLKnoten(Object x) { // erzeugt einen Knoten mit Inhalt x
   super(x); \frac{1}{2} // Konstruktoraufruf von Knoten
  }
 public String toString() { // fuer Ausgabe: Inhalt(Balance)
   return inhalt + "(" + balance + ")}
}
/****************************** AVLBaum.java ********************************/
import AlgoTools.IO;
/** Ein AVLBaum ist ein SuchBaum, bei dem alle Knoten ausgeglichen
* sind. Das heisst fuer jeden seiner Knoten unterscheiden sich
 * die Hoehen seiner beiden Teilbaeume maximal um eins.
 */
public class AVLBaum extends SuchBaum {
 private class Status { // Innere Klasse zur Uebergabe eines
                                      // Status in der Rekursion
   private boolean unbalanciert; // unbalanciert ist true, wenn beim
  } // Einfuegen ein Sohn groesser geworden
                                      // ist.
                                      // simuliertes Call-by-Reference
 public static void printAVLBaum(Baum b, int tiefe) {
   if (!b.empty()) { // Wenn Baum nicht leer:
     printAVLBaum(b.right(), tiefe+1); // rechten Teilbaum ausgeben
     for (int i=0; i<tiefe; i++) // entsprechend der Rekursions-<br>
IO.print(" "); // tiefe einruecken
                                      // tiefe einruecken
     IO.println(((VerweisBaum)b).wurzel);// Wurzel und Balance ausgeben
     printAVLBaum(b.left(), tiefe+1); // linken Teilbaum ausgeben
   }
  }
```

```
public boolean insert(Comparable x) { // fuegt x in den AVLBaum ein: true,
                                   // wenn erfolgreich, sonst false.
                                   // Kapselt die Methode insertAVL
 return insertAVL(x, (AVLKnoten)wurzel, null, new Status());
}
                                   // tatsaechliche rekursive Methode zum
                                   // Einfuegen
private boolean insertAVL(Comparable x, AVLKnoten k, AVLKnoten v, Status s) {
 boolean eingefuegt;
 if (k == null) { // Unter einem Blatt:
                                   // Hier kann eingefuegt werden.
   if (v == null) // kein Vater:
     wurzel = new AVLKnoten(x); // Einfuegen in der Wurzel
   else { // Vater vorhanden:
     if (x.compareTo(v.inhalt) < 0) // Element mit Inhalt von Vater vergl.
      v.links = new AVLKnoten(x); // und als entsprechend als linken oder
     else // rechten Sohn einfuegen
       v.\text{rechts} = new AVLKnoten(x);s.unbalanciert = true; // Teilbaum wurde groesser
   }
   return true; // Einfuegen erfolgreich
 }
 else if (x.\text{compareTo}(k.\text{inhalt}) == 0) {
                                   // Element schon im AVLBaum vorhanden
   return false; // Einfuegen nicht erfolgreich
 }
 else {
   if (x.compareTo(k.inhalt) < 0) { // Element ist kleiner als Knoteninhalt
     eingefuegt = insertAVL(x, (AVLKnoten)k.links, k, s);// Setze Suche im linken Teilbaum fort
     if (s.unbalanciert) { // Falls linker Teilbaum hoeher wurde
       if (k.balance == 1) { // alte Unausgeglichenheit ausgeglichen
        k.balance = 0; \frac{1}{2} => neue Balance = 0
         s.unbalanciert = false; // Teilbaum ist jetzt ausgeglichen
       }
       else if (k.balance == 0) // Noch keineRotation noetig
        k.balance = -1; // Balance wird angeglichen
       else { // Balance wird angeglichen
        if ((\text{AVLKnoten})k.\text{links}).\text{balance} == -1)rotateLL(k);
        else
          rotateLR(k);
        s.unbalanciert = false; // Teilbaum ist danach ausgeglichen
       }
     }
   }
```

```
else { // Element groesser als Knoteninhalt
   eingefuegt = insertAVL(x, (AVLKnoten)k.rechts, k, s);
                                 // Setze Suche im rechten Teilbaum fort
   if (s.unbalanciert) { // Falls recht. Teilbaum groesser wurde
     if (k.balance == -1) { \frac{1}{2} // alte Unausgeglichenheit ausgeglichen
       k.balance = 0; \frac{1}{2} \Rightarrow neue Balance = 0
       s.unbalanciert = false; // Teilbaum ist jetzt ausgeglichen
     }
     else if (k \cdot balance == 0) // Noch keineRotation noetig
      k.balance = 1; \frac{1}{2} Balance wird angeglichen
     else { // Balance wird angeglichen
       if ((\text{AVLKnoten})k \cdot \text{rechts}) \cdot \text{balance} == 1)rotateRR(k);
       else
        rotateRL(k);
       s.unbalanciert = false; // Teilbaum ist danach ausgeglichen
     }
   }
 }
 return eingefuegt; \frac{1}{2} // true, falls im linken oder rechten
} // Teilbaum eingefuegt, sonst false
```

```
private void rotateLL(AVLKnoten k) {
 IO.println("LL-Rotation im Teilbaum mit Wurzel " + k.inhalt);
 AVLKnoten a1 = (AVLKnoten)k.links; // Merke linken
 AVLKnoten a2 = (AVLKnoten)k.rechts; // und rechten Teilbaum
                                  // Idee: Inhalt von a1 in die Wurzel k
 k.links = a1.links; // Setze neuen linken Sohn
 k.rechts = a1; // Setze neuen rechten Sohn
 a1.links = a1.rechts; // Setze dessen linken und
 a1.rechts = a2; // rechten Sohn
 Object tmp = a1.inhalt; // Inhalt von k.rechts (=a1)a1.inhalt = k.inhalt; \frac{1}{k} // wird mit Wurzel k
 k. \text{inhalt} = \text{tmp}; // getauscht
 ((AVLKnoten)k.rechts).balance = 0; // rechter teilbaum balanciert
 k.balance = 0; \frac{1}{2} // Wurzel k balanciert
}
private void rotateLR(AVLKnoten k) {
 IO.println("LR-Rotation im Teilbaum mit Wurzel " + k.inhalt);
 AVLKnoten a1 = (AVLKnoten)k.links; // Merke linken
 AVLKnoten a2 = (AVLKnoten)a1.rechts; // und dessen rechten Teilbaum
                                  // Idee: Inhalt von a2 in die Wurzel k
 a1.rechts = a2.links; // Setze Soehne von a2
 a2.links = a2.rechts;
 a2.rechts = k.rechts;
 k.rechts = a2; // a2 wird neuer rechter Sohn
 Object tmp = k.inhalt; // Inhalt von k.rechts (==a2)
 k.inhalt = a2.inhalt; // wird mit Wurzel k
 a2.inhalt = tmp; // getauscht
 ((\text{AVLKnoten})k.\text{links}).balance = (a2.\text{balance}) == 1) ? -1 : 0;
                                  // neue Balance fuer linken Sohn
  ( (AVLKnoten)k.rechts).balance = (a2.balance == -1) ? 1 : 0;
                                  // neue Blance fuer rechten Sohn
 k.balance = 0; // Wurzel k ist ausgeglichen
}
```

```
private void rotateRR(AVLKnoten k) {
  IO.println("RR-Rotation im Teilbaum mit Wurzel " + k.inhalt);
  AVLKnoten a1 = (AVLKnoten)k.rechts; // Merke rechten
  AVLKnoten a2 = (AVLKnoten)k.links; // und linken Teilbaum
                                     // Idee: Inhalt von a1 in die Wurzel k
 k.rechts = al.rechts; \frac{1}{2} // Setze neuen rechten Sohn k.links = al; \frac{1}{2} // Setze neuen linken Sohn
                                    // Setze neuen linken Sohn
  a1.rechts = a1.links; // Setze dessen rechten und
 a1.links = a2; \frac{1}{10} al.linken Sohn
 Object tmp = a1.inhalt; // Ihnalt von k.links (==a1)
  a1.inhalt = k.inhalt; \frac{1}{k} wird mit Wurzel k
  k. \text{inhalt} = \text{tmp}; // getauscht
  ((\text{AVLKnoten})k.\text{links}).\text{balance} = 0; // linker teilbaum balanciert
 k.balance = 0; \frac{1}{2} // Wurzel k balanciert
}
private void rotateRL(AVLKnoten k) {
  IO.println("RL-Rotation im Teilbaum mit Wurzel " + k.inhalt);
 AVLKnoten a1 = (AVLKnoten)k.rechts; // Merke rechten
 AVLKnoten a2 = (AVLKnoten)a1.links; // und dessen linken Teilbaum
                                     // Idee: Inhalt von a1 in die Wurzel k
  a1.links = a2.rechts; \frac{1}{2} // Setze Soehne von a2
  a2.rechts = a2.links;
  a2.links = k.links;
 k.links = a2; // a2 wird neuer linker Sohn
  Object tmp = k.inhalt; // Inhalt von k.links (==a2)
  k.inhalt = a2.inhalt; // wird mit Wurzel k
  a2.inhalt = tmp; // getauscht
  ((\text{AVLKnoten})k\text{.rechts})\text{.balance} = (a2\text{.balance} == -1) ? 1 : 0;// neue Blance fuer rechten Sohn
  ( (AVLKnoten)k.links).balance = (a2.balance == 1) ? -1 : 0;
                                     // neue Blance fuer rechten Sohn
  k.balance = 0; // Wurzel k ist ausgeglichen
}
```

```
public boolean delete(Comparable x) { // loescht x im AVLBaum: true, wenn
                                  // erfolgreich, sonst false
                                  // Kapselt die Methode deleteAVL
 return deleteAVL(x, (AVLKnoten)wurzel, null, new Status());
}
                                  // tatsaechliche rekursive Methode zum
                                  // Loeschen
private boolean deleteAVL(Comparable x, AVLKnoten k, AVLKnoten v, Status s) {
 boolean geloescht; // true, wenn geloescht wurde
 if (k == null) // Unterhalb eines Blattes:
   return false; // Element nicht gefunden, es wurde
                                  // nicht geloescht
 else if (x.compareTo(k.inhalt) < 0) {// Element x kleiner als Knoteninhalt
   qeloescht = deleteAVL(x, (AVLKnoten)k.links, k, s);// Setze Suche im linken Teilbaum fort
   if (s.unbalanciert) // Falls linker Teilbaum kleiner
     balance1(k, s); \frac{1}{2} // geworden ist, gleiche Hoehe an
   return geloescht; // true, falls im linken Teilbaum
 } // geloescht wurde
 else if (x.\text{compareTo}(k.\text{inhalt}) > 0) {// Element x groesser als Knoteninhalt
   geloescht = deleteAVL(x, (AVLKnoten)k.rechts, k, s);// Setze Suche im rechten Teilbaum fort
   if (s.unbalanciert) // Falls rechter Teilbaum kleiner
     balance2(k, s); \frac{1}{2} // geworden ist, gleiche Hoehe an
   return geloescht; // true, falls im rechten Teilbaum
 } // geloescht wurde
 else { // Knoten k enthaelt Element x
                                  // Wenn k keine Soehne hat
   if (k.rechts == null &&&&\text{links} == \text{null}) {
     if (v == null) // Hat k keinen Vater, ist k die Wurzel
      wurzel = null; // Setze Wurzel auf null
     else { \frac{1}{2} // k hat Vater
       if (x.\text{compareTo}(v.\text{inhalt}) < 0) // Ist k linker Sohn,<br>v.links = null; // loesche linken Soh
                                  // loesche linken Sohn von Vater v
       else // Ist k rechter Sohn,
        v.rechts = null; // loesche rechten Sohn von v
       s.unbalanciert = true; \frac{1}{100} Hoehe hat sich geaendert
     }
   }
```

```
else if (k.rechts == null) { // Wenn k nur linken Sohn
    if (v != null) { // und einen Vater hat
      if (x.compareTo(v.inhalt) < 0) // setze ihn als neuen linken oder
        v.links = k.links; // rechten Sohn des Vaters
      else
       v.rechts = k.links;
      s.unbalanciert = true; // Hoehe hat sich geaendert
   }
    else // Wenn k keinen Vater hat war k Wurzel
      wurzel = k.links; // Dann wird linker Sohn neue Wurzel
   }
   else if (k.\text{links} == \text{null}) { // Wenn k nur rechten Sohn
    if (v != null) { // und einen Vater hat,
      if (x.compareTo(v.inhalt) < 0) // setze ihn als neuen linken oder
        v.links = k.rechts; // rechten Sohn des Vaters
      else
       v.rechts = k.rechts;
      s.unbalanciert = true; // Hoehe hat sich geaendert
    }
    else // Wenn k keinen Vater hat war k Wurzel
      wurzel = k.rechts; // Dann wird rechter Sohn neue Wurzel
   }
   else { // k hat zwei Soehne
                               // rufe im li. Sohn del() auf
    k.inhalt = del((AVLKnoten)k.links, k, s);
    if (s.unbalanciert) // Falls linker Teilbaum kleiner
      balance1(k, s); // geworden ist, gleiche Hoehe an
   }
   return true; // es wurde geloescht
 }
private Comparable del(AVLKnoten k, AVLKnoten v, Status s) {
                              // Suche Ersatz fuer gel. Element
 Comparable ersatz; // Ersatz-Element
 if (k.rechts != null) { // Wenn rechter Sohn vorhanden,
                               // suche dort weiter und loesche
   ersatz = del((AVLKnoten)k.rechts, k, s);
   if (s.unbalanciert) // Falls rechter Teilbaum kleiner
    balance2(k, s); // geworden ist, gleiche Hoehe an
 }
 else { // kein rechter Sohn von k vorhanden
   ersatz = (Comparable)k.inhalt; // Cast, da k.ihnalt vom Typ Object
   if (((Compareb,k.inhalt).compareTo(v.inhalt) > 0)v.rechts = k.links; // setze linken Sohn von k an die
   else // Stelle von k
    v.links = k.links;
   s.unbalanciert = true; // Hoehe hat sich geaendert
 }
 return ersatz; // Gib Ersatz-Element zurueck
```

```
}
private void balance1(AVLKnoten k, Status s) {
                                   // Unbalance, weil linker Ast kuerzer
 switch (k.balance) {
   case -1: // Balance geaendert, Hoehe nicht
     k.balance = 0; \frac{1}{2} // ausgeglichen
     break;
   case 0: // Ausgeglichen
     k.balance = 1;
     s.unbalanciert = false;
     break;
   case 1: // Ausgleichen (Rotation) notwendig
     int b = ((AVLKnoten)k.rechts) .balance; // Balance des linken Sohnesif (b \ge 0) {
      rotateRR(k);
      if (b == 0) {<br>k.balance = -1;
                                   // Gleiche Balancen an
         ((\text{AVLKnoten})k.\text{links}).\text{balance} = 1;s.unbalanciert = false;
       }
     }
     else
      rotateRL(k);
 }
}
private void balance2(AVLKnoten k, Status s) {
                                   // Unbalance, weil rechter Ast kuerzer
 switch (k.balance) {
   case 1: // Balance geaendert, Hoehe nicht
     k.balance = 0; \frac{1}{2} ausgeglichen
     break;
   case 0:
     k.balance = -1; \frac{1}{2} \frac{1}{2} Ausgeglichen
     s.unbalanciert = false;
     break;
   case -1: // Ausgleichen (Rotation) notwendig
     int b = ((AVLKnoten)k.links) .balance; // Balance des rechten Sohnesif (b \leq 0) {
      rotateLL(k);
       if (b == 0) {
         k.balance = 1; \frac{1}{2} // Gleiche Balancen an
         ((AVLKnoten)k.rechts).balance = -1;
         s.unbalanciert = false;
       }
     }
     else
      rotateLR(k);
 }
}
```

```
/***************************** AVLBaumTest.java *****************************/
import AlgoTools.IO;
/** Klasse zum Testen des AVLBaums: Einfuegen und Loeschen von Character
*/
public class AVLBaumTest {
 public static void main(String[] argv) {
   AVLBaum b = new AVLBaum();
                                         // In den AVLBaum einfuegen
    char k = IO.readChar("Char in AVL-Baum einfuegen (Loeschen: \\n): ");
    while (k != '\n') {
      if (b.insert(new Character(k)))
        IO.println(k + " eingefuegt");
      else
        IO.println(k + " nicht eingefuegt");
      IO.println("AVL-Baum mit Balancen:");
     AVLBaum.printAVLBaum(b, 0);
      k = IO.readChar("Char in AVL-Baum einfuegen (Loeschen: \\n): ");
    }
    IO.println();
                                         // Aus dem AVLBaum loeschen
    k = IO.readChar("Char im AVL-Baum loeschen (Abbruch: \\n): ");
    while (k != ' \n'') {
      if (b.delete(new Character(k)))
        IO.println(k + " geloescht");
      else
        IO.println(k + " nicht geloescht");
      IO.println("AVL-Baum mit Balancen:");
     AVLBaum.printAVLBaum(b, 0);
      k = IO.readChar("Char im AVL-Baum loeschen (Abbruch: \\n): ");
   }
  }
}
```
## Kapitel 10

# Hashing

Zum Abspeichern und Wiederfinden von Objekten wäre folgende Funktion hilfreich:

 $f:Obiekte \rightarrow \mathbb{N}$ 

Dann könnte Objekt  $x$  bei Adresse  $f(x)$  gespeichert werden.

Problem: Anzahl der möglichen Elemente ≫ Anzahl der Adressen

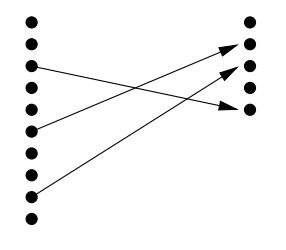

mögliche Elemente *N* Adressen

Gegeben Adressen von 0 bis *N −* 1.

Sei x ein beliebiges Objekt. Dann ist

String s = x.toString();

seine Stringrepräsentation.

Sei  $x = x_{n-1}x_{n-2} \ldots x_1x_0$  ein String, dann ist

$$
f(x) = \left(\sum_{i=0}^{n-1} x_i\right) \text{MOD } N
$$

ein Beispiel für eine (sehr einfache) Hashfunktion.

Gilt: *f*(*x*) = *f*(*y*), so liegt eine *Kollision* vor, die bei *offenem* und *geschlossenem* Hashing unterschiedlich behandelt wird.

## 10.1 Offenes Hashing

```
private Liste[] b; // Array von Buckets
                   // Jedes Bucket enthaelt Liste von Comparables
```
Alle Elemente *x* mit  $f(x) = i$  befinden sich in der Liste  $\lfloor i \rfloor$ . Bei *N* Buckets und *n* Elementen enthält jede Liste im Mittel  $\frac{n}{N}$  Elemente.

Implementation des offenen Hashings

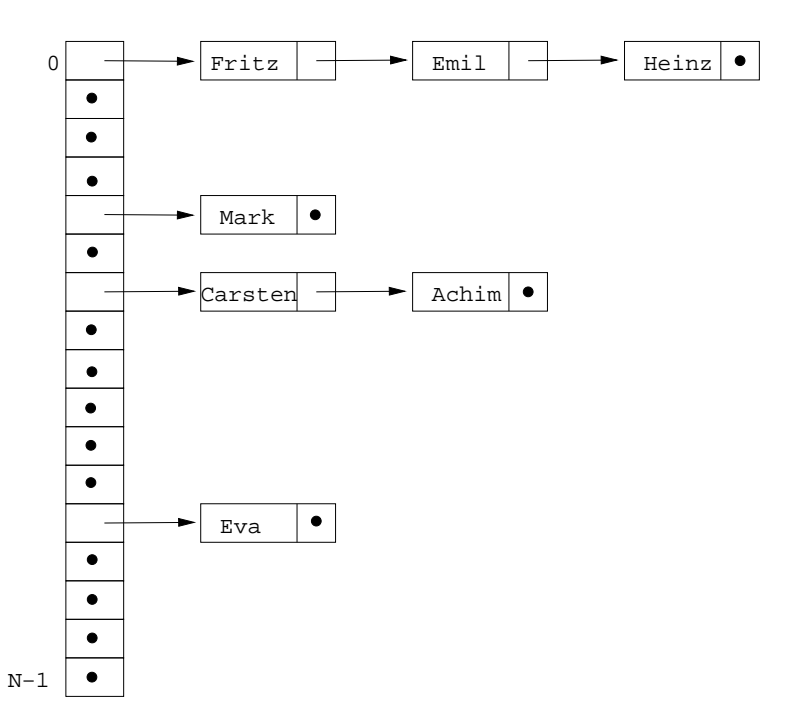

## 10.2 Geschlossenes Hashing

```
private Comparable[] inhalt; // Array von Comparables
private byte[] zustand; // Array von Zustaenden
                                 // LEER, BELEGT und GELOESCHT
```
Falls  $y = f(x)$  schon belegt ist, so suche für x einen Alternativplatz.

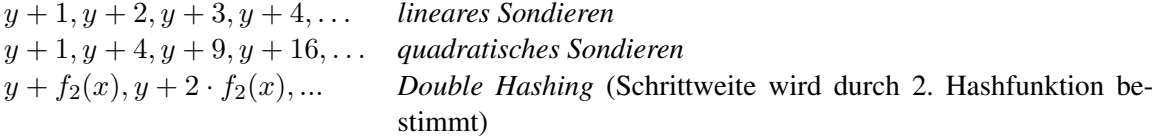

Alle Berechnungen werden jeweils  $mod(N)$  durchgeführt. Insgesamt werden höchstens *N* − 1 Sondierschritte verursacht. Beim quadratischen Sondieren werden ggf. nicht alle Buckets besucht, aber  $\frac{1}{2}$  mindestens  $\sqrt{N}$  und höchstens  $N/2$ .

#### Implementation des geschlossenen Hashings

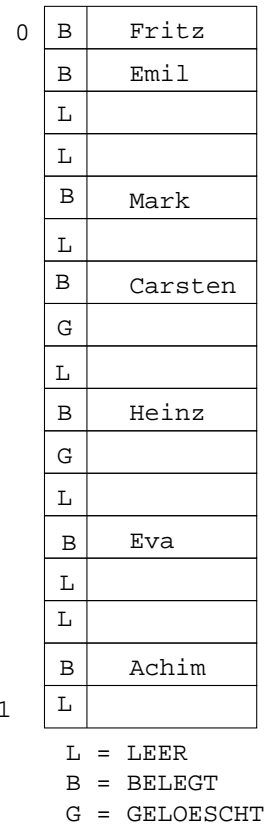

#### Beispiel:

Die beiden Abbildungen ergeben sich durch sukzessives Einfügen der Worte

 $N-1$ 

Fritz, Mark, Emil, Carsten, Ulf, Heinz, Lutz, Eva, Achim

und anschließendes Löschen von

Ulf, Lutz

für  $N = 17$  (Beim geschlossenen Hashing wurde quadratisches Sondieren angewendet).

### Perfekte Hashfunktion

Gesucht wird eine Hashfunktion *f*, die auf den Elementen keine Kollision verursacht, z.B.:

gesucht: *f* : {braun, rot, blau, violett, türkis}  $\rightarrow \mathbb{N}$  $\text{Länge}(w) = 5$  3 4 7 6  $\text{Länge}(w) - 3 = 2$  0 1 4 3  $\Rightarrow$  *f*(*w*) = Länge(*w*) − 3 ∈ [0..4] ist perfekte Hashfunktion.

```
/***************************** OfHashing.java *******************************/
/** Implementation des Interface Menge durch Array von Listen */
public class OfHashing implements Menge {
 private Liste[] b ; \sqrt{2} // Array fuer Listen
 public OfHashing(int N) { // Konstruktor fuer Hashtabelle
  b = new Liste[N]; // besorge Platz fuer N Listen
   for (int i=0; i<N; i++) \qquad // konstruiere pro Index
      b[i]=new VerweisListe(); // eine leere Liste
 }
 ...
 public boolean empty() { // testet, ob Tabelle leer
   ...
 }
 public Comparable lookup(Comparable x) { // versucht x nachzuschlagen
  ...
 }
 public boolean insert(Comparable x) { // versucht x einzufuegen
   ...
 }
 public boolean delete(Comparable x) { // versucht x zu loeschen
  ...
 }
}
/***************************** GeHashing.java *******************************/
/** Implementation des Interface Menge mit einem Array von Objekten */
public class GeHashing implements Menge {
  private final static byte LEER = 0; // noch nie belegt, jetzt frei
  private final static byte BELEGT = 1; // zur Zeit belegt
 private final static byte GELOESCHT = 2; // war schon mal belegt, jetzt frei
 private Comparable[] inhalt; // Array fuer Elemente
 private byte[] zustand; // Array fuer Zustaende
 public GeHashing(int N) { // Konstruktor fuer Hashtabelle
  inhalt = new Comparable[N]; \frac{1}{2} // besorge Platz fuer N Objekte
  zustand = new byte[N]; \frac{1}{2} besorge Platz fuer N Zustaende
  for (int i=0; i<N; i++) \qquad // setze alle Zustaende
      zustand[i]=LEER; // auf LEER
 }
 ...
 public boolean empty() { // testet, Ob Tabelle leer
  ...
 }
 public Comparable lookup(Comparable x) { // versucht, x nachzuschlagen
  ...
 }
 public boolean insert(Comparable x) { // versucht, x einzufuegen
   ...
 }
 public boolean delete(Comparable x) { // versucht, x zu loeschen
  ...
 }
}
```
#### Laufzeit bei geschlossenem Hashing

Sei *n* die Anzahl der in der Hashtabelle zur Zeit gespeicherten Objekte, sei N die Anzahl der möglichen Speicherpositionen.

Sei  $\alpha = \frac{n}{N} \leq 1$  der Auslastungsfaktor.

Dann ergibt sich für die Anzahl der Schritte mit Double-Hashing als Kollisionsstrategie bei

- erfolgloser Suche:  $\approx \frac{1}{1-\alpha} = 5.0$ , für  $\alpha = 0.8$
- erfolgreicher Suche:  $\approx -\frac{ln(1-\alpha)}{\alpha} = 2.01$ , für  $\alpha = 0.8$

d.h., in 2 Schritten wird von 1.000.000 Elementen aus einer 1.250.000 großen Tabelle das richtige gefunden. (Zum Vergleich: der AVL-Baum benötigt dafür etwa 20 Vergleiche.)

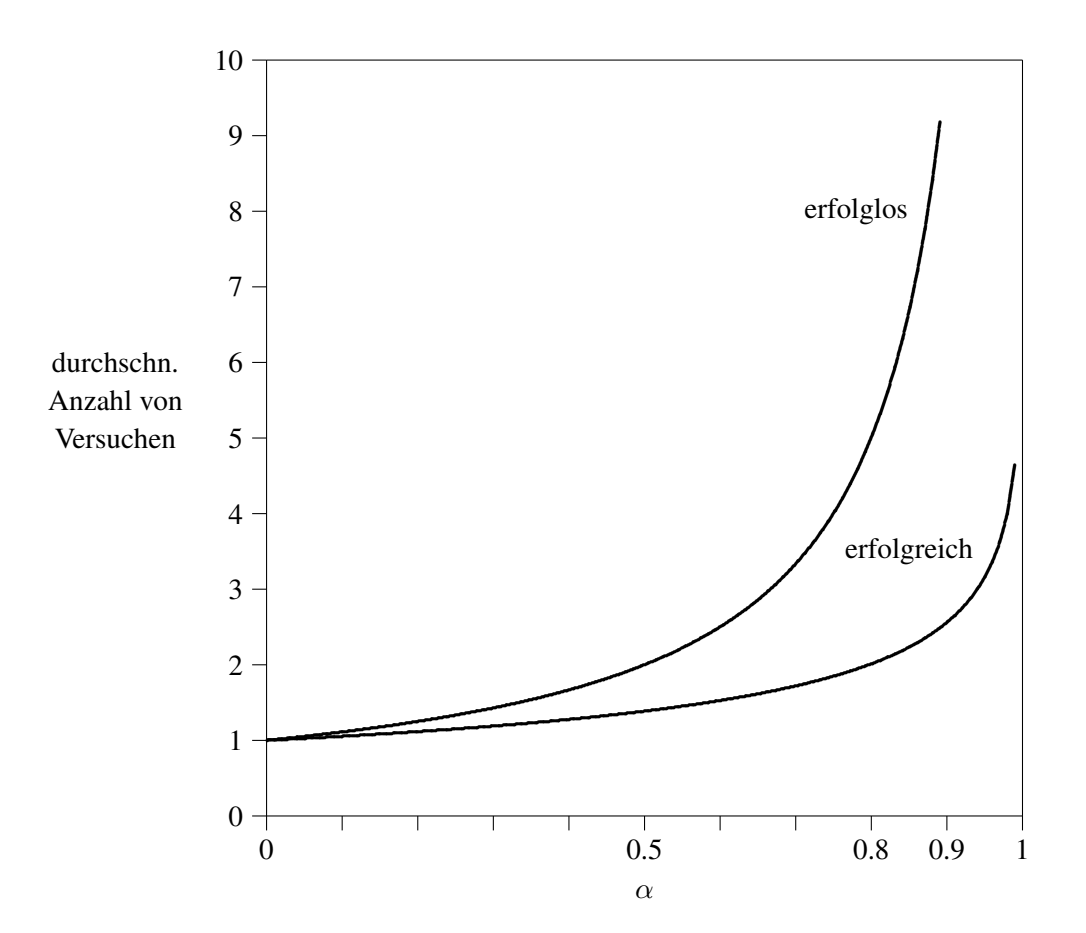

Vergleich mit AVL-Baum

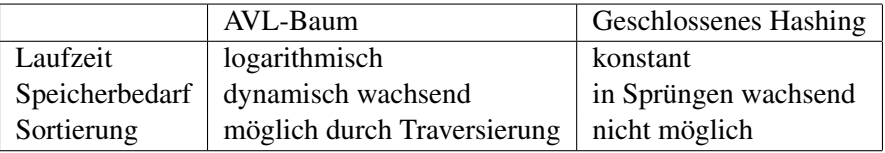

## Kapitel 11

## Java Collection Framework

Viele der in den vorigen Kapiteln vorgestellten Abstrakten Datentypen werden von der Sprache Java in ahnlicher Form angeboten. Es handelt sich dabei um Interfaces und dazu passende Implementationen, ¨ die im *Java Collection Framework* zusammengefasst sind.

## 11.1 Collection

Das Interface Collection verwaltet eine Sammlung von (nicht notwendigerweise verschiedenen) Objekten. Zum Testen auf inhaltliche Gleichheit muss die Object-Methode equals vom Anwender geeignet überschrieben werden. Folgende Methoden existieren (unter anderem):

```
boolean add(Object o); // fuegt Objekt o hinzu
boolean contains(Object o); // testet, ob es Objekt x gibt
                         // mit x.equals(o)
boolean remove(Object o); // entfernt ein Objekt x
                          // mit x.equals(o)
boolean isEmpty(); // testet, ob Collection leer
Iterator iterator(); // liefert einen Iterator
```
Ein Iterator ist ein Objekt, welches das Durchlaufen aller Objekte einer Collection erlaubt mithilfe seiner Methoden

```
boolean hasNext(); // liefert true, falls noch Objekte da
Object next(); // liefert naechstes Objekt
void remove(); // entfernt zuletzt geliefertes Objekt
```
Vom Interface Collection wird das Interface Set abgeleitet, welches eine Menge ohne Duplikate verwaltet. Set verfügt nur über die geerbten, aber über keine zusätzlichen Methoden.

Vom Interface Collection wird außerdem abgeleitet das Interface List, welches eine sequentiell angeordnetete Sammlung von Objekten verwaltet. Zu den geerbten Methoden kommen (unter anderem) hinzu

```
boolean add(int i, Object o); // fuegt Objekt o bei Position i ein
Object get(int i ); // liefert Objekt an Position i
int indexOf(Object o); // liefert Position von Objekt o
```
Vom Interface Set wird das Interface SortedSet abgeleitet, welches auf der zu verwaltenden Menge eine Ordnung verlangt, d.h. die Objekte sollten entweder das Interface Comparable implementieren oder über die compare-Methode eines Comparator-Objektes verglichen werden können.

Für das Interface Set gibt es die Implementation HashSet (), welche die bereits bekannten Methoden add, contains und remove über eine Hashorganisation löst. Der Konstruktor erlaubt die (optionale) Angabe einer initialen Kapazität. Hashing in Java basiert auf der Methode hashCode(), mit der beliebige Objekte eine ganze Zahl zugeordnet bekommen mit der Eigenschaft, dass diese innerhalb eines Programmlaufs bei mehrmaligem Aufrufen fur dasselbe Objekt identisch sein muss und ¨ dass die hashCodes für zwei Objekte, die bzgl der equals-Methode gleich sind, übereinstimmen müssen.

Die Klasse TreeSet implementiert das Interface SortedSet. Hier werden die Objekte in einer Baumstruktur verwaltet.

Die Klasse LinkedList implementiert das Interface List. Hier werden die Objekte in einer doppelt verzeigerten Liste verwaltet.

Die Klasse Stack (entspricht dem Keller) verwaltet eine Menge von Objekten und erweitert das Interface Collection unter anderem mit den Methoden

```
Object push(Object x); // legt ein Objekt oben auf den Stack
Object pop(); // entfernt das oberste Objekt vom Stack
Object peek(); // liefert das oberste Objekt vom Stack
boolean empty(); // testet, ob der Stack leer ist
```
Die Klasse PriorityQueue (entspricht dem Heap) verwaltet eine Menge von vergleichbaren Objekten und erweitert mit ihrer Implementation das Interface Collection unter anderem mit den Methoden

```
Object peek(); // liefert das billigste Objekt
Object poll(); // liefert und entfernt das billigste Objekt
```
Generische Klassen erlauben die Einschränkung des Wertebereichs: Beispielsweise wird durch

```
Set <Character> s = new HashSet<Character> ();
for (Character c : s) { // bearbeite c }
```
ein HashSet instantiiert, welcher ausschließlich Objekte vom Typ Character aufnimmt. Mit einer for-each-Schleife können alle Objekte des Sets durchlaufen werden.

## 11.2 Map

Das Interface Map repräsentiert eine Sammlung von sogenannten Mappings oder Assoziationen zwischen Schlüsseln und Werten. D.h. abgespeichert werden Objekt-Paare, von denen eine Komponente als Schlüssel fungiert und die andere Komponente den zu diesem Schlüssel gehörenden Wert darstellt. Implementiert wird das Interface durch die Klasse HashMap. Der Konstruktor erlaubt die (optionale) Angabe einer initialen Kapazitat: ¨

```
Map <Integer, String> h = \frac{1}{2} // besorge eine Map h
 new HashMap<Integer, String>(100); // mit 100 Eintraegen
h.put(42, "Susi"); // neuer Eintrag mit key 42
if (h.containsKey(42)) ... // teste, ob key 42 enthalten
if (h.containsValue("Susi")) ... // teste, ob Wert enthalten
String s = h.get(42); \frac{1}{2} // besorge Wert zu key 42
h.remove(42); \sqrt{2} // entferne Eintrag zu key 42
Collection <String> c = h.values(); // besorge alle Werte
Iterator <String> iter = c.iterator(); // besorge Iterator
while (iter.hasNext()) { // solange noch Objekte da
 s= iter.next(); \frac{1}{2} // besorge naechstes Objekt
 IO.println(s); // verarbeite Objekt
}
```
## Kapitel 12

# Graphen

Ein *gerichteter Graph*  $G = (V, E)$  besteht aus *Knotenmenge*  $V$  und *Kantenmenge*  $E \subseteq V \times V$ 

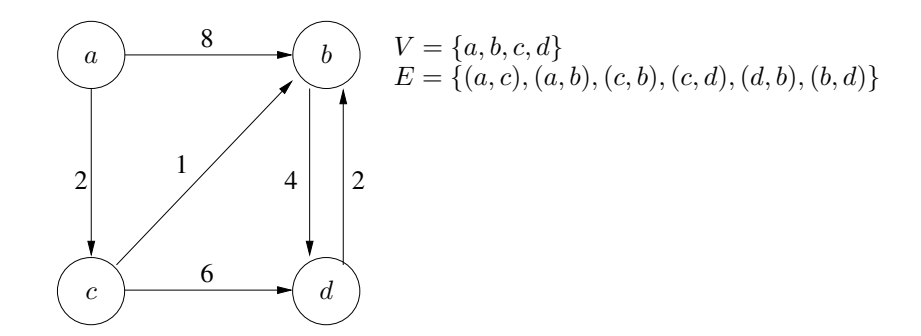

Ein *ungerichteter Graph*  $G = (V, E)$  besteht aus *Knotenmenge*  $V$  und *Kantenmenge*  $E \subseteq P_2(V)$  $(P_2(V)$  sind alle 2-elementigen Teilmengen von *V*.)

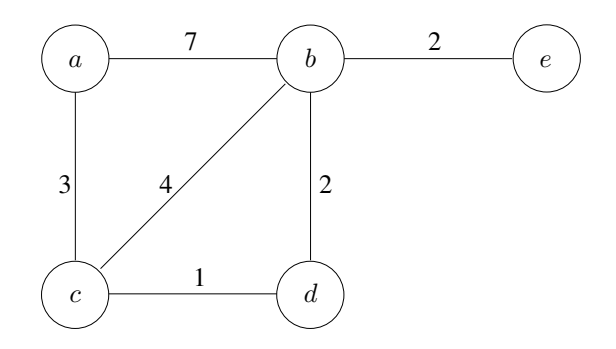

Kanten können gewichtet sein durch eine *Kostenfunktion*  $c : E \to \mathbb{R}$ .

Mit Graphen können binäre Beziehungen zwischen Objekten modelliert werden. Die Objekte werden durch die Knoten, die Beziehungen durch die Kanten modelliert.

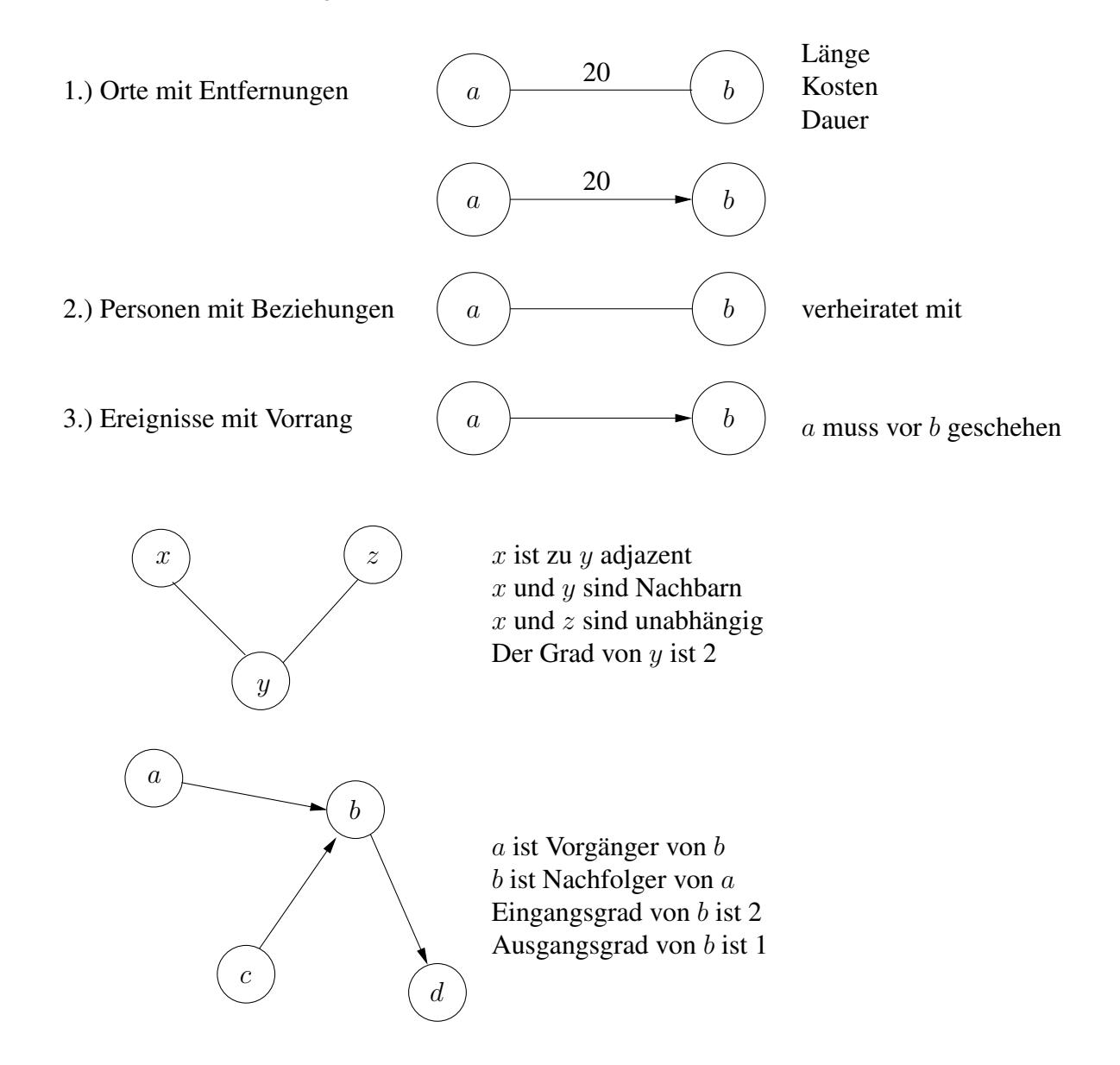

Wir nennen eine Kante (x,y) inzident zum Knoten *x* und zum Knoten *y*. Ein *Weg* ist eine Folge von adjazenten Knoten.

Ein *Kreis* ist ein Weg, der zurück zum Startknoten führt.
# 12.1 Implementation von Graphen

Es sei jedem Knoten eindeutig ein Index zugeordnet. Für den gerichteten Graphen auf Seite 143 ergibt sich:

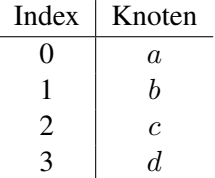

#### Implementation durch Adjazenzmatrizen

Unbewertete Kanten:

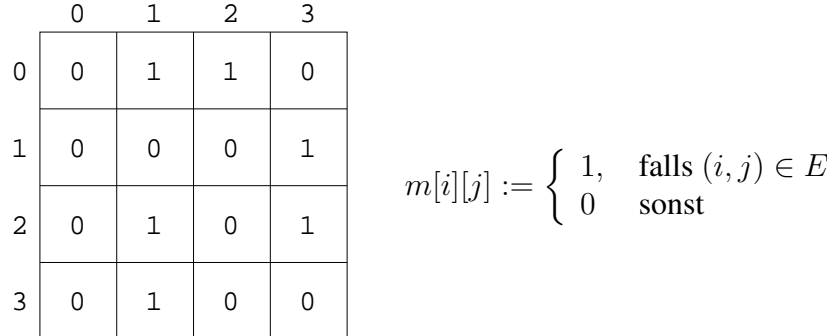

Bewertete Kanten:

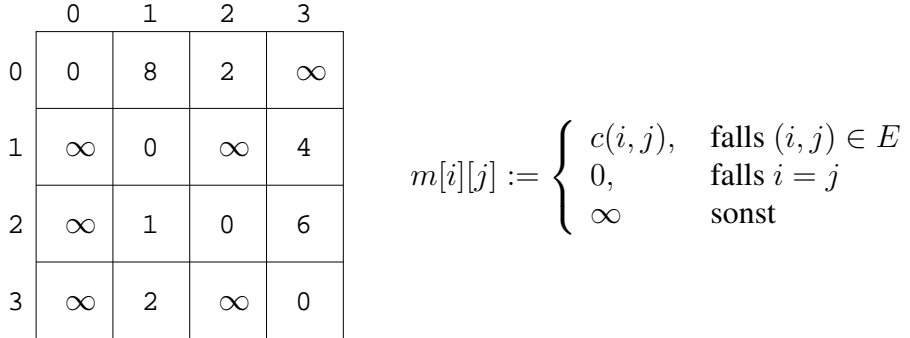

Platzbedarf =  $O(|V|^2)$ .

Direkter Zugriff auf Kante  $(i, j)$  in konstanter Zeit möglich.

Kein effizientes Verarbeiten der Nachbarn eines Knotens.

Sinnvoll bei dicht besetzten Graphen, d.h. Graphen mit quadrisch vielen Kanten.

Sinnvoll bei Algorithmen, die wahlfreien Zugriff auf eine Kante benötigen.

#### Implementation durch Adjazenzlisten

Wenn die Knoten des Graphen über ihren Index identifiziert werden, bietet sich zusätzlich zum Namens-Array ein Array von Integer-Listen an. Die an Position *i* beginnende Liste enthalt die Nach- ¨ barn von *i*, genauer gesagt, sie enthält die Indizes der Nachbarn von *i*.

Für bewertete Graphen muss ein Listeneintrag innerhalb der *i*-ten Liste neben der Knoten-Nummer j auch die Kosten der Kante  $(i, j)$  enthalten. Für den gerichteten Graphen auf Seite 143 ergibt sich:

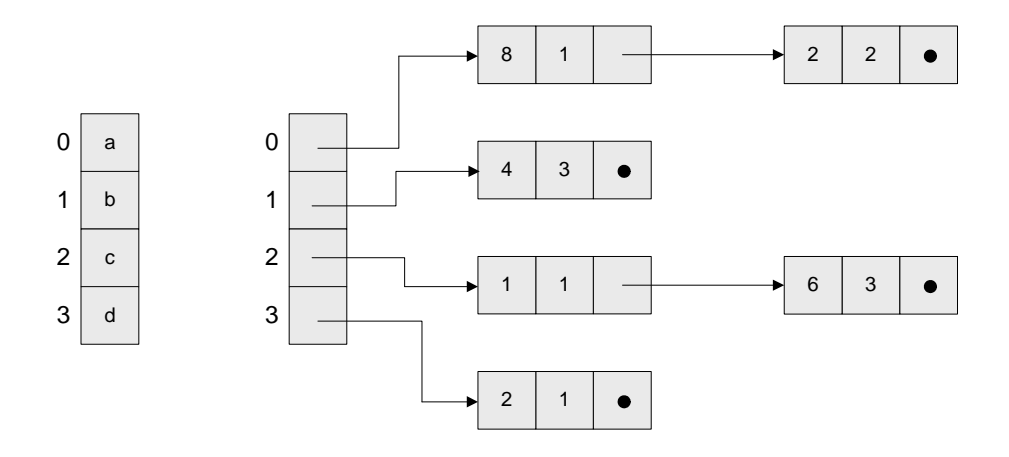

Eine objektorientierte Codierung wurde die Knoten als Objekte modellieren, welche ihren Namen als ¨ String speichern und ihre Nachbarn als Kantenliste. Die Eintrage der Kantenliste bestehen jeweils aus ¨ den Kosten der Kante und einem Verweis auf den Knoten. Uber ein assoziatives Array (implemen- ¨ tiert als Hash-Map) gelangt man vom Namen eines Knotens zu seinem Objekt. Für den gerichteten Graphen auf Seite 143 ergibt sich:

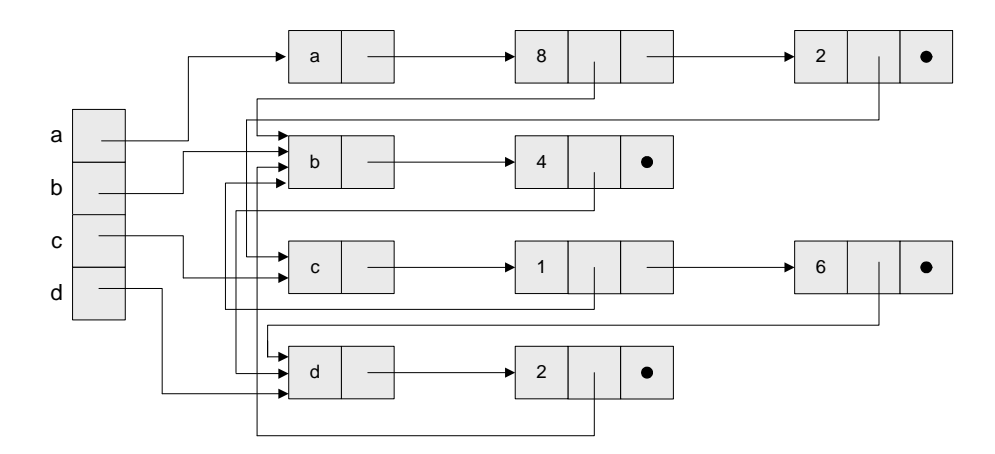

Platzbedarf  $=O(|E|)$ 

Kein effizienter Zugriff auf Kante  $(x, y)$  möglich.

Sinnvoll bei dünn besetzten Graphen, d.h. Graphen mit nur linear vielen Kanten.

Sinnvoll bei Algorithmen, die, gegeben ein Knoten *x*, dessen Nachbarn verarbeiten müssen.

### 12.2 Graphalgorithmen für Adjazenzmatrizen

Die Klasse Floyd löst das all-pairs-shortest-path-Problem mit dem Algorithmus von Floyd. Für eine (*n × n*)-Ausgangsmatrix C mit den Kantenkosten werden sukzessive die (*n × n*)-Matrizen *D*<sup>0</sup>, *D*<sup>1</sup>, *D*<sup>2</sup>,..., *D*<sup>*n*−1</sup> berechnet. Die Matrix *D*<sup>*k*</sup> enthält die Kosten der kürzesten Wege zwischen zwei Knoten *i* und *j*, die als Zwischenknoten nur die Knoten 0*,* 1*,* 2*, ..., k* verwenden. Setze  $D^{-1} := C$ . Dann lässt sich  $D_{i,j}^k$  errechnen durch das Minimum von  $D_{i,j}^{k-1}$  und  $D_{i,k}^{k-1} + D_{k,j}^{k-1}$ .

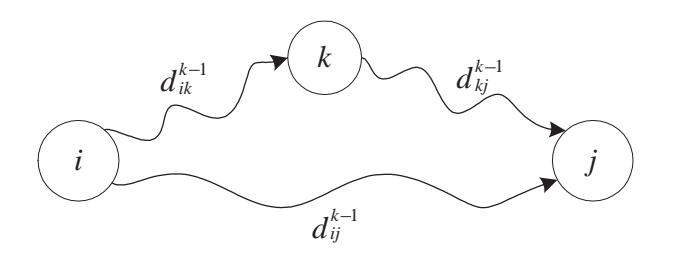

Um auch die zugehörige Kantenfolge rekonstruieren zu können, wird parallel dazu eine Folge von  $(n \times n)$ -Matrizen  $P^0$ ,  $P^1$ ,  $P^2$ , ...,  $P^{n-1}$  aufgebaut, die an Position  $P^k_{i,j}$  den vorletzten Knoten auf dem kürzesten Weg von *i* nach *j* notiert, der nur über die Zwischenknoten 0, 1, 2, ..., k läuft.

```
/***************************** Floyd.java *************************************/
/** berechnet alle kuerzesten Wege und ihre Kosten mit Algorithmus von Floyd */
/* der Graph darf keine Kreise mit negativen Kosten haben */
public class Floyd {
 public static void floyd (int n, // Dimension der Matrix
                      double [][] c, // Adjazenzmatrix mit Kosten
                      double [][] d, // errechnete Distanzmatrix
                      int [][] p){ // errechnete Wegematrix
   int i, j, k; // Laufvariablen
   for (i=0; i < n; i++) { // fuer jede Zeile
    for (j=0; j < n; j++) { // fuer jede Spalte
      d[i][j] = c[i][j]; \frac{d[i][j]}{d[i]}p[i][j] = i; // vorletzter Knoten
    } // vorhanden ist nun D hoch -1
   }
   for (k=0; k < n; k++) { // fuer jede Knotenobergrenze
    for (i=0; i < n; i++) { // fuer jede Zeile
      for (j=0; j < n; j++) { // fuer jede Spalte
        if (d[i][k] + d[k][j] < d[i][j]){ // falls Verkuerzung moeglich
         d[i][j] = d[i][k] + d[k][j]; // notiere Verkuerzung
         p[i][j] = p[k][j]; // notiere vorletzten Knoten
        } // vorhanden ist nun D hoch k
      }
    }
   }
 }
}
```

```
/**************************** FloydTest.java **********************************/
import AlgoTools.IO;
/** testet den Floyd-Algorithmus */
public class FloydTest {
 final static double INF = Double.MAX_VALUE; // Konstante unendlich
 private static void printMatrix(double[][]m){ // druckt Kostenmatrix
   for (int i=0; i < m.length; i++) { // fuer jede Zeile
    for (int j=0; j < m[i].length; j++) // fuer jede Spalte
      if (m[i][j]=-INF) IO.print(" "); // falls unendlich: INF
                 else IO.print(m[i][j], 6, 1); // sonst: Kantenkosten
    IO.println();
   } IO.println();
 }
 private static void printPath(int[][]P,int i,int j){// druckt Knotenfolge
   if (i==j) IO.print(i); else { // erster Knoten des Weges
    printPath(P, i, P[i][j]); // Anfangsfolge des Weges
    IO.print("-" + j); // letzter Knoten des Weges
   }
 }
 private static void printPathMatrix(int[][]P,double[][]D){// druckt Wegematrix
   for (int i=0; i < P.length; i++){
    for (int j=0; j < P[i]. length; j++) {
      if (D[i][j] == INF) IO.print("??? '); // falls kein Weg existiert
      else { // falls es Weg gibt
        printPath(P, i, j); \frac{1}{2} // drucke Knotenfolge
        IO.print(" "); // Abstand zum naechsten Weg
      }
    } IO.println();
   } IO.println();
 }
 public static void main (String[]argv) { // Hauptprogramm
   final int N = 4; \frac{1}{2} // Konstante
   double[][]C = \{(0.0, 8.0, 2.0, 1NF)\}, // Kostenmatrix
               {INF, 0.0, INF, 4.0 },
               {INF, 1.0, 0.0, 6.0 },
               {INF, 2.0, INF, 0.0 }};
   double[][]D = new double[N][N]; // errechnete Distanzkosten
   int [][]P = new int [N][N]; // vorletzter Knoten auf Weg
   IO.println("Gegebene Kostenmatrix:");
   printMatrix(C); // drucke Kostenmatrix
   Floyd.floyd(N,C,D,P); // berechne kuerzeste Wege
   IO.println("Errechnete Distanzmatrix:");
  printMatrix(D); // drucke Kostenmatrix
   IO.println("Errechnete Wegematrix:");
   printPathMatrix(P,D); // drucke Wegematrix
 }
```
}

#### 12.3 Implementation für gerichtete Graphen durch Adjazenzlisten

Jeder Knoten der Klasse Vertex enthält eine Liste von Kanten; jede Kante der Klasse Edge besteht aus Kosten und Zielknoten. Die Klasse Graph realisiert den Graph als Assoziation von Knotennamen und Knoten. Die Klasse Graph IO liest einen Graph aus einer Datei ein und zeigt seine Adjazenzlisten an. Die Klasse Result enthält Routinen zum Anzeigen einer Lösung, welche von dem jeweiligen Algorithmus in den Arbeitsvariablen der Knoten hinterlegt wurde. Die Klasse GraphTest. java liest einen gerichteten Graphen ein und wendet verschiedene Graphalgorithmen darauf an.

```
/** Klasse zur Repraesentation eines Knoten
                                                                    \star/import java.util.*;
public class Vertex implements Comparable<Vertex> { // wegen Priority-Queue
 public String
                             // Name des Knoten
                 name;
                                                            (fix)public List<Edge> edges ;
                             // Nachbarn als Kantenliste
                                                           (fix)public int nr;
                              // Knotennummer
                                                           (errechnet)
                 indegree;
 public int
                              // Eingangsgrad
                                                            (errechnet)
                              // Kosten fuer diesen Knoten
 public double
                 dist;
                                                           (errechnet)
                             // Besuchs-Status
 public boolean
                 seen;
                                                            (errechnet)
 public Vertex
                              // Vorgaenger fuer diesen Knoten (errechnet)
                 prev;
 public Vertex ( String s ) { // Konstruktor fuer Knoten
                               // initialisiere Name des Knoten
  name = s:
   edges = new LinkedList<Edge>(); // initialisiere Nachbarschaftsliste
 \mathcal{E}public boolean hasEdge(Vertex w) {// testet, ob Kante zu w besteht
                              // fuer jede ausgehende Nachbarkante pruefe
   for (Edge e : edges)
    if (e.\text{dest} == w)// falls Zielknoten mit w uebereinstimmt
      return true;
                              // melde Erfolg
   return false;
                              // ansonsten: melde Misserfolg
 public int compareTo (Vertex other) { // vergl. Kosten mit anderem Vertex
    if (other.dist>dist) return -1;
    if (other.dist<dist) return 1;
    return 0;
 \}\}/** Klasse zur Repraesentation einer Kante
                                                                    \star/import java.util.*;
public class Edge {
 public Vertex dest;
                                // Zielknoten, zu dem die Kante fuehrt
 public double cost;
                                // Kosten dieser Kante
 public Edge (Vertex d, double c) { // Konstruktor fuer Kante
   dest = d;
                                // initialisiere Zielknoten
   cost = c;// initialisiere Kantenkosten
 \}\}
```

```
import java.util.*;
/** Klasse zur Implementation eines Graphen basierend auf Vertex und Edge
                                                                              \star//* Der Graph wird implementiert als HashMap <String, Vertex>, d.h. als eine */
/* Hashtabelle mit Keys vom Typ String und Values vom Typ Knoten
                                                                              \star/public class Graph {
  private Map <String, Vertex> graph; // Datenstruktur fuer Graph
 public Graph() {
                                              // leerer Graph wird angelegt
   graph = new HashMap <String, Vertex> (); // als HashMap von String, Vertex
  \rightarrow// liefert true, falls Graph leer
  public boolean isEmpty(){
   return graph.isEmpty();
                                              // mit isEmpty() von HashMap
  public int size(){
                                              // liefert die Anzahl der Knoten
                                              // mit size() von HashMap
   return graph.size();
  \mathcal{F}public Collection <Vertex> vertices(){
                                             // liefert Knoten als Collection
   return graph.values();
                                              // mit values() von HashMap
  \rightarrowpublic Vertex getVertex (String s) { // liefere Knoten zu String
   Vertex v = graph.get(s);
                                     // besorge Knoten zu Knotennamen
                                     // falls nicht gefunden
   if (v == null) {
                                     // lege neuen Knoten an
     v = new Vertex(s);
     qraph.put(s, v);
                                     // fuege Namen und Knoten in HashMap ein
   \rightarrow// liefere gefundenen oder neuen Knoten
   return v;
  \}public void addEdge (String source, // fuege Kante ein von Knotennamen source
                     String dest, // zu Knotennamen dest
                     double cost) { // mit Kosten cost
   Vertex v = getVertex(source); // finde Knoten v zum Startnamen<br>Vertex w = getVertex(dest); // finde Knoten w zum Zielnamen
    v.edges.add(new Edge(w, cost)); // fuege Kante (v,w) mit Kosten cost ein
  \rightarrow
```
150

 $\}$ 

```
import java.lang.*;
import java.util.*;
import java.io.*;
import AlgoTools.IO;
/** Routinen zum Einlesen eines gerichteten Graphen
                                                                           \star//* Der Graph wird realisiert durch eine HashMap, welche
                                                                           \star//* den Namen des Knoten auf den Knoten abbildet
                                                                           \star/public class GraphIO {
 public static Graph readGraph () { // liest Graph aus Datei ein
   Graph q = new Graph();
   try {
     BufferedReader f = new BufferedReader (new FileReader ("graph.dat"));
     String zeile;
     while ( (zeile = f.readLine()) != null) {
       StringTokenizer st = new StringTokenizer(zeile);
       String source = st.nextToken();
       String dest = st.nextToken();
       double cost = Double.parseDouble(st.nextToken());
       g.addEdge(source, dest, cost);
     \rightarrow} catch (Exception e) {IO.println(e); }
   return q;
  \}public static void printGraph (Graph g) { // gibt Graph aus
   IO.println("Adjazenzlisten des Graphen:");
   for (Vertex v : g.vertices()) {
     for (Edge e : v.edges) {
       IO.print("(" + v.name + ", " + edest.name + ");- }
     IO.println();
   \rightarrowIO.println();
  \left\{\right.\}
```

```
import java.util.*;
import AlgoTools.IO;
/** Routinen zum Anzeigen der Loesungen, kodiert in den Arbeitsvariablen
                                                                            \star/public class Result {
 private static void printPath (Vertex dest) {
   if (dest.prev != null) {
     printPath(dest.prev);
     IO.print(" -> ");} IO.print(dest.name);
  \left\{\right.public static void printPath (Graph g, Vertex w) {
   if (w.dist==Double.MAX_VALUE) IO.println(w.name + " nicht erreichbar");
   else {
     IO.println("Der kuerzeste Weg (mit Gesamtkosten "+w.dist+") lautet: ");
     printPath(w);- }
   IO.println(); IO.println();
  \}public static void printHamilton (Graph q, Vertex last) {
   if (last==null) IO.println("Graph hat keinen Hamiltonkreis"); else {
     IO.println("Der Hamiltonkreis lautet:");
     printPath(last);
   IO.println(); IO.println();\}public static void printTopo( Graph q ) {
   boolean erfolgreich=true:
   for (Vertex v : g.vertices())
     if (v.nr<0) erfolgreich=false;
   if (erfolgreich) {
     IO.println("Die Sortierung lautet:");
     for (Vertex v : q.vertices())
       IO.println("Knoten " + v.name + " erhaelt Nr. " + v.nr);
    } else IO.println("Graph kann nicht topologisch sortiert werden");
    IO.println();\mathbf{I}public static void printTraverse( Graph q ){
   IO.println("Traversierungsreihenfolge:");
   for (Vertex v : g.vertices()) {
     IO.println(v.name + " erhaelt Nr. " + v.nr);
    \rightarrowIO.println();
  \}\}
```

```
/************************* GraphTest.java *************************************/
import java.util.*;
/** testet die Graph-Algorithmen */
public class GraphTest {
 public static void main(String [] argv) {
   Graph g = GraphIO.readGraph(); // Graph einlesen
   GraphIO.printGraph(g); \frac{1}{2} // Graph ausgeben
   GraphTraverse.tiefensuche(g); // Tiefensuche-Traversierung
   Result.printTraverse(g); // Traversierung ausgeben
   TopoSort.sortGraph(g); // topologisch sortieren
   Result.printTopo(g); // Sortierung ausgeben
   Dijkstra.dijkstra(g, g.getVertex("Dortmund")); // kuerzeste Wege von A berechnen
   Result.printPath(g, g.getVertex("Bremen")); // kuerzesten Weg zu E ausgeben
   Vertex v = Hamilton.hamilton(g, // Hamilton-Kreis berechnen
                      g.getVertex("Osnabrueck")); // dabei bei A beginnen
   Result.printHamilton(g,v); \frac{1}{2} // Hamilton-Kreis ausgeben
 }
}
```
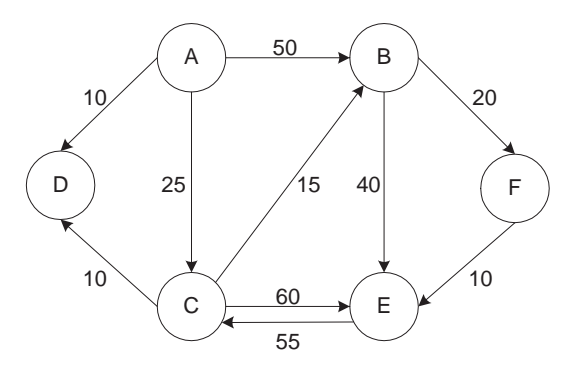

gerichteter, bewerteter Graph: gezeigt sind Knotennamen und Kantenkosten

Hamburg Bremen 121 Hamburg Flensburg 157 Hamburg Hannover 152 Hamburg Berlin 289 Flensburg Hamburg 157 Bremen Hamburg 121 Bremen Osnabrueck 126 Osnabrueck Bremen 126 Osnabrueck Muenster 61 Muenster Osnabrueck 61 Muenster Dortmund 71 Dortmund Muenster 71 Dortmund Hannover 213 Dortmund Kassel 167 Dortmund FFAM 221 Dortmund Koeln 95 Hannover Hamburg 152 Hannover Berlin 286 Hannover Kassel 165 Hannover Dortmund 213 Koeln Dortmund 95 Koeln FFAM 193 Koeln Stuttgart 368 Stuttgart Koeln 368 Stuttgart Muenchen 231 Muenchen Stuttgart 231 Muenchen FFAM 392 FFAM Koeln 193 FFAM Dortmund 221 Kassel Dortmund 167 Kassel Hannover 165 Berlin Hannover 286 Berlin Hamburg 289

```
Adjazenzlisten des Graphen:
(E,C)25.0
(F,E)10.0
(A,B)50.0 (A,C)25.0 (A,D)10.0
(B,E)85.0 (B,F)20.0
(C,B)15.0 (C,D)10.0 (C,E)60.0
Traversierungsreihenfolge:
D erhaelt Nr. 0
E erhaelt Nr. 1
F erhaelt Nr. 4
A erhaelt Nr. 5
B erhaelt Nr. 3
C erhaelt Nr. 2
Graph kann nicht topologisch sortiert werden
Der kuerzeste Weg (mit Gesamtkosten 70.0) lautet:
A \rightarrow C \rightarrow B \rightarrow F \rightarrow EGraph hat keinen Hamiltonkreis
```
*von GraphTest.java erzeugte Ausgabe result.dat*

# 12.4 Traversieren von Graphen

Eine Graphentraverse auf einem gerichteten Graphen lässt sich durch eine rekursiv organisierte Tie*fensuche* implementieren, wobei die Nummern an Knoten vergeben werden in der Reihenfolge, in der sie besucht werden. Bei nicht zusammenhängenden Graphen muss dazu die Suche mehrfach gestartet werden.

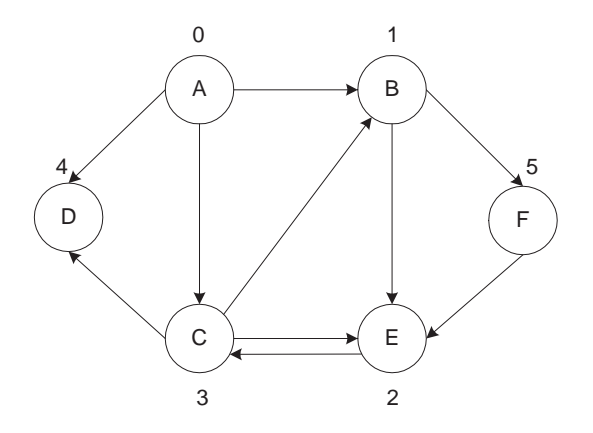

Rekursive Tiefensuche: Nummerierung entstanden durch Startknoten A

```
/******************************GraphTraverse.java******************************/
import java.util.*;
public class GraphTraverse {
 static int id; // Variable zum Numerieren
 public static void tiefensuche(Graph g){
   id = 0; // Initialisiere Zaehler
   for (Vertex v : g.vertices()) // fuer jeden Knoten
    v.seen = false; // markiere als nicht besucht
   for (Vertex v : g.vertices()) // fuer jeden Knoten
    if (!v.seen) visit(v); // falls v nicht besucht: besuche v
 }
 private static void visit(Vertex v) {
   v.nr = id++; // vergib naechste Nummer
   v.seen = true ; \frac{1}{2} // markiere als besucht
   for (Edge e : v.edges){ // fuer jede ausgehende Kante
    Vertex w = e.dest; \frac{1}{2} // sei w der Nachbarknoten
    if (!w.seen) visit(w); // falls w nicht besucht: besuche w
   }
 }
}
```
# 12.5 Topologisches Sortieren

Das Problem des Topologischen Sortierens auf einem gerichteten Graphen besteht darin, eine Knoten-Nummerierung f : V *→* N zu finden, die mit den Kantenrichtungen kompatibel ist, d.h. (*x, y*) *∈ E ⇒*  $f(x) < f(y)$ .

Begonnen wird die Nummerierung bei einem Knoten mit Eingangsgrad 0 (der die erste Nummer erhalten kann).

Sei *x* der Knoten, der zuletzt nummeriert wurde. Dann werden nun die von *x* ausgehenden Kanten (virtuell) entfernt und somit die (virtuellen) Eingangsgrade der von ihm erreichbaren Knoten vermindert. Verwendet wird dabei eine Schlange, welche solche Knoten speichert, deren virtueller Eingangsgrad im Laufe der Berechnung inzwischen auf 0 gesunken ist und daher für die nächste zu vergebene Nummer infrage kommt. Auf diese Weise wird verhindert, dass immer wieder nach einem Knoten mit Eingangsgrad 0 gesucht werden muss.

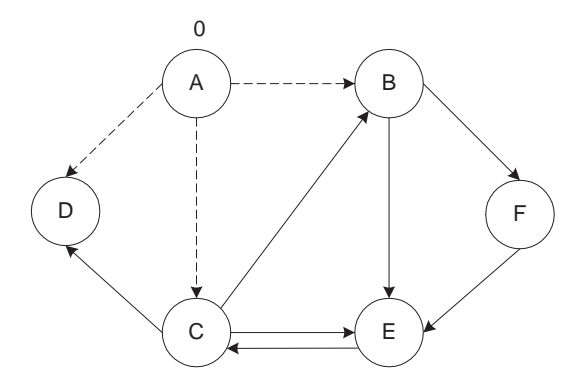

Topologisches Sortieren: Knoten A nummeriert, Nachfolgekanten entfernt

```
/************************* TopoSort.java **************************************/
import java.util.*;
/** Topologisches Sortieren eines gerichteten Graphen */
/* Verwendet wird eine Schlange, welche die Knoten aufnimmt, \frac{\star}{\star} deren Eingangsgrade auf 0 gesunken sind
/* deren Eingangsgrade auf 0 gesunken sind
public class TopoSort {
 public static void sortGraph ( Graph g) {
   for (Vertex v : g.vertices()){ // fuer jeden Knoten
     v.indegree = 0; \frac{1}{2} setze seinen Eingangsgrad auf 0
     v.nr = -1; // vergib ungueltige Nummer
   }
   for (Vertex v : g.vertices()) // fuer jeden Knoten
     for (Edge e : v.edges) // fuer jeden Nachbarknoten
       e.dest.indegree++; // erhoehe seinen Eingangsgrad um 1
   List<Vertex> l // Liste von Knoten, die
      = new LinkedList<Vertex>(); // inzwischen den Eingangsgrad 0 haben
   for (Vertex v : g.vertices()) // jeden Knoten mit Eingangsgrad 0
     if (v.indegree==0) l.add(v); // fuege hinten in die Liste ein
   int id = 0; \frac{1}{2} // initialisiere Laufnummer
   while (!l.isEmpty()) { // solange Liste nicht leer
     Vertex v = 1.remove(0); // besorge und entferne Kopf aus Liste
     v.nr = id++; // vergib naechste Nummer
     for (Edge e : v.edges){ // fuer jede ausgehende Kante
      Vertex w = e.dest; \frac{1}{2} // betrachte den zugehoerigen Knoten
       w.indegree--; // erniedrige seinen Eingangsgrad
      if (w.indegree==0) // falls der Eingangsgrad auf 0 sinkt
        l.add(w); // fuege Knoten hinten in Liste ein
     }
   }
 }
}
```
### 12.6 Kürzeste Wege

Das Problem der kürzesten Wege besteht darin, in einem gerichteten, mit nichtnegativen Kosten gewichteten Graphen die kürzesten Wege von einem Startknoten zu allen anderen Knoten auszurechnen (single source shortest paths).

Der Algorithmus von Dijkstra verwendet dabei eine Priority-Queue (*≈* Heap aus Kapitel 7), welche die vorläufige Distanz eines Weges vom Startknoten zu einem Zielknoten in Form eines mit dieser Distanz bewerteten Knotens speichert.

Zu Beginn haben alle Knoten die vorläufige Distanz ∞; der Startknoten erhält die vorläufige Disstanz 0. Jeweils der billigste Knoten aus der Menge der vorläufig markierten Knoten kann seine endgültige Distanz erhalten und fügt ggf. die durch ihn verkürzten vorläufigen Distanzen zu seinen Nachbarn in Form von Knoten in die Schlange ein. Weil die Priority-Queue die Kosten der in ihr gespeicherten Wege nicht verringern kann, werden Wege, deren Kosten sich verringert haben, als neue Knoten eingefügt und die Schlange enthält daher für manche Knoten Mehrfacheinträge mit unterschiedlich teuren Distanzen. Solche Einträge können nach dem Entfernen aus der Schlange ignoriert werden, wenn der Knoten inzwischen als besucht (seen) markiert wurde.

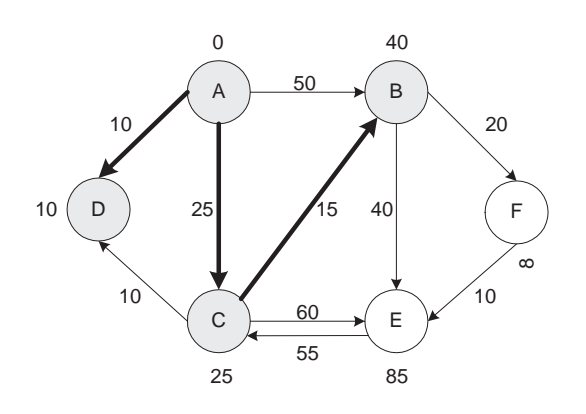

Single-Source-Shortest-Path: Grau gefärbt sind bereits markierte Knoten

```
\sqrt{*************************++++++**********************************++++++}import java.util.*;
/** implementiert den single source shortest path Algorithmus nach Dijkstra
                                                                                 \star//*
                                                                                  \star//* Es sind nur nichtnegative Kantenkosten zugelassen
                                                                                 \star//*
                                                                                 \star//* Verwendet wird eine Priority-Queue der Knoten, gewichtet mit den Kosten
                                                                                 \star//* des vorlaeufig kuerzesten Weges vom Startknoten bis zu diesem Knoten
                                                                                 \star/public class Dijkstra {
  public static void dijkstra (Graph q, Vertex start) {
    PriorityQueue<Vertex> p = // Priority-Queue zum Verwalten der Laenge
        new PriorityQueue<Vertex>(); // des kuerzesten Weges bis zum Knoten
    for (Vertex v : g.vertices()){ // fuer jeden Knoten
      v.dist = Double.MAX_VALUE; // Entfernung ist unendlich
      v.\,seen = false;
                                      // Knoten noch nicht gesehen
      v.prev = null;// Vorgaenger noch nicht ermittelt
    \left\{ \right\}start.dist = 0;
                                      // endgueltige Kosten zum Startknoten
                                      // erster Eintrag in PriorityQueue
    p.add(start);
    while (!p.isEmpty()) {
                                      // solange noch Eintraege in Priority-Queue
                                      // billigster Eintrag in PriorityQueue
      Vertex v = p.poll();
      if (v.seen) continue;
                                      // falls schon bearbeitet: ignorieren
                                      // als bearbeitet markieren
      v.\,seen = true;
      for (Edge e : v.edges) {
                                      // fuer jede Nachbarkante e von v tue
        Vertex w = e \cdot dest;
                                      // besorge Zielknoten w
        double c = e \text{.cost};
                                      // besorge Kosten c zum Zielknoten w
        if (c<0) throw new
                                      // falls Kantenkosten negativ
        RuntimeException("Negativ"); // melde Fehler
        if (w.dist > v.dist + c) { // falls Verkuerzung moeglich
          w.dist = v.dist + c;// berechne Verkuerzung
         w.prev = v;// notiere verursachenden Vorgaenger
          p.add(w);// neuer Eintrag in PriorityQueue
        \rightarrow\rightarrow\left\{ \right\}\}\overline{\phantom{a}}
```
# 12.7 Hamiltonkreis

Das Problem des Hamiltonkreises besteht darin, in einem Graphen einen Rundweg zu finden, der jeden Knoten genau einmal besucht und beim Ausgangsknoten wieder endet. Verwendet wird dabei ein Keller von Adjazenzlisten zur Organisation eines Backtracking-Ansatzes. Um die Exploration bei einer oben auf dem Keller liegenden teilweise abgearbeiteten Adjazenzliste an der richtigen Stelle fortführen zu können, bestehen die Kellereinträge aus den Iteratoren der Adjazenzlisten. Diese können jeweils den nächsten, noch nicht ausprobierten Nachbarn liefern.

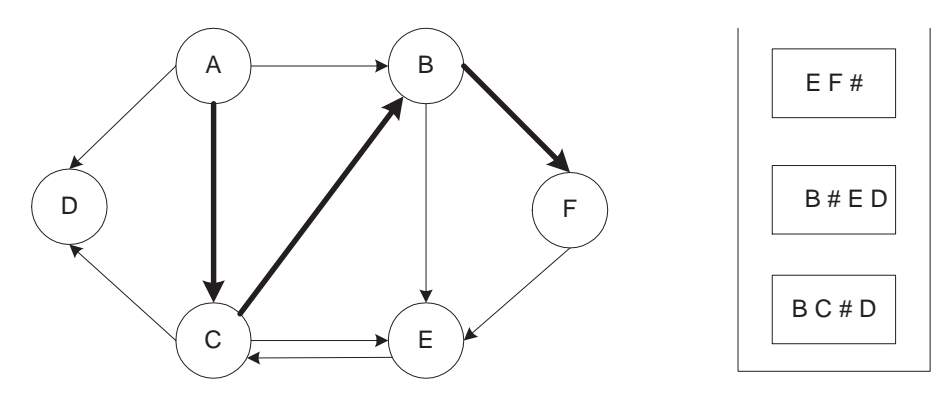

Suche nach Hamiltonkreis: markiert ist der aktuelle Weg. Im Keller liegen Iteratoren für Adjazenzlisten, ihr Fortschritt ist markiert mit #

```
\sqrt{****************************++++++*****************************++++++}import java.util.*;
/** sucht einen Hamiltonkreis in einem gerichteten Graphen
                                                                               \star//* verwendet wird ein Keller mit den Adjazenzlisten in Form von Iteratoren
                                                                               \star/public class Hamilton {
 public static Vertex hamilton (Graph g, Vertex start) {
   for (Vertex v : g.vertices()) { // fuer jeden Knoten
                                         // noch nicht gesehen
     v \texttt{.seen} = false;// noch kein Vorgaenger bekannt
     v.prev = null;\rightarrowIterator iter;
                                         // Iteratorvariable
   Stack<Iterator> s = new Stack<Iterator>(); // Stack fuer Adjazenz-Iteratoren
   boolean entschieden = false; \qquad // bisher ist noch nichts entschieden
                                        // Nachbarn des Startknoten auf Stack
   s.push(start.edges.iterator());
                                          // Startknoten gilt als besucht
    start.seen = true;Vertex last = start;
                                          // last ist der zur Zeit letzte Knoten
    int k = 1;
                                          // Weglaenge = 1// Hilfsknoten
   Vertex v=null;
   while (!entschieden) {
                                          // solange noch nicht entschieden
     iter = s.\text{peak}();
                                         // oberster Adjazenz-Iterator
     boolean verlaengerbar=false;
                                         // bisher keine weiteren gefunden
     while (!verlaengerbar && iter.hasNext()) { // solange Hoffnung besteht
       Edge e = (Edge)iter.next(); // e ist naechste Kante
       v = e \cdot dest:
                                          // v ist potentielle Verlaengerung
       if (!v.seen) verlaengerbar=true; // Verlaengerung gefunden
     if (verlaengerbar) {
                                          // falls Verlaengerung moeglich
       k++;// erhoehe Weglaenge
       v.\,seen = true;
                                          // markiere v als besucht
       v.\text{prev} = \text{last:}// trage last als Vorgaenger ein
       last = v;// v ist jetzt der letzte
       if (k==g.size()&&v.hasEdge(start))// Weg lang genug und Kante zu Start
                                         // endqueltig Kreis gefunden
         entschieden = true;
       else s.push(v.edges.iterator()); // pushe Nachfolger von v auf Stack
      \left\{\right. else {
                                          // keine Verlaengerung moeglich
        s. pop();
                                          // entferne oberste Adjazenzliste
       last{\cdot}sen = false;// last gilt als nicht besucht
       last = last.prev;// Vorgaenger ist nun der letzte
       k--;// Weglaenge erniedrigen
        if (s.empty()) entschieden=true; // endgueltig keinen Kreis gefunden
     \}\rightarrowif (entschieden && s.empty())
       return null;
                                          // kein Kreis gefunden
                                          // liefere letzten Knoten des Kreises
       else return v;
  \}
```
 $\}$ 

### 12.8 Maximaler Fluss

Gegeben sei ein gerichteter Graph  $G = (V, E)$ , gewichtet mit einer Funktion  $c : E \to \mathbb{N}$ . Die Gewichte  $c(i, j)$  werden hier als Kantenkapazitäten interpretiert und beschreiben die maximale Zahl von Transporteinheiten, die pro Zeiteinheit durch diese Kante fließen können. Zwei Knoten aus V sind als Quelle *s* und die Senke *t* ausgezeichnet. Modelliert werden mit einem solchen Graph die Transportkapazitaten zwischen diversen Orten und gesucht wird der maximale Fluss, der von der Quelle ausgeht, ¨ durch die inneren Knoten fließt und an der Senke ankommt. Dabei muss die Flussmenge, die in einen inneren Knoten hineinfließt, ubereinstimmen mit der Flussmenge, die aus ihm herausfließt. ¨

Formal: Sei  $V(i)$  die Menge aller Vorgängerknoten von Knoten i. Sei  $N(i)$  die Menge aller Nachfolgerknoten von Knoten *i*. Ein **Fluss** ist eine Funktion  $f : E \to \mathbb{N}$  mit:

- $0 \le f(i, j) \le c(i, j)$
- für alle  $i \in V \setminus \{s, t\}$  gilt:  $\sum$ *a∈V* (*i*)  $f(a, i) = \sum$ *b∈N*(*i*) *f*(*i, b*),

Gesucht ist nun der maximale Gesamtfluss  $F = \sum$ *b∈N*(*s*)  $f(s, b) = \sum$ *a∈V* (*t*) *f*(*a, t*).

Im folgenden Graph ist jede Kante beschriftet mit ihrem aktuellen Fluss und ihrer maximalen Kapazität. Es fließen insgesamt 10 Einheiten von der Quelle s zur Senke t.

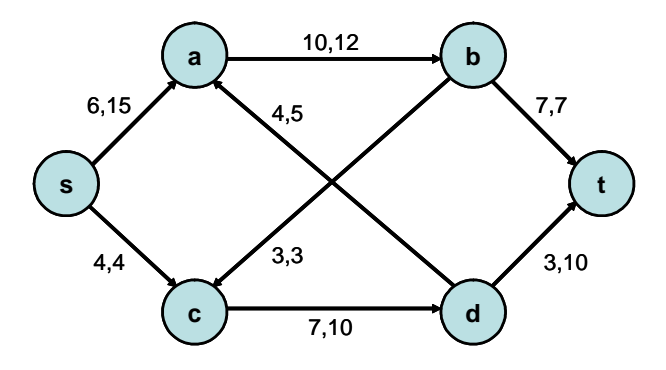

Um den maximalen Fluss zu berechnen, sucht man zunächst sogenannte erweiternde Wege. Ein erweiternder Weg in *G* ist eine Folge von Knoten, beginnend bei *s* und endend bei *t*, wobei für zwei aufeinanderfolgende Knoten *i* und *j* gilt:

- es existiert eine Vorwärtskante  $(i, j) \in E$  mit  $f(i, j) < c(i, j)$  oder
- es existiert eine Rückwärtskante  $(j, i) \in E$  mit  $f(j, i) > 0$ .

Längs eines erweiternden Weges kann der Fluss vergrößert werden, indem man durch die Vorwärtskanten zusätzliche Einheiten fließen lässt und in den Rückwärtskanten den Fluss verringert.

Der Algorithmus von Ford-Fulkerson versucht solange den aktuellen Fluss längs eines erweiternden Weges zu erhöhen, wie dies möglich ist:

```
Sei f = 0 der initiale Fluss;
repeat {
   Suche bzgl. f einen erweiternden Weg von s nach t;
   falls gefunden: erhöhe f längs dieses Weges;
} while m¨oglich
```
Die Korrektheit dieses Algorithmus folgt unmittelbar aus dem folgenden Satz:

Ein Fluss *f* ist maximal *⇐⇒* Es gibt keinen erweiternden Weg.

#### *⇐*

Sei ein Cut des Graphen  $G = (V, E)$  definiert als eine Partition der Knotenmenge V in *S* und  $\overline{S}$ , so dass gilt:  $s \in S$  und  $t \in V \backslash S = \overline{S}$ . Sei dann  $(S,\overline{S}) := \{(x,y) \in E | x \in S, y \in \overline{S}\}$ . Die Kapazität eines Cuts ist dann festgelegt durch  $c(S) := \sum c(e)$ . *e∈*(*S,S*)

Daraus folgt unmittelbar der folgende Satz:

Sei *f* ein Fluss der Größe *F*, sei *S* ein Cut von *G* 

$$
\Rightarrow F = \sum_{e \in (S,\overline{S})} f(e) - \sum_{e \in (\overline{S},S)} f(e).
$$

Der Fluss ist also an jedem beliebigen Cut messbar. Aus diesem Satz folgt aber direkt:

Sei *f* ein Fluss der Größe *F*, sei *S* ein Cut von *G* 

$$
\Rightarrow F \le c(S),
$$

d.h. der Fluss ist höchstens so hoch wie die Kapazität eines Cuts.

*⇒*

Ist ein Fluss *f* so groß wie die Kapazität eines Cuts *S*, so ist *f* ein maximaler Fluss und *S* ist ein minimaler Cut bezogen auf seine Kapazität  $c(S)$ .

Wir betrachten nun folgende Situation:

Es gibt in *G* keine erweiternden Wege mehr. Dann enden also alle von *s* ausgehenden erweiternden Wege - genauer gesagt deren Anfangsstücke - entweder bei einer saturierten Vorwärtskante oder bei einer Rückwärtskante mit Fluss 0. Durch diese Kanten wird also ein Cut S impliziert, dessen Kapazität gleich dem momentanen Fluss ist. Daher muss der momentane Fluss aufgrund des letzten Satzes maximal sein.

Die Suche nach einem erweiternden Weg wird durch eine Breitensuche organisiert, die beim Knoten *s* beginnt:

```
Markiere s;
Sei M := {s} die Menge der noch zu bearbeitenden Knoten;
while M nicht leer und t ist noch nicht markiert {
   Besorge und entferne aus M einen markierten Knoten x
   IF ∃ unmarkiertes y mit (x,y) ∈ E und f(x,y)<c(x,y) THEN
      markiere y und vermerke bei y seinen Vorgänger x;
      notiere \delta(x,y) := c(x,y) - f(x,y);
      nimm y in M auf;
   IF ∃ unmarkiertes y mit (y,x) ∈ E und f(y,x) > 0 THEN
      markiere y und vermerke bei y seinen Vorgänger x;notiere \delta(x, y) := f(y, x);
      nimm y in M auf;
}
fallst t markiert THEN
   berechne ausgehend von t längs der Vorgänger das maximal mögliche \delta;
   erhöhe ausgehend von t längs der Vorgänger den Fluss f um \delta;
```
In folgendem Graph ist ein erweiternder Weg fett markiert. Er führt von s über a und d nach t und erlaubt eine Flusserhöhung um  $\delta = 4$ .

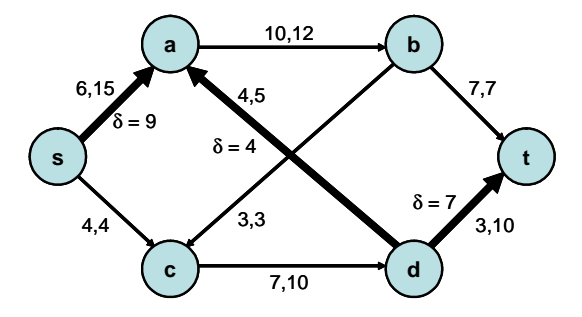

Nach Anwendung des erweiternden Weges entsteht der folgende Graph, mit einem Fluss (und einem Cut) von 14 Einheiten. Da kein weiterer erweiternder Weg existiert, ist der Fluss maximal.

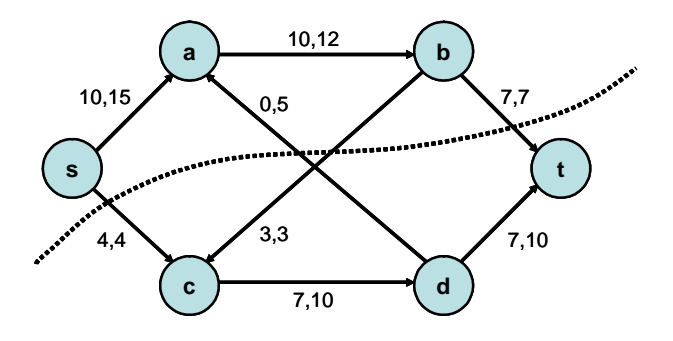

Zur effizienten Implementation der Breitensuche ist es erforderlich, bei jedem Knoten nicht nur die Liste seiner Nachfolger, sondern auch die Liste seiner Vorgänger zu speichern.

#### 12.9 Implementation für ungerichtete Graphen durch Adjazenzlisten

In der Klasse UndiVertex wird von jedem Knoten auf alle adjazenten Kanten verwiesen und in der Klasse UndiEdge von jeder Kante auf ihre beiden Endpunkte.

```
/************************ UndiVertex.java **********************************/
import java.util.*;
public class UndiVertex {
                                // Name des Knoten
  public String
                     name;
                                                                  (fix)public List<UndiEdge> edges;
                                // inzidente Kanten
                                                                  (fix)public UndiVertex chef;
                                 // Repraesentant fuer d. Knoten (errechnet)
 public UndiVertex (String s) {
                                         // Konstruktor fuer Knoten
                                         // initialisiere Name des Knoten
   name = s:
   edges = new LinkedList<UndiEdge>();
                                         // initialisiere adjazente Kanten
  \rightarrowpublic Set <UndiVertex>neighbors(){ // liefert die Nachbarn des Knotens
   Set <UndiVertex> s = new HashSet\lt{Undivertex)}for (UndiEdge e : edges) {
     if (e.\text{left} := \text{this}) s.add(e.\text{left});
     if (e.right != this) s.add(e.right);
   } return s;
  \mathcal{E}public boolean hasEdge(UndiVertex w) { // testet, ob Kante zu w besteht
   for (UndiVertex v : neighbors())
                                         // fuer jede Kante pruefe
     if (v == w)// falls n mit w uebereinstimmt
       return true;
                                         // melde Erfolg
                                         // ansonsten: melde Misserfolg
   return false;
  \rightarrow\}import java.util.*;
public class UndiEdge implements Comparable<UndiEdge>{
                                   // der eine benachbarte Knoten
 public UndiVertex left;
                              // der andere benachbarte Knoten
 public UndiVertex right ;
                                   // Kosten dieser Kante
 public double cost;
                                   // Zustand der Kante (errechnet)
 public boolean status;
 public UndiEdge (UndiVertex 1, UndiVertex r, double c) { // Konstruktor
   left = 1;// initialisiere den einen Nachbarn
   right = r;// initialisiere den anderen Nachbarn
   cost = c;// initialisiere Kantenkosten
                                   // Kante ist noch unbearbeitet
   status = false;
  \rightarrowpublic int compareTo (UndiEdge other) { // vergleiche mit anderer Kante
   if (cost < other.cost) return -1; // negativ, falls selbst < andere
   if (cost > other.cost) return 1;
                                       // positiv, falls selbst > andere
                                       // positiv, falls gleich
   return 0;
  \}\}
```

```
/** Klasse zur Implementation eines ungerichteten Graphen
                                                                             \star//* basierend auf UndiVertex und UndiEdge
                                                                             \star//* Der Graph wird implementiert als HashMap <String, Vertex>, d.h. als eine */
/* Hashtabelle mit Keys vom Typ String und Values vom Typ Knoten
                                                                             \star/import java.util.*;
public class UndiGraph {
 private Map <String, UndiVertex> graph; // Datenstruktur fuer Graph
 public UndiGraph() {
                                            // leerer Graph wird angelegt
   graph = new HashMap<String, UndiVertex>(); // HashMap von String, UndiVertex
  \lambdapublic boolean isEmpty(){
                                            // liefert true, falls Graph leer
   return graph.isEmpty();
                                             // mit isEmpty() von HashMap
  \lambdapublic int size(){
                                             // liefert die Anzahl der Knoten
   return graph.size();
                                             // mit size() von HashMap
  \mathcal{F}public Collection <UndiVertex> vertices(){ // liefert Knoten als Collection
   return graph.values();
                                             // mit values() von HashMap
  \mathcal{F}public Collection <UndiEdge> edges() { // liefert Kanten als Collection
   Set s = new HashSet < UndiEdge</i> ();// erzeuge Menge von Kanten
                                            // fuer jeden Graphknoten
   for (UndiVertex v : vertices()) {
     for (UndiEdge e : v.edges)
                                             // durchlaufe seine Kanten
                                             // (doppelte werden vermieden)
       s.add(e);
   \rightarrowreturn s;
  \mathcal{F}public UndiVertex getVertex (String s) { // liefere Knoten zu String
   UndiVertex v = graph.get(s);
                                             // besorge Knoten zu Knotennamen
   if (v == null) {
                                             // falls nicht gefunden
     v = new Undivertext(s);// lege neuen Knoten an
     graph.put(s, v);// fuege Namen und Knoten ein
   \rightarrow// liefere gefundenen oder neuen Knoten
   return v;
  \mathbf{I}public void addEdge (String source,
                                       // fuege Kante ein von Knoten source
                     String dest, // zu Knoten dest<br>double cost) { // mit Kosten cost
   UndiVertex v = getVertex(source); // finde Knoten v zum Startnamen
   UndiVertex w = getVertex(dest); // finde Knoten w zum Zielnamen
   UndiEdge e= new UndiEdge (v, w, cost); // erzeuge ungerichtete Kante
   v.\nedges.add(e);
                                       // fuege Kante (v, w, c) bei Knoten v ein
   w.\nedges.add(e);
                                       // fuege Kante (v, w, c) bei Knoten w ein
 \}\}
```

```
/********************** UndiGraphIO.java *********************************/
import java.lang.*;
import java.util.*;
import java.io.*;
import AlgoTools.IO;
/** Routinen zum Einlesen und Ausgeben eines ungerichteten Graphen
                                                                                   \star//* Der Graph wird realisiert durch eine HashMap,
                                                                                   \star//* welche den Namen des Knoten auf den Knoten abbildet.
                                                                                   \star//* Es wird erwartet, dass jede ungerichtete Kante nur einmal gelesen wird
                                                                                   \star/public class UndiGraphIO {
  public static UndiGraph readUndiGraph() { // liest unger.Graph aus Datei ein
    UndiGraph q = new UndiGraph();
    try {
      BufferedReader f = new BufferedReader (new FileReader ("undigraph.dat"));
      String zeile;
      while ( (zeile = f.readLine()) != null) {
        StringTokenizer st = new StringTokenizer(zeile);
        String source = st.nextToken();
        String dest = st.nextToken();
        double cost = Double.parseDouble(st.nextToken());g.addEdge(source, dest, cost);
      \rightarrow} catch (Exception e) {IO.println(e); }
    return g;
  \rightarrowpublic static void printUndiGraph (UndiGraph q) { // gibt Graph aus
    IO.println("Adjazenzlisten des Graphen:\n");
    for (UndiVertex v : q.vertices()) {
      for (UndiEdge e : v.edges) {
        if (e.\left.left= v \right)IO.print("(" + e.left.name + ", " + e.right.name + ");else
        IO.print("(" + e.right.name + ", " + e.left.name + ");IO.print(e-cost + " ");\rightarrowIO.println();
    \}IO.println();
  \mathcal{E}\overline{\phantom{a}}
```
### 12.10 Minimaler Spannbaum

Gegeben ein ungerichteter, gewichter Graph  $G = (V, E)$ , dessen Kanten mit der Funktion  $c : E \to \mathbb{N}$ gewichtet sind. Gesucht wird eine Teilmenge von Kanten mit möglichst geringen Gesamtkosten, die alle Knoten verbindet. Hat der Graph *n* Knoten, so besteht der Spannbaum aus *n −* 1 Kanten.

Probleme dieser Art entstehen immer dann, wenn ein kostengünstiges Netzwerk gesucht wird, welches z.B. eine Menge von Inseln durch Brücken oder ein Menge von Ortschaften durch Stromleitungen verbindet.

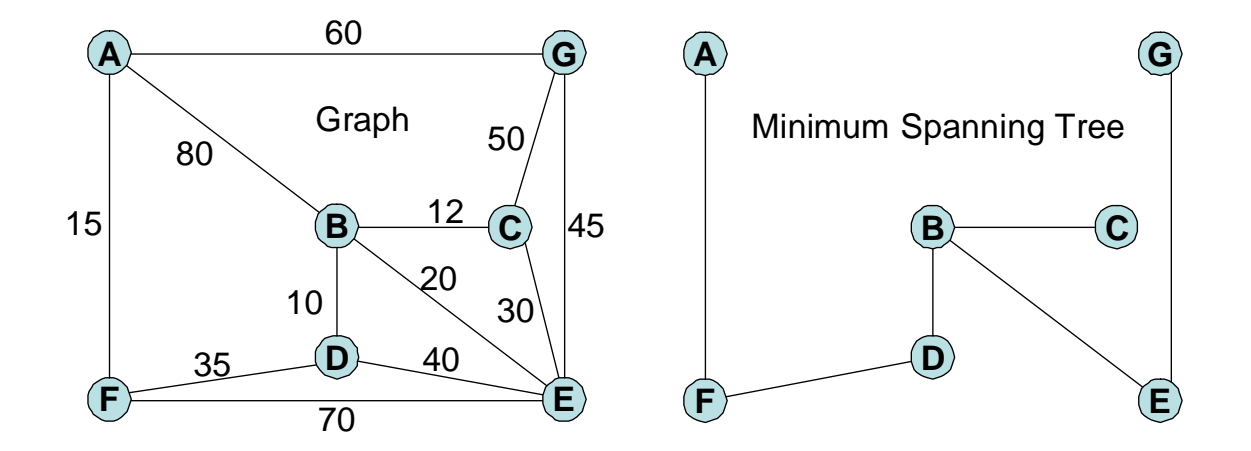

Ein Lösungsverfahren wurde von Kruskal vorgestellt:

```
Initialisiere einen Wald von Bäumen durch n isolierte Knoten;
Initialisiere einen Heap mit allen gewichteten Kanten;
while noch nicht genügend Kanten gefunden {
   entferne die billigste Kante (x, y) aus dem Heap;
   falls x und y in verschiedenen Baümen sind;
   vereinige die beiden Bäume;
}
```
Die Korrektheit des Kruskal-Algorithmus folgt aus dem folgenden

Satz: Gegeben sei eine Partition *V*1*, V*<sup>2</sup> der Knotenmenge *V* . Sei *s* die billigste Kante zwischen *V*<sup>1</sup> und  $V_2$ . Dann gibt es einen MSB (Minimaler Spannbaum) der *s* enthält. (*s* ist sogar in allen MSBs enthalten).

#### Beweis:

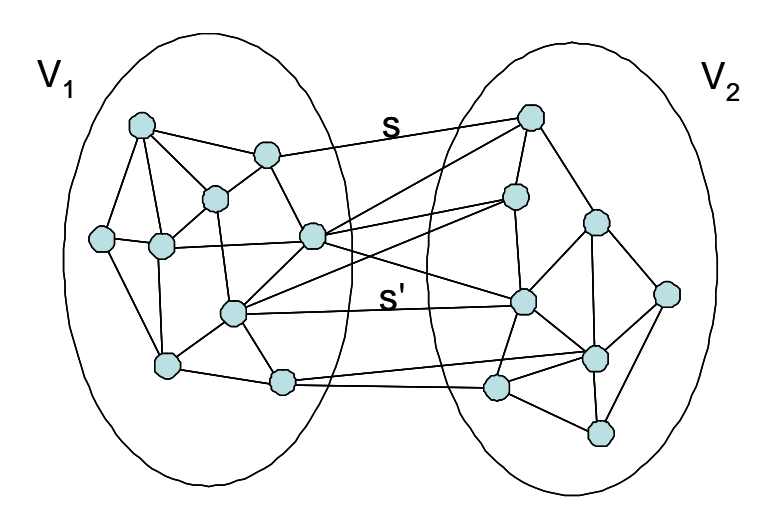

Annahme: *s* sei nicht im MSB enthalten. Dann füge *s* in den MSB ein. Es entsteht ein Zyklus, der über s' läuft. Entferne nun s' aus dem MSB. Es entsteht ein neuer, billigerer MSB. Dies ist ein Widerspruch zur Minimalität des Ausgangs-MSB.

Zur Verwaltung der Zusammenhangskomponenten notieren wir bei jedem Knoten *x* in einer Arbeitsvariable chef denjenigen Knoten, der zur Zeit als Vorgesetzter für ihn fungiert. Ein Knoten, der sein eigener Vorgesetzter ist, übernimmt die Rolle des Repräsentanten für alle Knoten, die in seiner Zusammenhangskomponente liegen und die über die Variable chef direkt oder indirekt auf ihn verweisen. Bei der Vereinigung von zwei Zusammenhangskomponenten mit den Repräsentanten x und y muss nur einer der beiden (z.B. *x*) den anderen (d.h. *y*) als neuen Chef eintragen.

Damit die Suche nach dem aktuellen Chef nicht zu immer länger werdenden Verweisketten führt, benutzt man die Technik des *Path halving*: Längs des Weges von einem Knoten x zu seinem Repräsentanten *z* wird bei jedem Knoten der aktuelle Vater durch den Großvater ersetzt. Dieser Mehraufwand zahlt sich insofern aus, als bei der nächsten Repräsentantensuche der Weg nur noch halb so lang ist.

Hat der Graph *n* Knoten und *m* Kanten, dann beträgt der Aufwand für den Kruskal-Algorithmus  $O(m \cdot \log(m) \cdot \lg(m))$ , da maximal jede Kante einmal mit Aufwand log *m* aus dem Heap genommen wird. Der zusätzliche Faktor lg<sup>\*</sup>(*m*) bezeichnet eine fast konstante, sehr langsam wachsende Funktion (nämlich die Inverse der Ackermannfunktion, für alle praktischen Werte von *m* kleiner als 5). Sie wird verursacht durch das Testen mit Path Halving, ob zwei Knoten in derselben Zusammenhangskomponente liegen.

```
/************************* Kruskal.java **************************************/
/** bestimmt einen minimalen Spannbaum nach der Idee von Kruskal */
/* verwendet wird eine PriorityQueue zum Verwalten der gewichteten Kanten */
\frac{1}{\sqrt{2}} \frac{1}{\sqrt{2}} 
/* Um die Suche nach dem Repraesentanten einer Zusammenhangskomponente zu */
/* beschleunigen, wird die Technik des Path-halving eingesetzt: auf dem Weg */
/* zum Repraesentanten wird jeder Vater durch den Grossvater ersetzt */
import java.util.*;
public class Kruskal {
  private static UndiVertex findAndUpdateChef(UndiVertex v) {
    while (v.chef != v) { // solange der Knoten kein Repraesentant ist
      v.chef = v.chef.chef; // ersetze Vater durch Grossvater
      v = v.chef; // steige zum Grossvater hoch
    }
    return v; // liefere den ermittelten Repraesentanten
  }
  public static void kruskal(UndiGraph g) {
    PriorityQueue<UndiEdge> p = // Priority-Queue zum Verwalten
        new PriorityQueue<UndiEdge>(); // aller Kanten gemaess Gewicht
    for (UndiVertex v : g.vertices()){ // jeder Knoten
      v.chef = v; // ist sein eigender Chef
    }
    for (UndiEdge e: g.edges()) { // jede Kante
      e.status = false; \frac{1}{2} // ist noch nicht gewaehlt
    }
    p.addAll(g.edges()); // alle Kanten in die Priority-Queue
    int count = 0; // bisher noch keine Kanten gefunden
    UndiVertex x, y; \frac{1}{2} Knoten
    while (count \leq q.size() - 1) { // solange noch nicht genug Kanten
      UndiEdge e = p.poll(); // besorge die billigste Kante
      x = \text{findAndUpdateCheck}(e.left); // bestimme Repraesentanten links
      y = findAndUpdateChef(e.right); \frac{1}{1} bestimme Repraesentanten rechts<br>if (x != y) { \frac{1}{1} \frac{1}{1} \frac{1}{2} \frac{1}{2} \frac{1}{2} \frac{1}{2} \frac{1}{2} \frac{1}{2} \frac{1}{2} \frac{1}{2} \frac{1}{2} \frac{1}{2} \frac{1}{2} \frac// falls in verschiedenen Komponenten
        x.chef = y; // vereinige Komponenten
        e.status = true; // notiere Kante e
        count++;
      }
    }
  }
}
```

```
/************************* KruskalTest.java************************************/
import java.util.*;
import AlgoTools.IO;
/** testet den Kruskalgorithmus auf einem ungerichteten Graphen */
public class KruskalTest {
 public static void main(String [] argv) {
   UndiGraph g = UndiGraphIO.readUndiGraph(); // Graph einlesen
   UndiGraphIO.printUndiGraph(g); // Graph ausgeben
   Kruskal.kruskal(g); // berechne Spannbaum
   IO.print("Der minimale Spannbaum "); // gib den errechneten
   IO.println("besteht aus folgenden Kanten:\n "); // Spannbaum aus
   for (UndiEdge e : g.edges()){ // durchlaufe alle Kanten
     if (e.status)
       IO.println("(" + e.left.name + "," + e.right.name + ") " + e.cost);
   }
 }
}
```

```
Adjazenzlisten des Graphen:
(D,B)10.0 (D,E)40.0 (D,F)30.0
(E,B)20.0 (E,C)20.0 (E,D)40.0 (E,F)70.0 (E,G)40.0
(F,A)20.0 (F,D)30.0 (F,E)70.0
(G,A)60.0 (G,C)50.0 (G,E)40.0
(A,B)80.0 (A,F)20.0 (A,G)60.0
(B,A)80.0 (B,C)10.0 (B,D)10.0 (B,E)20.0
(C, B) 10.0 (C, E) 20.0 (C, G) 50.0Der minimale Spannbaum besteht aus folgenden Kanten:
(B,C) 10.0
(B,E) 20.0
(B,D) 10.0
(D,F) 30.0
(A,F) 20.0
(E, G) 40.0
```
*von KruskalTest.java erzeugte Ausgabe undiresult.dat*

# 12.11 Matching

Ein Matching *M* in einem ungerichteten Graph  $G = (V, E)$  besteht aus einer Menge von unabhängigen Kanten, d.h. Kanten, die keine gemeinsamen Endknoten haben. Ein Matching modelliert mögliche Zuordnungen in einem System von binären Beziehungen, z.B. Spielpartner in einem Tennisturnier.

Bzgl. eines Matchings *M* wird ein Knoten *frei* genannt, wenn er nicht Endpunkt einer Matchingkante ist; der Knoten heißt *belegt*, wenn er Endpunkt von (genau) einer Matching-Kante ist. In einem gewichteten Graphen werden die Kosten eines Matchings durch die Summe der Gewichte der benutzten Kanten definiert.

 $M$  ist ein **Maximal-Matching**, wenn zu  $M$  keine weitere Kante hinzugefügt werden kann.

*M* ist ein Maximum-Matching, wenn es keine anderen Matchings mit mehr Kanten gibt.

*M* ist ein perfektes Matching, wenn alle Knoten belegt sind.

*M* ist ein Minimum-Cost-Matching, wenn es von allen perfekten Matchings die geringsten Kosten verursacht.

Maximale Matchings können mit einem Greedyverfahren bestimmt werden, indem solange Kanten zwischen freien Knoten gewählt werden, bis dies nicht mehr möglich ist.

Maximum-Matchings können bestimmt werden, indem ausgehend von einem initialen Matching sogenannte erweiternde Wege gefunden werden, längs derer das Matching vergrößert wird. Genauer: Ein alternierender Weg bzgl. eines Matchings *M* ist eine Sequenz von Kanten mit jeweils gemeinsamen Endpunkten, die abwechselnd zum Matching und nicht zum Matching gehören. Ein erweiternder Weg bzgl. eines Matchings *M* ist ein alternierender Weg bzgl. *M*, der bei einem freien Knoten beginnt und bei einem freien Knoten endet. Durch Umtauschen der Matchingkanten in Nicht-Matchingkanten und umgekehrt kann längs des erweiternden Weges das Matching um eine Kante erhöht werden.

Es gilt der Satz:

*M* ist ein Maximum-Matching  $\iff$  es gibt keinen erweiternden Weg mehr.

Folgendes Bild zeigt ein maximales Matching bestehend aus vier (dick gezeichneten) Kanten. Dieses Matching lässt sich durch den alternierenden (gestrichelt gezeichneten) Weg über die Knoten *c, f, d, g, e, h* um eine Kante erweitern. Es besteht dann aus den 5 Kanten  $(a, b)$ *,*  $(c, f)$ *,*  $(d, g)$ *,*  $(e, h)$ *,*  $(i, j)$  und bildet ein Maximum-Matching.

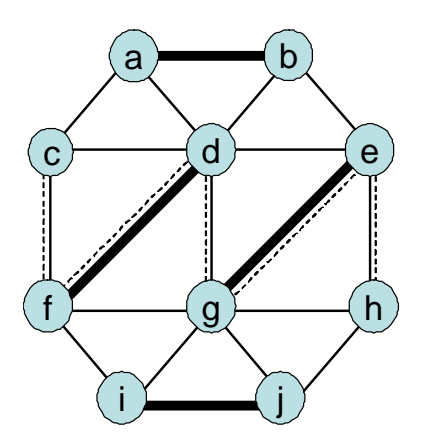

## 12.12 Chinese Postman

Vorbemerkung: Ein ungerichteter Graph heit *Eulergraph*, falls alle Knoten geraden Knotengrad haben. Ein Eulergraph erlaubt immer eine sogenannte *Eulertour*, d.h. einen geschlossenen Kantenzug, in dem jede Kante genau einmal vorkommt. Die Konstruktion einer Eulertour geschieht durch willkürliches Ablaufen noch nicht benutzter Kanten und nutzt aus, dass ein Knoten, der über eine noch nicht benutzte Kante angelaufen wird, immer (wegen seines graden Knotengrads) eine noch nicht benutzte Kante aufweist, über die der Weg fortgesetzt werden kann. Letztendlich muss diese Kantenfolge wieder beim Ausgangsknoten ankommen. Ggf. müssen mehrere Kantenzüge, die auf diese Weise konstruiert wurden, zu einem Gesamtweg verschmolzen werden.

In folgendem Graph haben alle Knoten geraden Grad. Eine erste Kantenfolge (gestrichelt gezeichnet) beginnt bei *F*, läuft dann über *J, H, E, D, G, C, D, A, E, B* und kehrt zu *F* zurück. Eine weitere Kantenfolge (gepunktet gezeichnet) beginnt bei *C*, läuft über  $A, B, J, I, H, G, I$  und kehrt zu *C* zurück. Beide Folgen können z.B. am Knoten *H* verschmolzen werden, indem die gestrichelte Folge bei Ankunft in H zunächst die gepunktete Folge abläuft und dann die gestrichelte Folge weiter führt. Es ergibt sich als Eulertour *F, J, H, G, I, C, A, B, J, I, H, E, D, G, C, D, A, E, B, F*.

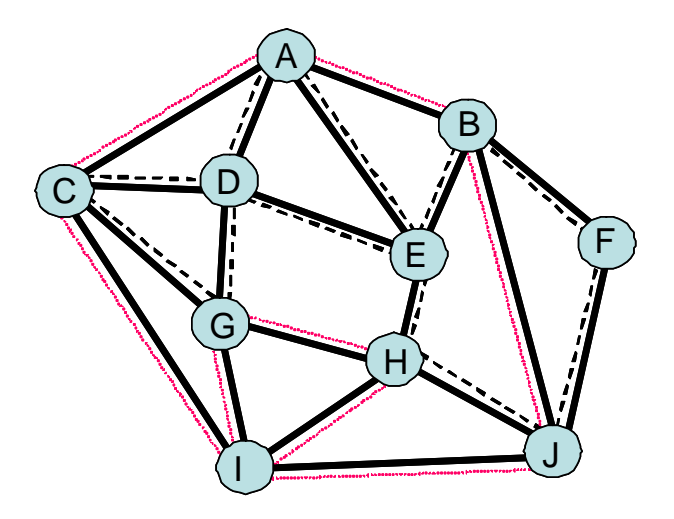

Gegeben sei nun ein ungerichteter Graph  $G = (V, E)$ , gewichtet mit einer Kostenfunktion  $c : E \to \mathbb{N}$ .

Das Problem des Chinese Postman besteht darin, eine billigste Kantenrundreise zu bestimmen, d.h. eine geschlossene, möglichst billige Kantenfolge über alle Knoten, in der jede Kante mindestens einmal auftritt. Dies soll die Aufgabe eines Briefträgers modellieren, der kostengünstig alle Straßen einer Stadt abgehen und wieder zum Ausgangspunkt zurückkehren soll.

Die Lösung dieses Problems hängt mit der Euler-Eigenschaft zusammen:

- *•* Ist *G* ein Eulergraph, so liefert die Eulertour die billigste Postman-Tour.
- *•* Ist *G* kein Eulergraph, so muss *G* durch Verdoppelung einiger Kanten in einen Eulergraph *G*<sup> $\prime$ </sup> überführt werden. Gesucht wird daher ein System von kantendisjunkten kürzesten Wegen zwischen denjenigen Knoten in *V* , die ungeraden Grad haben.

Offensichtlich wird in einer optimalen Lösung jede Kante maximal zweimal durchlaufen. Denn würde

sie öfter durchlaufen, so ließen sich zwei Durchläufe streichen, der Graph bliebe weiterhin eulersch und die Tour wäre verbilligt.

Sei *U* := *{n*1*, n*2*, . . . , nk}* die Menge der Knoten aus *V* mit ungeradem Knotengrad. Offenbar gilt: *k* ist gerade, denn in einem Graph ist die Anzahl der Knoten mit ungeradem Kantengrad gerade.

Auf der Menge *U* errechne mit dem Algorithmus von Floyd die Distanzmatrix *dij* , d.h. die Kosten der kürzesten Wege zwischen allen Paaren aus U unter Verwendung aller Knoten und Kanten aus G.

Betrachte nun die Clique dieser *k* Knoten mit ihren errechneten Kantengewichten *dij* .

In dieser Clique suchen wir ein Minimum Cost Matching *M*. Dieses Matching liefert uns die Knotenpaare, die mit einem kürzesten Weg gemäß Floyd verbunden werden müssen. Dadurch erhalten alle Knoten einen geraden Grad. Wir erhalten also einen Eulergraph, der einen geschlossenen Weg über alle Kanten erlaubt und damit die gesuchte Postman-Tour darstellt.

Es lässt sich nachweisen, dass die zugehörigen Wege alle kantendisjunkt sind. Denn würde eine Kante  $(x, y)$  gemeinsam auf dem kürzesten Weg von *a* nach *b* und von *c* nach *d* genutzt, so könnten durch Entfernen der Kante  $(x, y)$  zwei billigere Wege von *a* über x nach *c* und von *b* über y nach *d* entstehen.

Im folgenden Graphen gibt es vier Knoten mit ungeradem Grad (fett markiert). Sie werden preisgünstig durch kürzeste Wege (gestrichelt markiert) miteinander verbunden. Längs dieser Wege werden nun alle Kanten verdoppelt, so dass dadurch alle Knoten geraden Grad haben. Auf diesem Eulergraph bildet dann eine Eulertour die Lösung des Chinese Postman.

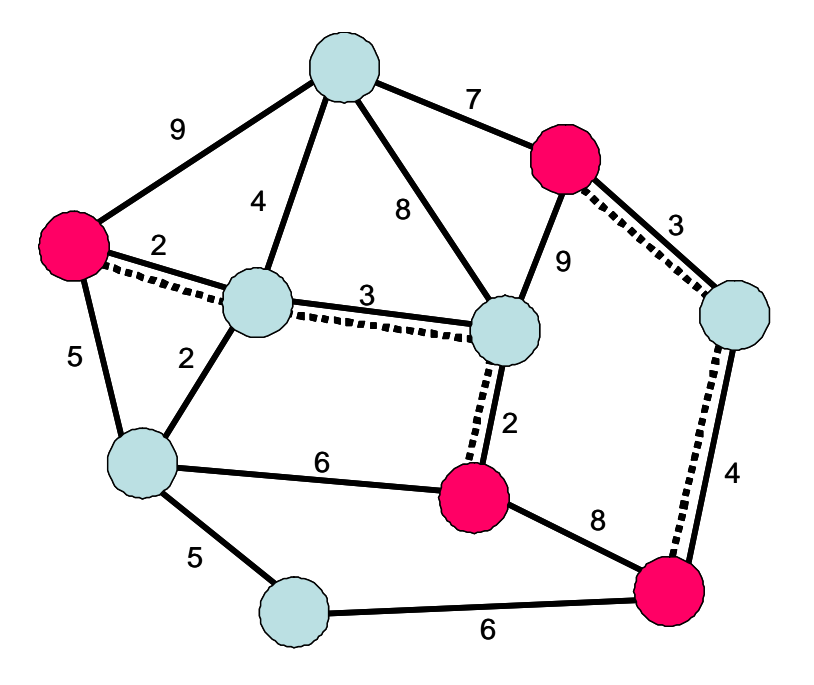